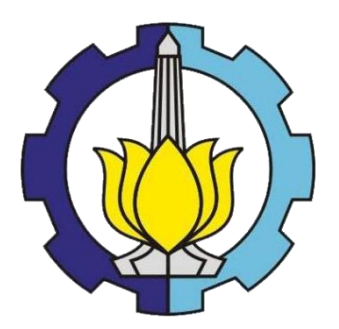

TUGAS AKHIR – TI141501

# **STRATEGI PENETAPAN HARGA PADA** *DUAL CHANNEL SUPPLY CHAIN* **UNTUK PRODUK** *RECYCLED* **(STUDI KASUS : RUMAH DUATUJUH)**

FINA RAHMAWATI NRP : 2511100016

PEMBIMBING : Dr. Eng. Erwin Widodo, S.T., M.Eng. NIP : 197405171999031002

JURUSAN TEKNIK INDUSTRI Fakultas Teknologi Industri Institut Teknologi Sepuluh Nopember Surabaya 2015

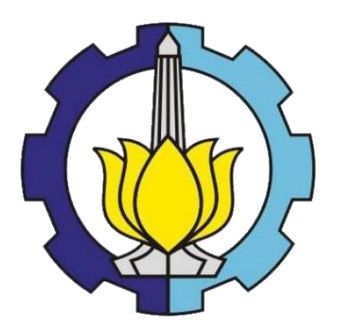

FINAL PROJECT – TI141501

# **PRICING STRATEGIES IN DUAL CHANNEL SUPPLY CHAIN FOR RECYCLED PRODUCT (CASE STUDY : RUMAH DUATUJUH)**

FINA RAHMAWATI NRP : 2511100016

SUPERVISOR :

Dr. Eng. Erwin Widodo, S.T., M.Eng. NIP : 197405171999031002

DEPARTMENT OF INDUSTRIAL ENGINEERING Faculty of Industrial Technology Institut Teknologi Sepuluh Nopember Surabaya 2015

# **LEMBAR PENGESAHAN**

STRATEGI PENETAPAN HARGA PADA DUAL CHANNEL SUPPLY CHAIN UNTUK PRODUK RECYCLED (STUDI KASUS: RUMAH DUATUJUH)

## **TUGAS AKHIR**

Diajukan Sebagai Persyaratan Penyelesaian Studi Strata Satu

Jurusan Teknik Industri Fakultas Teknologi Industri Institut Teknologi Sepuluh Nopember Surabaya

> Penulis: FINA RAHMAWATI NRP. 2511100016

Disetujui oleh Dosen Pembimbing:

Dr. Eng. Erwin Widodo, S.T., M.Eng.

NIP: 197405171999031002

**SURABAYA MEI 2015 EKNIK INDUSTRI** 

EKNOLO

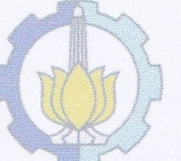

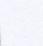

iii

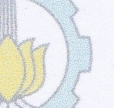

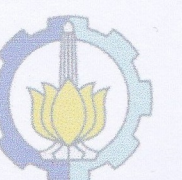

## **STRATEGI PENETAPAN HARGA PADA** *DUAL CHANNEL SUPPLY CHAIN* **UNTUK PRODUK** *RECYCLED* **(STUDI KASUS : RUMAH DUATUJUH)**

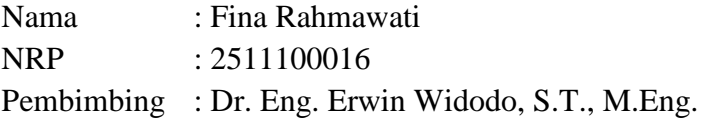

### **ABSTRAK**

 Perkembangan teknologi internet membantu perusahaan untuk memperkenalkan produk kepada masyarakat luas dengan mudah. Terlebih pengguna internet mencapai 107 juta pada tahun 2014 dan akan meningkat ditiap tahunnya. Hal ini mendorong perusahaan menambah saluran penjualan untuk memperluas daerah pemasaran. Perusahaan menjual produk secara *offline channel* dan *online channel* secara bersamaan. Pada ilmu manajemen rantai pasok konsep ini dikenal dengan *dual channel supply chain* (DCSC). Salah satu alasan perusahaan untuk mempertimbangkan struktur DCSC adalah ketidakpastian permintaan pasar terhadap produk. DCSC juga diterapkan pada perusahaan yang menjual produk *recycled*. Saat ini produk *recycled* mulai banyak disukai karena keterbatasan pelanggan membeli produk baru yang harganya mahal. Dengan adanya *offline channel* dapat mempengaruhi permintaan pada *online channel*, sehingga perlu dilakukan upaya agar eksistensi kedua *channel* penjualan dapat terjaga. Salah satu upaya yang dapat dilakukan adalah dengan strategi penetapan harga. Pemilihan strategi penetapan harga yang tepat sangat mempengaruhi jumlah permintaaan terhadap produk, kepuasan pelanggan, dan kepercayaan pelanggan, terlebih kepada pelanggan saluran penjualan yang lama. Hal ini dapat mempengaruhi besarnya *profit* yang akan didapatkan. Sebagai pelaku usaha pasti menginginkan *profit* yang lebih besar dengan tetap menjaga eksistensi kedua saluran penjualan. Berdasarkan permasalahan ini maka dilakukan penelitian dalam bentuk Tugas Akhir tentang penerapan strategi harga pada DCSC. Metode yang digunakan adalah metode optimasi dan *quadratic programming* dengan fungsi tujuan maksimasi *profit*. Strategi yang digunakan adalah *equal, prevalent,*  dan *different pricing strategy*. Berdasarkan percobaan yang telah dilakukan diketahui strategi yang dapat memberikan harga yang optimum untuk menghasilkan *profit* terbanyak untuk *offline channel* adalah *prevalent pricing strategy*, untuk *online channel* adalah *equal pricing strategy*, dan untuk struktur *dual channel supply chain* keseluruhan adalah *equal pricing strategy*.

**Kata kunci :** *dual channel supply chain*, *quadratic programming,* strategi penetapan harga.

## **PRICING STRATEGIES IN DUAL CHANNEL SUPPLY CHAIN FOR RECYCLED PRODUCT (CASE STUDY : RUMAH DUATUJUH)**

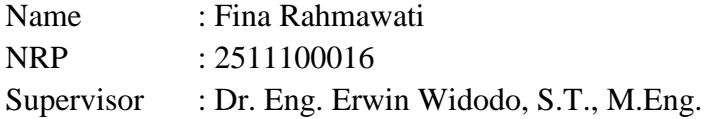

## **ABSTRACT**

The development of Internet technology can help companies to introduce their products to general public easily. Moreover, internet users reached 107 million in 2014 and will increase in each year. It encourages companies to add sales channels to expand the marketing area. The Company sells the products via offline and online channels simultaneously. In supply chain management theory, this concept is known as the dual-channel supply chain (DCSC). One of the reasons of the company to consider the structure DCSC is uncertainty in market demand for the product. DCSC is also applied by the companies selling recycled products. Currently, recycled products are widely preferred because of the limitations of customers to buy new products that are expensive. Offline channel can affect demand in the online channel, so efforts should be made for maintaining the existence of two sales channels. One effort that can be done is with the pricing strategy. Selection of the appropriate pricing strategy greatly affects the number of demand for products, customers' satisfaction and trust, especially to old sales channel customers. It can affect the amount of profit to be obtained. A businessman wants a larger profit while maintaining the existence of two sales channels. Based on this problem, researcher conducts the study in the form of Final Project on implementation of pricing strategy at DCSC. The method used is optimization method and quadratic programming with profit maximization as objective function. The strategy used is equal, prevalent, and different pricing strategy. Based on the experiments that have been made, it is known strategy which can deliver optimum price to generate the highest profit for the offline channel is prevalent pricing strategy, for the online channel is equal pricing strategy, and for the whole dual-channel supply chain structure is equal pricing strategy.

**Keyword :** dual channel supply chain, quadratic programming*,* pricing strategies.

## **KATA PENGANTAR**

Segala puji syukur penulis panjatkan kehadirat Tuhan Yang Maha Esa. Atas karunia dan anugerah-Nya penulis dapat menyelesaikan Tugas Akhir yang berjudul "Strategi Penetapan Harga pada *Dual Channel Supply Chain* untuk Produk *Recycled* (Studi Kasus : Rumah DuaTujuh)". Penyusunan Tugas Akhir ini dilakukan untuk memenuhi persyaratanmenyelesaikan studi strata satu dan memperoleh gelar sarjana Teknik pada Jurusan Teknik Industri, Fakultas Teknologi Indusri, Institut Teknologi Sepuluh Nopember.

 Penulisan Tugas Akhir ini tidak terwujud tanpa bantuan pihak lain. Penulis mengucapkan terimakasih kepada pihak-pihak yang membantu dalam penyelesaian Tugas Akhir ini.

- 1. Bapak Ngatimin, Ibu Yuliati, dan Fitri Nourma Ningrum selaku orangtua dan kakak kandung penulis yang selalu mendukung penulis baik secara moral, spiritual, maupun finansial.
- 2. Bapak Dr. Eng. Erwin Widodo, S.T., M.Eng., selaku dosen pembimbing atas semua kritik, saran, nasehat, dan dukungan yang diberikan selama bimbingan Tugas Akhir.
- 3. Viriza Firdha Tania, selaku pemilik objek amatan Rumah Dua Tujuh yang telah mengijinkan untuk menggunakan Rumah Dua Tujuh sebagai objek amatan dan memberikan banyak informasi yang sangat membantu.
- 4. Romadhon Subekti, atas semua perhatian, dukungan, doa, selalu menemani dan mengantarkan kemana penulis membutuhkannya, dan semua hiburan yang telah diberikan ketika penulis merasa sudah lelah.
- 5. Desy Prasetyanti dan segenap keluarga besar yang telah memberikan dukungan dan penyemangat selama penulis menjalani masa studinya.
- 6. 4ever, sahabat-sahabatku tercinta, Yeni Hanifa, Novi Wulandari, dan Nurul K.S.M yang selalu menjadi pendengar dan pemberi nasehat yang baik. Terimakasih atas semua kegilaan dan hiburan yang telah diberikan.
- 7. Rekan-rekan satu bimbingan Tugas Akhir tahun 2011, Dimmy Aprita, Nindya Agustin, Agustin Rohmaniah, Piala Agellery, dan Rizky Astari yang

senantiasa memberi masukan dan mendukung penulis dalam menyelesaikan Tugas Akhir.

- 8. Nurman Ibnu Salam, atas semua bantuan dalam menggunakan *software*  Matlab dan pengerjaan Tugas Akhir.
- 9. P.imam Djauhari, atas doa dan perhatiannya untuk meluangkan waktu membantu meyelesaikan masalah matematis yang penulis tidak ketahui.
- 10. Rekan-rekan Veresis 2011 yang selalu memberikan semangat, dukungan, dan hiburan selama penulis menempuh studi di Jurusan Teknik Industri.
- 11. Segenap dosen Teknik Industri ITS yang telah membimbing penulis selama menempuh studi.
- 12. Semua pihak lain yang tidak dapat penulis sebutkan satu per satu.

Penulis menyadari bahwa pengerjaan Tugas Akhir ini masih jauh dari sempurna. Kritik dan saran sangat penulis butuhkan sebagai motivasi dalam rangka pengembangan diri menjadi lebih baik. Penulis berharap Tugas Akhir ini dapat memberikan manfaat bagi para pembacanya. Sekian yang bias penulis sampaikan, mohon maaf apabila terdapat kata-kata yang kurang berkenan. Akhir kata penulis ucapkan terimakasih.

Surabaya, Mei 2015

Penulis

# **DAFTAR ISI**

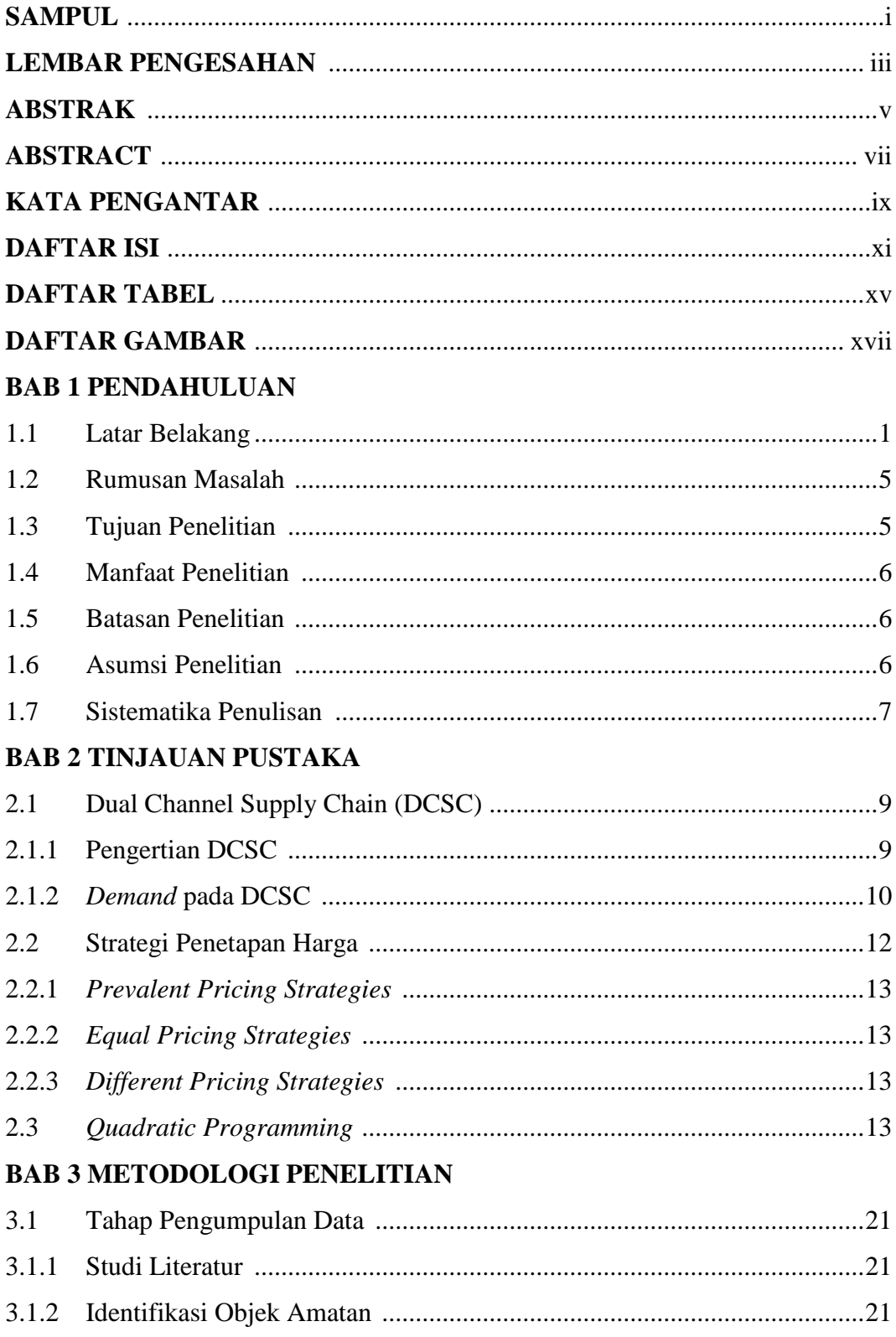

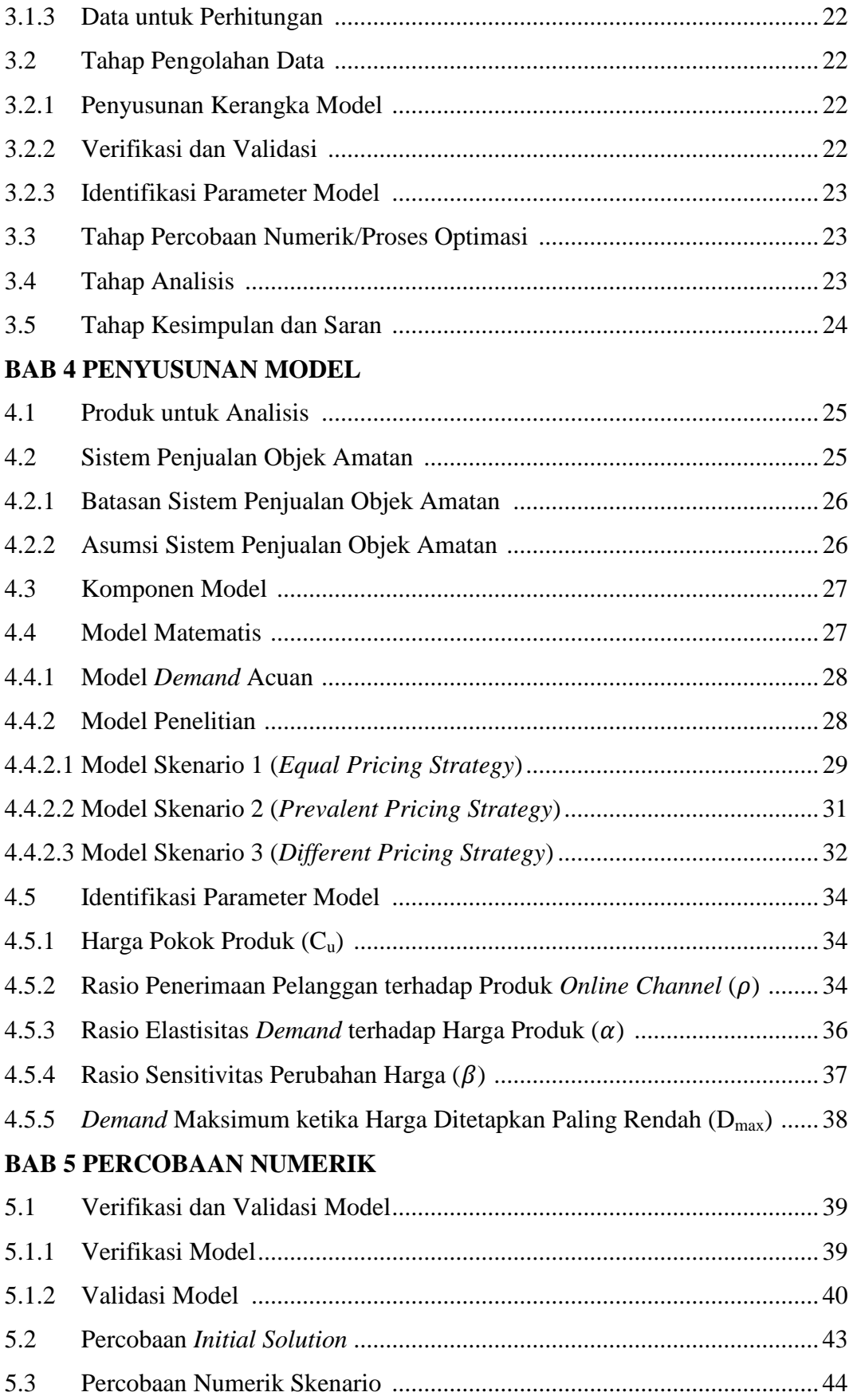

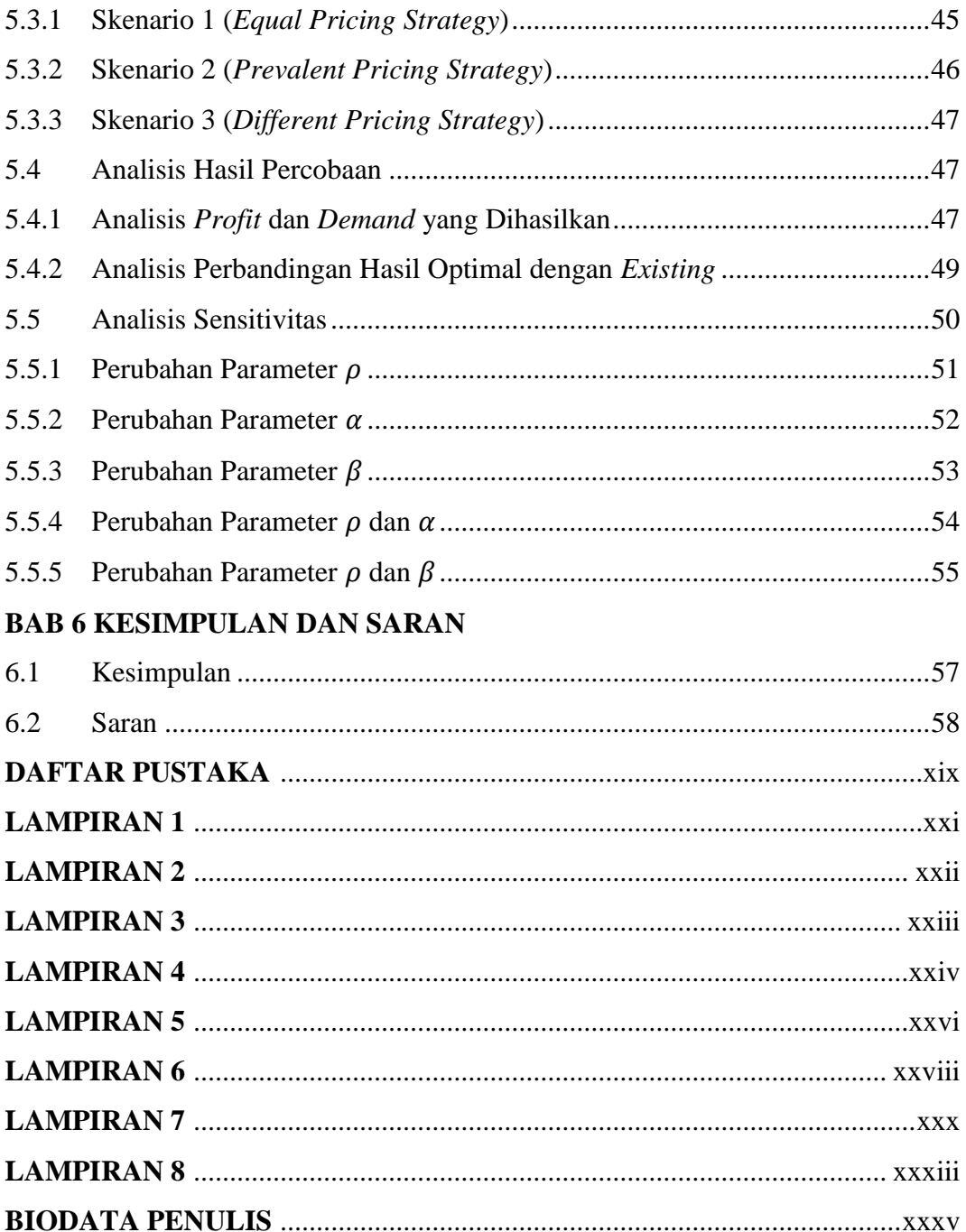

# **DAFTAR TABEL**

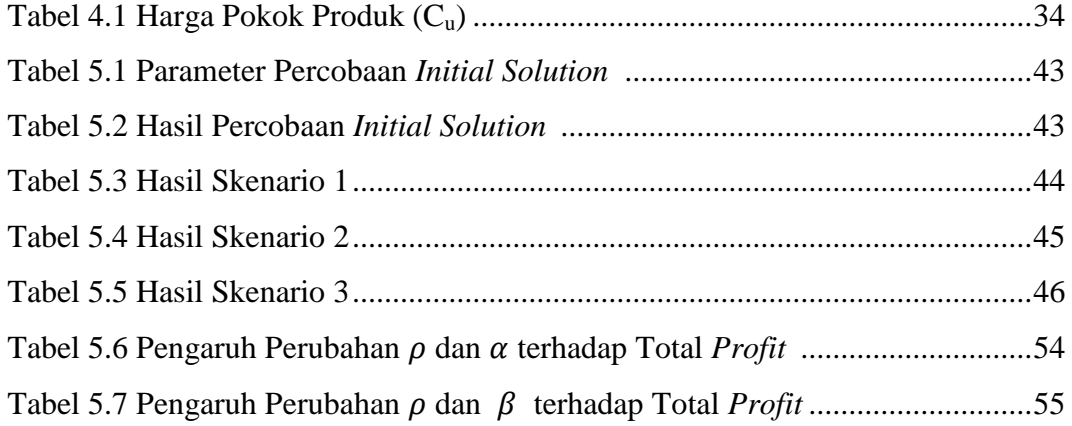

# **DAFTAR GAMBAR**

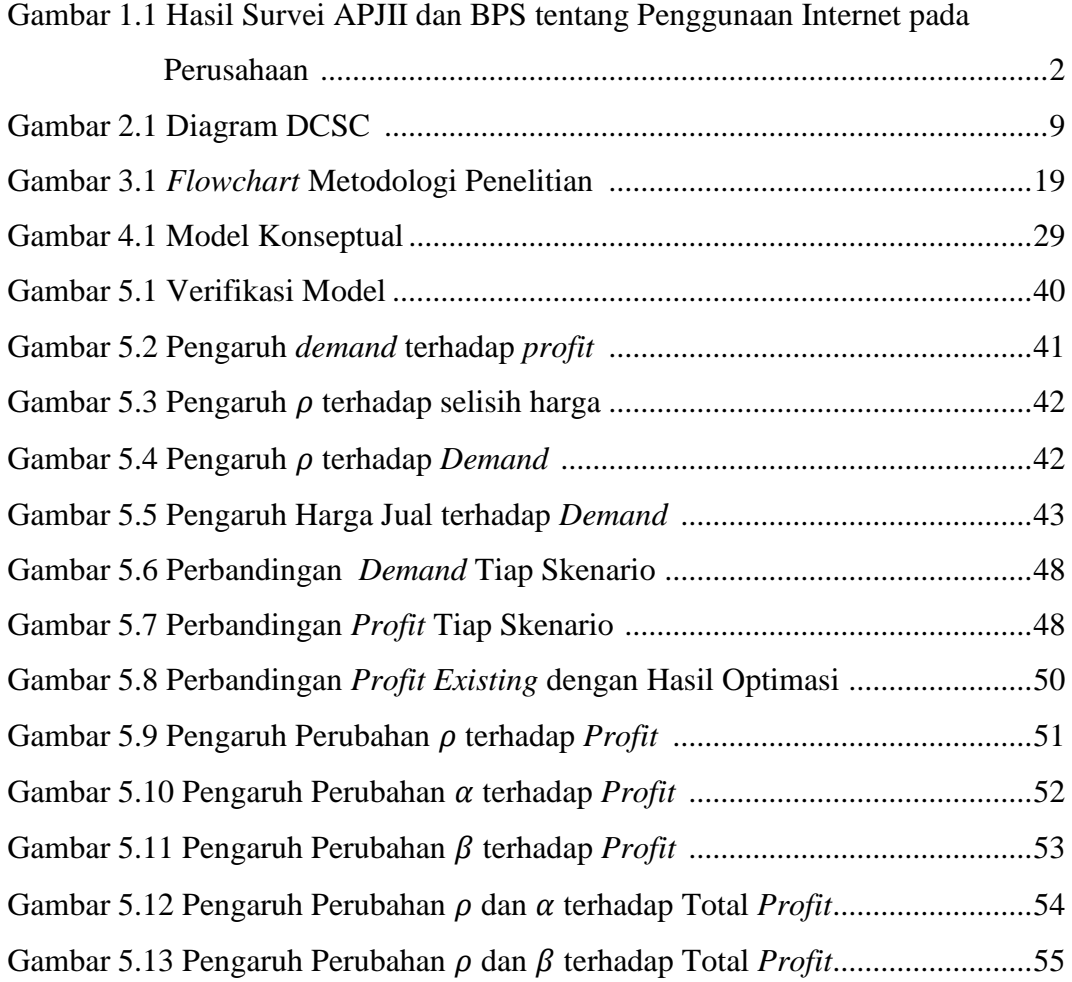

## **BIODATA PENULIS**

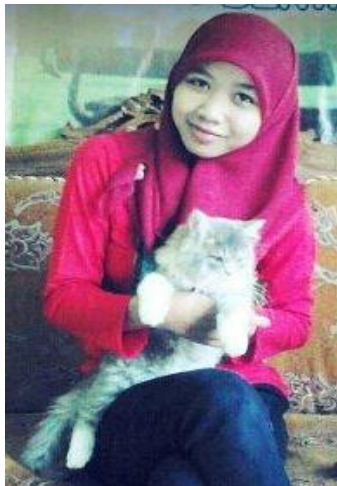

 Penulis adalah anak kedua dari dua bersaudara yang dilahirkan di Pasuruan pada tanggal 24 Februari 1993. Penulis menempuh pendidikan formal di TK Citra Taruna, SDN Klampis Ngasem II Surabaya, SMPN 19 Surabaya, dan SMAN 16 Surabaya. Penulis melanjutkan pendidikan ke jenjang Strata satu di Jurusan Teknik Industri ITS pada tahun 2011 melalui jalur Undangan dengan NRP 2511100016.

 Penulis mengikuti cukup banyak pelatihan selama studi S1 antara lain ESQ 2011, LKMM Pra-TD 2011, AutoCAD 2011, LKMM TD 2012, *Quality Improvement Engineering Training* 2013, dan MATLAB *Training* 2014. Beberapa seminar yang pernah diikuti penulis antara lain Character Building 2012, Bootstrapping Seminar & Talkshow by University Bizcomm 2014, dan lain-lain. Pengalaman Kerja Praktek pernah dilakukan penulis sebagai staff di divisi *Production Planning and Inventory Control* (PPIC) di PT. Antar Surya Jaya Rungkut Industri Surabaya.

 Sekian biografi mengenai penulis. Segala informasi lebih lanjut yang berkaitan tentang keperluan penelitian dapat menghubungi penulis melalui email rahma.fina@rocketmail.com.

## **BAB 1**

## **PENDAHULUAN**

 Pada bab pendahuluan ini akan dijelaskan mengenai latar belakang, rumusan masalah, tujuan, manfaat, batasan, asumsi, dan sistematika penulisan dalam penelitian yang dilakukan.

## **1.1 Latar Belakang**

Internet merupakan salah satu sumber daya informasi yang pemanfaatannya sangat beragam dalam kehidupan sehari-hari salah satunya dalam dunia bisnis (Sidharta, 1996). Perkembangan teknologi internet membantu perusahaan untuk memperkenalkan produk kepada masyarakat luas dengan mudah. Menyediakan toko *online* dapat membawa keuntungan secara langsung seperti kontak dengan pelanggan menjadi lebih dekat, visibilitas permintaan yang lebih baik, dan margin keuntungan yang lebih tinggi (Leong et al., 2014). Pemanfaatan internet untuk dunia usaha telah banyak diterapkan perusahaan Indonesia.

Berdasarkan hasil survei yang dilakukan oleh Asosiasi Penyelenggara Jasa Internet Indonesia (APJII) bekerjasama dengan Badan Pusat Statistik (BPS) di tahun 2013 pada 1108 perusahaan dengan tiga jenis usaha yaitu industri manufaktur, hotel, dan restoran (mengacu pada Klasifikasi Baku Lapangan Usaha Indonesia) di 33 provinsi tepatnya di 78 kabupaten/kota di Indonesia menunjukkan bahwa internet sangat membantu dalam kegiatan usaha seperti terlihat pada gambar 1.1. Berdasarkan gambar 1.1 dapat diketahui bahwa internet dapat digunakan untuk beberapa aktivitas perusahaan antara lain : mengirim/menerima email, mencari informasi berita/barang/jasa/lembaga pemerintahan, menyediakan pelayanan bagi pelanggan, sosial media, menerima pesanan, internet banking, melakukan pembelian barang/jasa, merekrut calon tenaga kerja, mengakses fasilitas finansial lainnya, VOIP, pengadaan barang/jasa atau BUMN secara elektronik, *video conferencing*, memberikan pelatihan bagi tenaga kerja, dan aktivitas perusahaan lainnya. Dari beberapa aktivitas tersebut,

prosentase terbesar penggunaan internet untuk perusahaan adalah sebagai sarana komunikasi melalaui email yaitu sebesar 95,7%.

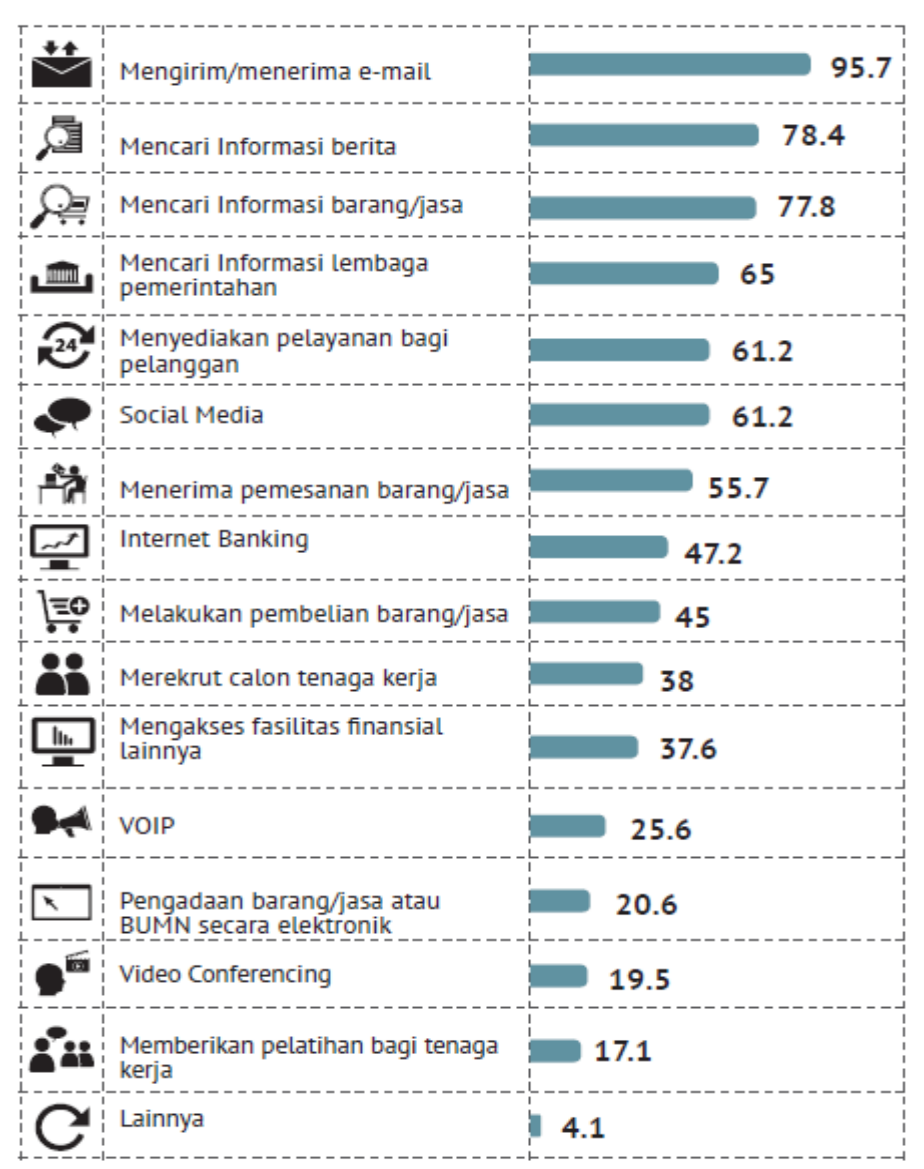

Gambar 1.1 Hasil Survei APJII dan BPS tentang Penggunaan Internet pada Perusahaan (Sumber : APJII, 2014)

Pengguna internet di Indonesia semakin bertambah sebagaimana data dari Asosiasi Penyelenggara Jasa Internet Indonesia (APJII) yang menunjukkan pertambahan yang signifikan di tiap tahunnya. Pengguna internet di Indonesia mencapai 107 juta pada tahun 2014 dan diprediksi mencapai 139 juta pengguna pada tahun 2015 [\(www.apjii.or.id\)](http://www.apjii.or.id/). Peningkatan pengguna internet yang terus

meningkat dipandang perusahaan sebagai peluang besar untuk menjadikan pengguna internet sebagai calon pelanggan.

Melihat peluang besar dari banyaknya pengguna internet, hal ini mendorong perusahaan untuk menambah saluran penjualan untuk memperluas daerah pemasaran. Perusahaan tidak hanya menjual produk secara *offline channel* namun juga melalui *online channel* secara bersamaan. Pada ilmu manajemen rantai pasok konsep ini dikenal dengan *dual channel supply chain* (DCSC). Beberapa perusahaan internasional telah memanfaatkan konsep DCSC seperti Wal-Mart, Eastman Kodak, Apple, dan Dell. Sedangkan di Indonesia, DCSC telah diterapkan pada jasa penjualan tiket, perusahaan Ace Hardware, dan bahkan geraigerai kecil seperti butik, toko sepatu dan apotik telah menerapkannya.

Menambah saluran penjualan melalui *online channel* bukan berarti dapat mendominasi saluran penjualan yang lain. Perusahaan dapat menjalankan saluran penjualan baru dengan tetap mempertahankan saluran penjualan lama. Hal ini dilakukan untuk menjaga eksistensi kedua saluran penjualan dan tujuan untuk memperluas daerah pemasaran dapat tercapai. Salah satu alasan penting perusahaan untuk mempertimbangkan struktur DCSC adalah ketidakpastian permintaan pasar terhadap produk. Memiliki *online channel* dapat membantu perusahaan mengamati informasi pasar dan mengurangi dampak dari fluktuasi permintaan (Leong et al., 2014). Penjualan secara langsung (*direct channel*) dapat membantu perusahaan menghemat biaya, meningkatkan pendapatan dan membuka area pemasaran baru (Chen, Hui, dan Ying 2012).

Dibalik kelebihan yang dimiliki, *online channel* memiliki dampak negatif terhadap permintaan pada *offline channel*, terlebih pada umumnya harga jual *online channel* lebih murah dibandingkan *offline channel*. Perusahaan perlu menerapkan manajemen rantai pasok agar tidak terjadi ketimpangan pada salah satu *channel.* Perusahaan tidak dapat serta merta menghapuskan *offline channel*  dikarenakan kelebihan *online channel*, hal ini dikarenakan motivasi seseorang untuk berbelanja tidak hanya sekedar untuk membeli barang yang diinginkan atau dibutuhkan melainkan terdapat beberapa motivasi berbelanja lainnya antara lain sebagai pengalihan dari kejenuhan rutinitas sehari-hari, *refreshing*, dan untuk sosialisasi dengan orang lain (Jin & Kim, 2003:406). Motivasi lain tersebut yang mendasari perusahaan untuk tetap mempertahankan *offline channel.*

DCSC juga diterapkan pada perusahaan yang menjual produk *recycled*. Produk *recycled* merupakan hasil dari proses *recycle*. Menurut Peraturan Menteri Negara Lingkungan Hidup Nomor 02 tahun 2008, *recycle* adalah mendaur ulang komponen-komponen yang bermanfaat melalui proses tambahan secara kimia, fisika, biologi, dan atau secara termal yang menghasilkan produk yang sama ataupun produk yang berbeda. Saat ini produk *recycled* mulai banyak disukai karena keterbatasan pelanggan membeli produk baru yang harganya mahal. Membeli produk *recycled* dapat menghemat biaya belanja pelanggan dengan tidak mengurangi fungsi produk yang diinginkan. Banyaknya peminat produk *recycled*  dapat dilihat dari banyaknya pengunjung situs online yang sebagian besar menjual produk *recycled* seperti berniaga.com yang memiliki pengunjung sebanyak 4,47 juta dan olx.com sebanyak 4 juta pengunjung (ComScore, 2014).

Objek amatan pada penelitian ini adalah Rumah Dua Tujuh, yaitu *fashion shop* yang menjual produk-produk *recycled*. Produk yang dijual antara lain kemeja, kaos, *blazer*, jaket, rok, dan celana pendek. Rumah Dua Tujuh membeli produk-produk tersebut kepada pengepul dengan kondisi bekas pakai. Produk yang dibeli kemudian disortir untuk memisahkan produk yang layak dan tidak layak untuk dijual. Kemudian produk tersebut dicuci dan setrika untuk kemudian siap dijual. Rumah Dua Tujuh bermula pada penjualan secara *online channel* saja. Produk yang dijual difoto kemudian di *upload* pada media sosial.

Produk *recycled* yang dijual sering diragukan kualitasnya oleh calon pembeli karena awalnya hanya dapat melihat melalui foto yang dipasang di *online shop*. Hal ini mendorong pemilik untuk membuka *offline channel* agar para calon pembeli dapat melihat secara langsung produk *recycled* yang dijual. Penambahan saluran penjualan mempengaruhi besarnya *demand* pada *online channel*. Hal ini menyebabkan ketimpangan *demand* antar saluran penjualan. Pemilik objek amatan menginginkan agar pembukaan saluran penjualan baru dapat meningkatkan jumlah *demand* tanpa saling mendominasi antar *channel*. Pemilik melakukan usaha agar permintaan pada *online* dan *offline* tidak saling merugikan aspek operasional masing-masing, sehingga eksistensi kedua *channel* penjualan dapat terjaga.

Berbagai usaha yang dilakukan untuk menjaga eksistensi antara lain strategi promosi, strategi diskon, dan strategi penetapan harga. Pemilik objek amatan ingin lebih memaksimalkan usaha pada strategi penetapan harga. Hal ini dikarenakan pemilik objek amatan percaya bahwa faktor harga lebih cepat menarik perhatian pelanggan untuk menambah *demand*. Strategi penetapan harga yang digunakan saat ini adalah *equal pricing strategy* yaitu menyamakan harga jual pada *online dan offline channel*. Adanya peluang pada kedua *channel,*  pemilik ingin memaksimalkan penjualan melalui strategi harga yang dapat memaksimalkan *profit* dari kedua *channel*. Pemilik ingin mengetahui strategi harga yang telah digunakan apakah sudah memaksimalkan *profit* atau terdapat strategi harga lain yang lebih optimal. Berdasarkan permasalahan ini maka dilakukan penelitian tentang penerapan strategi harga pada DCSC dengan menggunakan metode optimasi dan *quadratic programming* dengan fungsi tujuan berupa maksimasi *profit*.

## **1.2 Rumusan Masalah**

Berdasarkan latar belakang yang telah dijelaskan pada subbab sebelumnya, rumusan masalah pada penelitian ini antara lain :

- 1. Bagaimana merumuskan strategi penetapan harga yang lebih baik dengan ditandai oleh *profit* yang lebih tinggi dibandingkan *profit* yang dihasilkan oleh strategi penetapan harga yang saat ini diterapkan ?
- 2. Kapan strategi penetapan harga yang baru bisa memberikan *profit* yang lebih tinggi dibandingkan *profit* penetapan harga saat ini dan kapan pula sebaliknya?

## **1.3 Tujuan Penelitian**

Adapun tujuan dilakukannya penelitian ini antara lain :

1. Mendapatkan model analitis untuk *profit* pada *online channel*, *offline channel,* dan *profit* DCSC secara keseluruhan;

- 2. Mendapatkan strategi penetapan harga yang dapat memberikan *profit*  paling banyak untuk *online channel*, *offline channel,* dan *profit* DCSC secara keseluruhan;
- 3. Memberikan rekomendasi mengenai perlu tidaknya melakukan perubahan strategi harga yang diterapkan.

## **1.4 Manfaat Penelitian**

Adapun manfaat yang didapatkan dengan dilakukannya penelitian ini :

- 1. Mahasiswa mengetahui penerapan konsep DCSC pada objek amatan atau kondisi real;
- 2. Objek amatan mengetahui strategi penetapan harga yang telah diterapkan saat ini sudah dapat memberikan *profit* yan optimal atau belum;
- 3. Objek amatan mendapatkan rekomendasi mengenai strategi penetapan harga untuk mendapatkan *profit* yang maksimal.

## **1.5 Batasan Penelitian**

Batasan penelitian yang digunakan pada penelitian ini antara lain :

- 1. Data penjualan yang digunakan diambil dari data keuangan objek amatan pada bulan Januari 2014 – Desember 2014;
- 2. Pengamatan hanya dilakukan pada satu jenis produk saja;
- 3. Batasan lain akan ditambahkan pada tahap penyusunan model.

### **1.6 Asumsi Penelitian**

Asumsi yang digunakan pada penelitian ini antara lain :

- 1. Tidak terjadi perubahan harga selama penelitian berlangsung;
- 2. Tidak terjadi perubahan struktur DCSC selama penelitian;
- 3. Pengambilan keputusan *online* dan *offline* berdasarkan objektivitas yang umum digunakan, bukan berdasarkan subjektivitas pemilik;
- 4. Pelanggan mengetahui bahwa produk dijual secara *online* dan *offline*;
- 5. Asumsi lain akan ditambahkan pada tahap penyusunan model.

### **1.7 Sistematika Penulisan**

Sistematika penulisan pada penelitian ini terdiri dari enam bab sebagai berikut :

### BAB 1 PENDAHULUAN

 Bab ini merupakan bab awal yang akan dijelaskan mengenai latar belakang dilakukannya penelitian juga perkembangan DCSC secara singkat, rumusan masalah yang akan dipecahkan dengan dilakukannya penelitian, tujuan dan manfaat yang akan didapatkan setelah dilakukannya penelitian, batasan dan asumsi yang berlaku selama penelitian, dan sistematika penulisan yang merupakan urutan penulisan laporan penelitian.

## BAB 2 TINJAUAN PUSTAKA

 Pada bab ini akan dijelaskan mengenai landasan teori yang digunakan sebagai dasar penelitian dan data yang mendukung penulisan laporan tugas akhir ini. Adapun beberapa pembahasan yang dipaparkan pada bab ini antara lain : DCSC, *pricing strategy*, dan *quadratic programming*.

## BAB 3 METODOLOGI PENELITIAN

 Pada bab ini akan dijelaskan mengenai langkah-langkah ilmiah terstruktur untuk mencari solusi dari rumusan masalah yang memicu dilakukannya penelitian ini. Pada bagian ini dijelaskan tahapan penyelesaian masalah menggunakan *flowchart* dan penjelasannya untuk mempermudah memahami alur penelitian. BAB 4 PENYUSUNAN MODEL

 Pada bab ini akan dijelaskan mengenai sistem penjualan dan strategi penjualan yang digunakan oleh objek amatan, hal tersebut digunakan sebagai komponen-komponen pembentuk model awal. Kemudian dilakukan pengembangan model untuk skenario-skenario penetapan harga yang akan menjadi inputan pada bab selanjutnya yaitu tahapan percobaan numerik.

## BAB 5 PERCOBAAN NUMERIK

 Pada bab ini akan dijelaskan mengenai percobaan-percobaan numerik atas model dan skenario penetapan harga yang telah dibuat sebelumnya. Setiap percobaan yang dilakukan dicatat hasilnya dan dianalisis untuk menjawab permasalahan penelitian. Selain itu juga dilakukan analisis sensitivitas terhadap output atau hasil yang didapatkan.

## BAB 6 KESIMPULAN DAN SARAN

 Pada bab ini akan dijelaskan mengenai hasil analisis dan penelitian secara keseluruhan. Bab ini menjawab tujuan dari dilakukannya penelitian serta memberikan saran untuk penelitian selanjutnya.

## **BAB 2**

## **TINJAUAN PUSTAKA**

 Pada bab ini akan dijelaskan mengenai dasar teori yang digunakan dalam penelitian ini. Beberapa hal yang akan dibahas antara lain : *Dual Channel Supply Chain* (DCSC), Strategi penetapan harga, dan *Quadratic programming*.

## **2.1** *Dual Channel Supply Chain* **(DCSC)**

Akan dijelaskan mengenai pengertian DCSC dan macam-macam *demand*  yang mempengaruhi tedapat dan DCSC.

## **2.1.1 Pengertian DCSC**

*Dual channel supply chain* merupakan struktur gabungan dimana produsen menjual produk dengan memanfaatkan dua *channel* secara bersamaan yaitu melalui *offline channel* dan saluran yang memanfaatkan teknologi internet atau *online channel* (Chen et al., 2014). Pada umumnya perusahaan berawal dari salah satu *channel* baik *offline* maupun *online* kemudian mengembangkannya dengan manambahkan *channel* yang lain. Penambahan saluran penjualan akan menyebabkan konflik antara keduanya, termasuk persaingan vertikal antara produsen dengan retailer dan persaingan horizontal antara *offline channel* dengan *online channel* (Yao & Liu, 2005). DCSC digambarkan melalui diagram berikut :

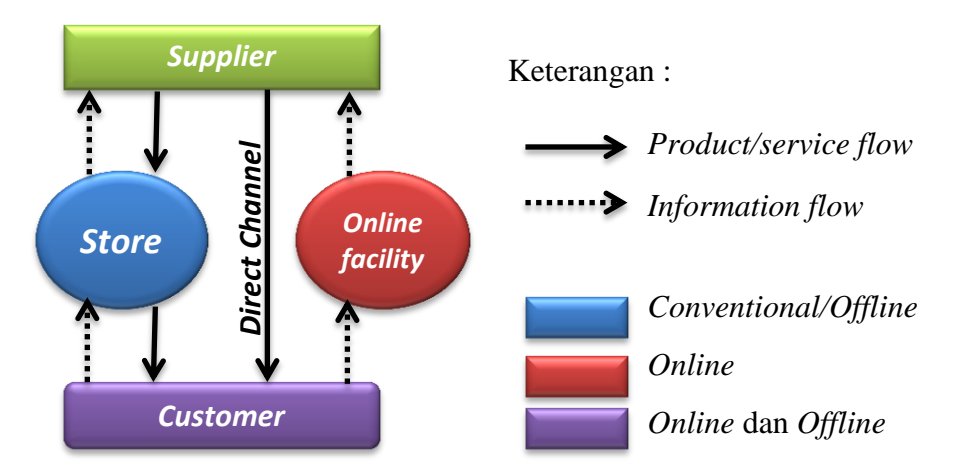

Gambar 2.1 Diagram DCSC (sumber : Widodo, 2014)

Sistem DCSC memberikan manfaat bagi entitas didalamnya. *Customer*  memiliki kemudahan dalam pembelian produk, *retailer* dapat memiliki kesempatan untuk memperluas pasar dan meningkatkan kualitas pelayanan, sedangkan *manufacturer (supplier)* dapat melakukan ekspansi terhadap segmen pasar, mengontrol harga jual produk, dan meningkatkan pertumbuhan pendapatan (Hua et al., 2010).

#### **2.1.2** *Demand* **pada DCSC**

*Demand* adalah jumlah dari barang/jasa yang mau dan mampu dibeli pada berbagai kemungkinan harga, selama jangka waktu tertentu, dengan anggapan berbagai hal lain tetap sama (Kotler, 2002). Beberapa hal yang dapat mempengaruhi *demand* antara lain : harga, pendapatan pelanggan, jumlah & selera pelanggan, dan perkiraan keadaan yang akan terjadi di masa mendatang (Mankiw, 2003). Pada DCSC terdapat dua macam *demand* yaitu *conventional demand* dan *online demand. Conventional demand* (D<sub>s</sub>) adalah permintaan terhadap produk yang dijual pada *offline channel* atau *conventional store*, sedangkan *online demand* (Do) adalah permintaan terhadap produk yang dijual pada *online channel* atau *online store*.

Berikut merupakan fungsi *demand* untuk *conventional demand* (Ds) dan *online demand* (D<sub>o</sub>) (Huang, Yang, Zhang, 2012) :

*Conventional demand* (Ds)

Adapun *demand* pada *conventional store* adalah sebagai berikut :

$$
D_s = (1 - \rho)D_{max} - \alpha_1 P_s + \beta_1 P_o \tag{2.1}
$$

Keterangan :

- $D_{\rm c}$ : *demand* pada *offline channel* / *conventional store*
- : *demand* maksimum pada *offline channel* ketika harga ditetapkan paling rendah atau mendekati  $C_u$
- : rasio penerimaan pelanggan terhadap produk *online channel* relatif terhadap produk *offline channel* (*customer acceptance ratio / customers preference*)
- : rasio elastisitas *demand* terhadap harga produk pada *offline channel* yang mempengaruhi *offline demand* (*coefficients of selfprice elasticity*)
- : rasio sensitivitas perubahan harga pada *online channel* yang mempengaruhi *offline demand* (*cross-price sensitivities*)
- $P_{S}$ : harga jual produk pada *offline channel* / *conventional store*
- : harga jual produk pada *online channel*
- $\triangleright$  *Online demand* (D<sub>o</sub>)

Adapun *demand* pada *online store* adalah sebagai berikut :

$$
D_o = \rho D_{max} - \alpha_2 P_o + \beta_2 P_s \tag{2.2}
$$

Keterangan :

- : *demand* pada *online channel*
- : *demand* maksimum pada *offline channel* ketika harga ditetapkan paling rendah atau mendekati  $C_u$
- : ratio penerimaan pelanggan terhadap produk *online channel* relatif terhadap produk *offline channel* (*customer acceptance ratio / customers preference*)
- : rasio elastisitas *demand* terhadap harga produk pada *online channel* yang mempengaruhi *online demand* (*coefficients of selfprice elasticity*)
- : rasio sensitivitas perubahan harga pada *offline channel* yang mempengaruhi *online demand* (*cross-price sensitivities*)
- $P_{\rm s}$ : harga produk pada *offline channel* / *conventional store*
- : harga produk pada *online channel*

Perhitungan *demand* kedua *channel* penjualan melibatkan parameter  $\rho$ yang pada umumnya memiliki nilai dengan rentang  $0 \le \rho \le 1$ . Pada persamaan *demand* terdapat  $(1 - \rho)$  yang menunjukkan pengorbanan dalam menerima nilai

penurunan yang dirasakan dari produk ketika membeli produk melalui *online channel* dibandingkan dengan *offline channel* (Chiang et al., 2003). Hal ini dikarenakan ketika pelanggan membeli produk melalui *online channel* tidak dapat melakukan inspeksi secara langsung seperti ketika pelanggan membeli produk yang sama pada *offline channel (customer sacrifice)*. Pada persamaan *demand* juga melibatkan parameter lain yaitu  $\alpha$  dan  $\beta$  sebagai pengubah satuan harga menjadi satuan unit permintaan.

#### **2.2 Strategi Penetapan Harga**

Hukum permintaan *cateries paribus* menunjukkan bahwa harga sangat mempengaruhi jumlah permintaan atas suatu barang/jasa, Pada kondisi normal, semakin mahal harga suatu barang/jasa maka semakin rendah permintaan dan semakin murah harga suatu barang/jasa maka semakin tinggi permintaan atas barang/jasa tersebut. Untuk itu sangat penting untuk menetapkan strategi yang paling tepat untuk meningkatkan penjualan produk dan mendapatkan *profit* yang maksimal. Penetapan harga pada DCSC sangat kompleks, telah banyak penelitian megenai penetapan harga pada DCSC menggunakan metode yang beragam, beberapa diantaranya adalah sebagai berikut : penetapan harga dapat dibangun melalui permainan berdasarkan teori pemanfaatan pelanggan antara produsen, retailer, dan *direct channel*, didapatkan bahwa *direct channel* memiliki dampak keuntungan bagi produsen (Chiang, Chajed, dan Hess, 2003); kebijakan keseimbangan harga pada kompetitif statis dan dinamis dibawah pengaruh permintaan dan tingkat layanan untuk saluran retailer dalam *direct channel*  campuran dan *distribution channel* menunjukkan bahwa tambahan saluran penjualan dapat meningkatkan kualitas pelayanan (Yao dan Liu, 2005); strategi harga saling berkoordiansi antara produsen dengan retailer dapat meningkatkan performansi DCSC (Chen, Zhang, dan Sun, 2012). Beberapa penelitian tersebut membuktikan bahwa strategi harga dapat meningkatkan performansi DCSC menjadi lebih baik. Dalam penelitian ini menggunakan beberapa strategi harga antara lain :

#### **2.2.1** *Prevalent Pricing Strategies*

*Prevalent Pricing Strategies* merupakan strategi penetapan harga dengan menyamakan strategi penetapan harga pada saluran penjualan yang telah ada atau dengan menyamakan strategi penetapan harga yang umum digunakan untuk produk yang sejenis dengan menambahkan sejumlah *profit* yang diinginkan (Huang & Swaminathan, 2009).

#### **2.2.2** *Equal Pricing Strategies*

*Equal Pricing Strategies* merupakan strategi penetapan harga dengan menyamakan harga produk pada semua saluran penjualan. Pada umumnya strategi ini sering dilakukan karena terdapatnya *online channel* dapat mempengaruhi hubungan dan menyebabkan konflik dengan *offline channel* sehingga mengakibatkan pengecer menghadapi pergeseran permintaan dan persaingan harga (Wen, Chen, & Cheung, 2013). *Equal pricing strategies* berbeda dengan *prevalent pricing strategies*. Pada *prevalent pricing strategies* nominal harga jual produk tidak sama antar *channel*, hanya menyamakan komponen-konponen pembentuk harganya yang sama antara *channel* yang lebih dahulu ada dengan *channel* yang baru. Sedangkan pada *equal pricing strategies* nominal harga jual produk persis sama antar *channel*.

## **2.2.3** *Different Pricing Strategies*

*Different Pricing Strategies* merupakan strategi penetapan harga yang membedakan harga produk yang dijual di *online channel* dengan harga jual produk yang dijual di *offline channel* (Stallaert & Zhang, 2007). Strategi ini mengakibatkan terjadinya persaingan antar saluran penjualan dan memungkinkan akan menjatuhkan salah satu saluran penjualan karena pelanggan akan cenderung memilih untuk membeli produk pada saluran penjualan yang menawarkan produk dengan harga yang lebih murah.

## **2.3** *Quadratic Programming*

*Quadratic programming* merupakan metode penyelesaian permasalahan optimasi dengan fungsi objektif yang melibatkan variabel berpangkat dua (kuadratik) dan mempunyai kendala berupa pertidaksamaan linier (Smith, 2013). Metode ini digunakan dalam penelitian untuk mendapatkan *profit* yang maksimal dari masing-masing saluran penjualan maupun *profit* DCSC secara keseluruhan. Bentuk umum *quadratic programming* adalah sebagai berikut (Smith, 2013) :

$$
Min_x z = \frac{1}{2} X^T G X - D^T X \tag{2.3}
$$

*Subject to* :  $A^T X \geq b$ ,  $X \geq 0$  (2.4)

Dengan :

$$
X = (x_1, x_2, ..., x_n) \tag{2.5}
$$

$$
D = (d_1, d_2, ..., d_n) \tag{2.6}
$$

$$
b = (b_1, b_2, ..., b_n)
$$
 (2.7)

$$
G = \begin{pmatrix} g_{11} & \cdots & g_{1n} \\ \cdots & \cdots & \cdots \\ g_{m1} & \cdots & g_{mn} \end{pmatrix}
$$
 (2.8)

$$
A = \begin{pmatrix} a_{11} & \dots & a_{1n} \\ \dots & \dots & \dots \\ a_{m1} & \dots & a_{mn} \end{pmatrix}
$$
 (2.9)

Keterangan :

z : fungsi tujuan

- A : matriks  $m \times n$ , dengan m adalah dimensi baris dan n adalah dimensi kolom pada matriks
- G : matriks simetris yang mendeskripsikan koefisien bentuk kuadrat

D dan X merupakan n dimensi baris vektor yang menggambarkan koefisien bentuk linier

Pada penelitian ini menggunakan *quadratic programming* karena fungsi tujuan yang digunakan dalam bentuk persamaan kuadratik. Penyelesaian *quadratic programming* dalam penelitian DCSC ini menggunakan bantuan Matlab. Matlab merupakan suatu program komputer (*software*) dengan bahasa komputasi tingkat tinggi dan aplikasi interaktif yang dapat digunakan untuk menemukan solusi dari berbagai masalah numerik secara cepat mulai hal yang paling dasar hingga permasalahan yang cukup kompleks. Matlab mempunyai

fungsi-fungsi / subrutin yang sudah siap untuk menyelesaikan berbagai permasalahan optimasi. Pada Matlab juga dapat ditambahkan fungsi / *script* / program yang belum tersedia untuk menyelesaikan fungsi optimasi tersebut.

Fungsi yang digunakan untuk menyelesaikan permasalahan optimasi pada *quadratic programming* dalam penelitian ini adalah fmincon (*find minimum of constrained nonlinier multivariable function)*. Persamaan yang digunakan untuk fmincon adalah sebagai berikut :

$$
Min_x f(x) \begin{cases} c(x) \leq 0 \\ A.x \leq b \\ lb \leq x \leq ub \\ Aeq.x = beq \\ ceq(x) = 0 \end{cases}
$$
 (2.10)

Dengan sintasi :

 $x = fmincon(fun, x_0, A, b)$ 

 $x = fmincon(fun, x_0, A, b, Aeq, beq)$ 

 $x = fmincon(fun, x_0, A, b, Aeq, beq, lb, ub)$ 

 $x = fmincon(fun, x_0, A, b, Aeq, beq, lb, ub, nonlcon)$ 

 $x = fmincon(fun, x_0, A, b, Aeq, beq, lb, ub, nonlcon, options)$ 

```
x = fmincon(problem)
```

```
[x, fval] = fmincon(...)
```
 $[x, fval, exitflag] = fmincon(...)$ 

 $[x, fval, exit flag, output] = fmincon(...)$ 

 $[x, fval, exit flag, output, lambda] = fmincon(...)$ 

 $[x, fval, exit flag, output, lambda, grad] = fmincon(...)$ 

 $[x, fval, exit flag, output, lambda, grad, hessian] = fmincon(...)$ 

Keterangan :

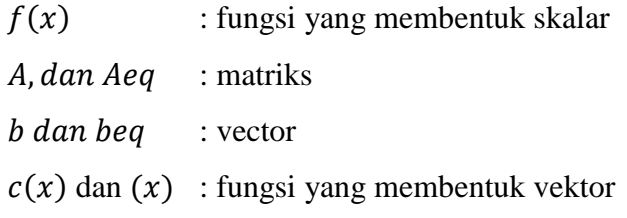

 $f(x)$ ,  $c(x)$ ,  $ceq(x)$  dapat berupa fungsi non linier sedangkan x, lb, ub dapat berupa vektor atau matriks.

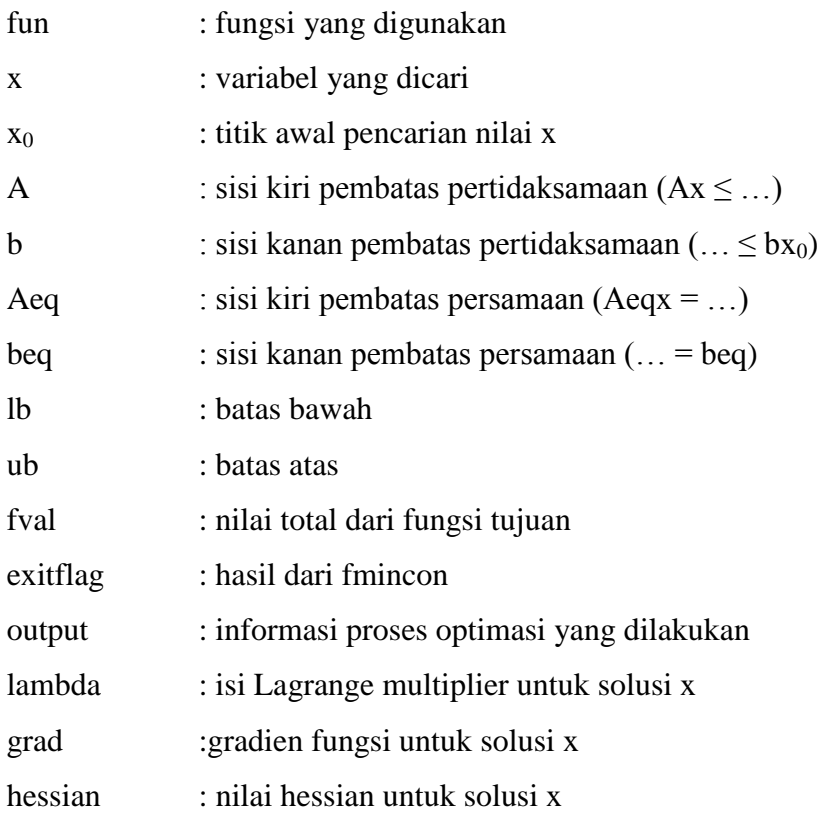

Dalam proses penyelesaian masalah optimasi pada *quadratic programming,* sintasi fmincon diinputkan pada *command window* pada *software*  MATLAB untuk mendapatkan *output argument*. Pada *output argument* terdapat *output* yang menunjukkan apakah permasalahan yang telah diinputkan memiliki solusi yang *feasible* atau tidak, juga terdapat *exitflag* yang menunjukkan apakah permasalahan yang telah diinputkan memiliki *error* atau tidak. *Exitflag* berupa angka integer dengan rentang -3 sampai +5 dimana setiap angka menunjukkan indikasi tertentu. Berikut makna dari setiap angka yang dimunculakan oleh *exitflag* :

- -3 : fungsi tujuan pada iterasi berada dibawah *options* yang ditentukan
- -2 : tidak terdapat solusi *feasible* / *unfeasible*
- -1 : proses dihentikan karena fungsi output atau fungsi plot
- 0 : jumlah literasi melebihi batas *options* yang ditentukan
- 1 : hasil memenuhi *options* yang ditentukan
- 2 : perubahan nilai x kurang dari batas *options* yang ditentukan
- 3 : perubahan nilai objektif kurang dari batas *options* yang ditentukan
- 4 : nilai *search direction* kurang dari dua kali batas *options*
- 5 : nilai *directional derivative* pada *search direction* lebih kecil dua kali batas *options*

**(Halaman ini sengaja dikosongkan)**

# **BAB 3 METODOLOGI PENELITIAN**

 Pada bab ini akan dijelaskan mengenai langkah-langkah ilmiah terstruktur untuk mencari solusi dari rumusan masalah yang memicu dilakukannya penelitian ini. Berikut *flowchart* metodologi penelitian yang dilakukan :

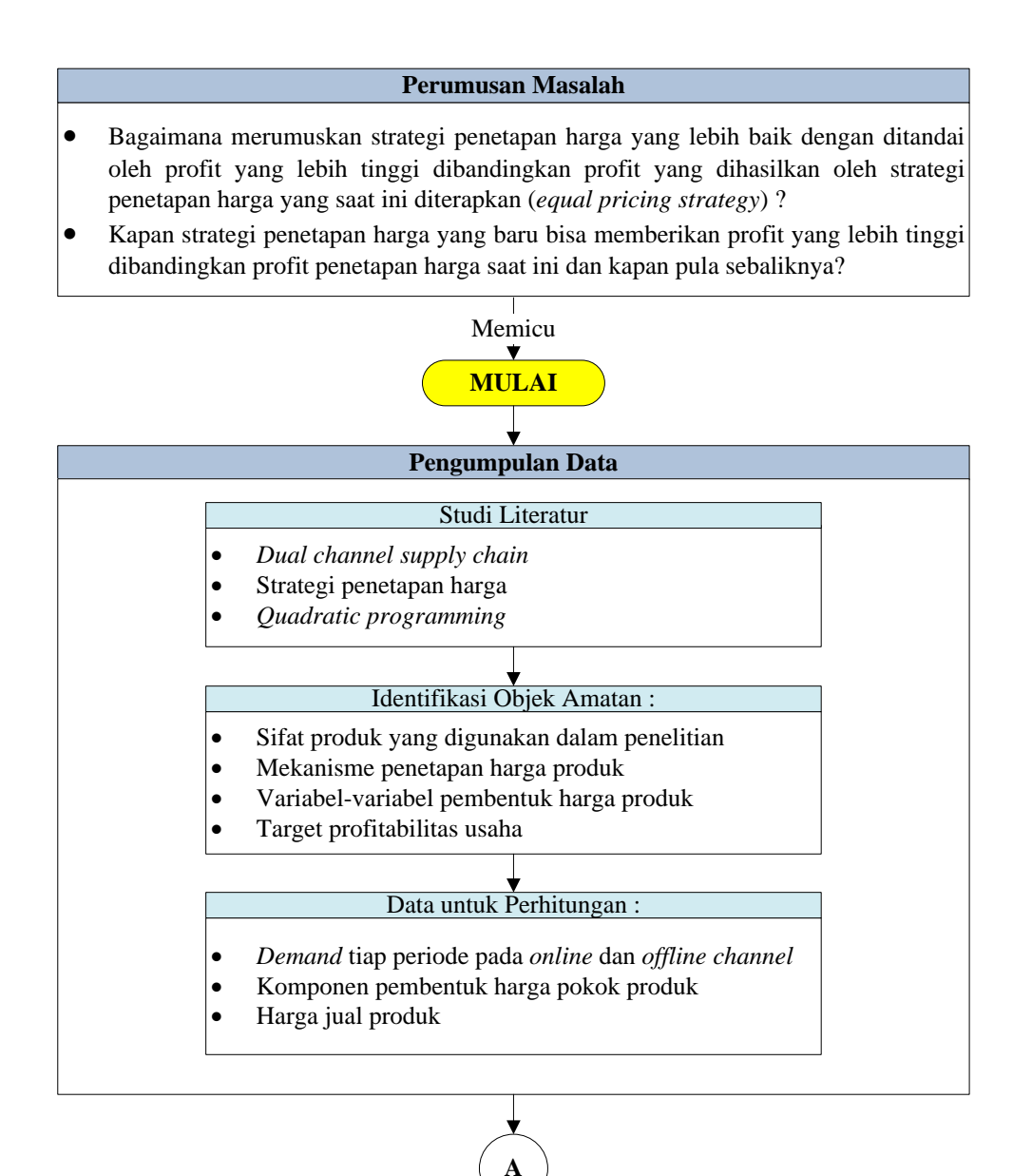

Gambar 3.1 *Flowchart* Metodologi Penelitian

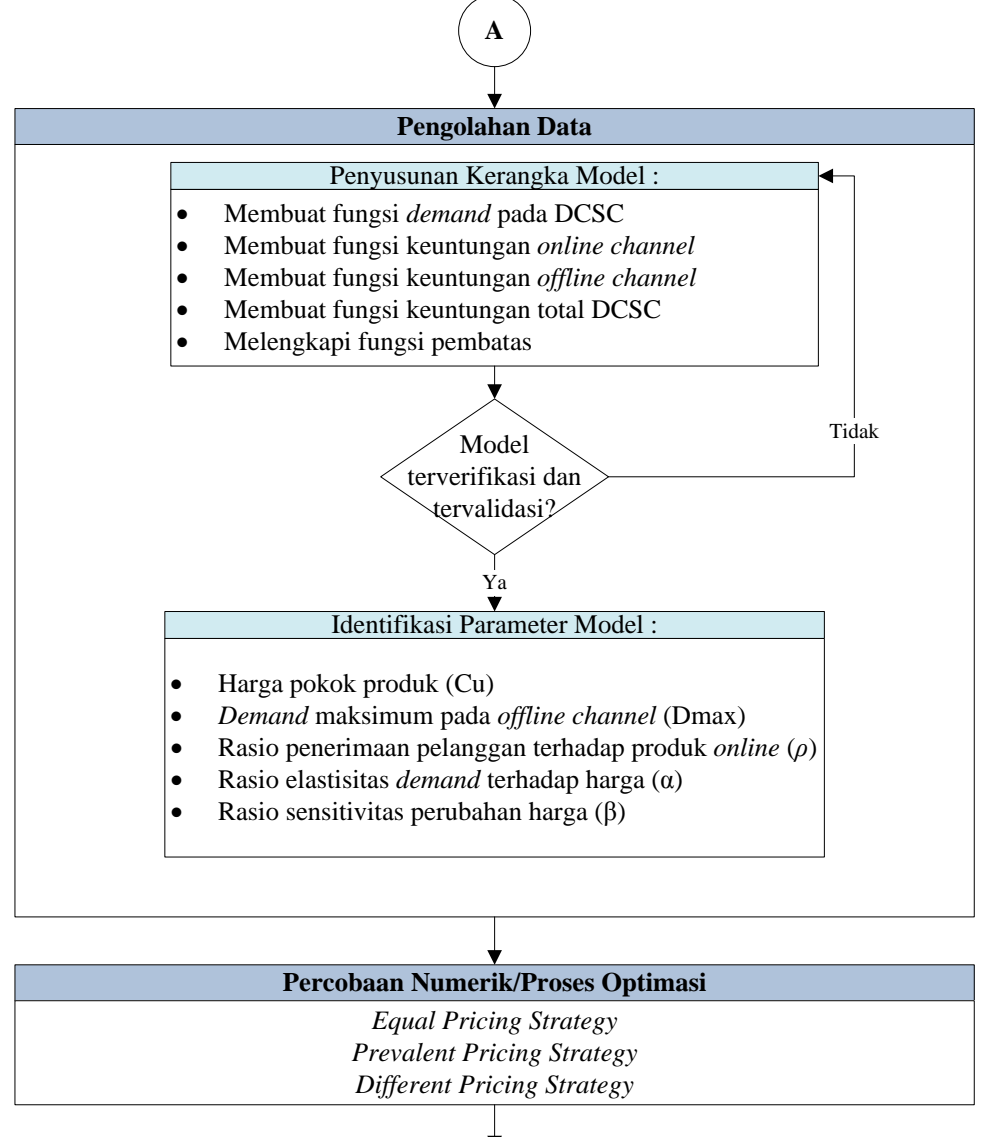

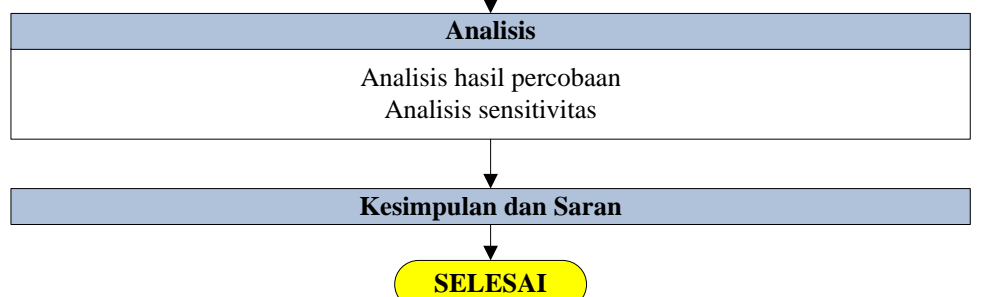

Gambar 3.1 *Flowchart* Metodologi Penelitian Lanjutan

 Beberapa informasi mengenai objek amatan yang dikenali sebagai sebuah masalah kemudian merumuskannya menjadi rumusan masalah merupakan pemicu dilakukannya penelitian ini. Permasalahan yang diangkat pada penelitian adalah mencari strategi penetapan harga yang lebih baik dengan ditandai *profit* yang lebih tinggi dibandingkan dengan strategi penetapan harga yang saat ini diterapkan oleh objek amatan, yaitu menyamakan harga jual pada *online channel*  dan *offline channel*. Dilakukan beberapa tahapan untuk mencari solusi terbaik. *Gap* antara masalah pada kondisi awal dengan solusi pada kondisi akhir disebut dengan metodologi penelitian.

## **3.1 Tahap Pengumpulan Data**

Dilakukan pengumpulan data sebagai tahapan awal untuk mendukung penyelesaian masalah. Data-data yang dikumpulkan antara lain adalah berupa studi literatur, identifikasi objek amatan, dan data untuk perhitungan.

#### **3.1.1 Studi Literatur**

Dilakukan studi literatur sebagai landasan teori yang mendasari penelitian dan data yang mendukung penulisan laporan tugas akhir ini. Adapun beberapa pembahasan yang dipaparkan antara lain : DCSC yang membahas pengertian dan rumus *demand* yang digunakan dalam perhitungan pada penelitian, *pricing strategy* yang membahas tentang macam-macam strategi penetapan harga yang digunakan sebagai skenario yang diujikan untuk mencari strategi harga yang menghasilkan *profit* tertinggi, dan *quadratic programming* yang membahas tentang dasar permodelan yang digunakan sebagai alat untuk menguji skenario penetapan harga.

#### **3.1.2 Identifikasi Objek Amatan**

Pada tahap identifikasi objek amatan dilakukan pengumpulan data awal yang merupakan karakteristik dari objek amatan. Tahap ini dilakukan dengan cara wawancara dengan pemilik objek amatan untuk mendapatkan data berupa sifat produk yang digunakan dalam penelitian, mekanisme penetapan harga yang dilakukan oleh objek amatan, variabel-variabel pembentuk harga, dan target *profit*abilitas yang diinginkan oleh objek amatan. Data ini digunakan untuk memperjelas karakteristik objek amatan agar penelitian yang dilakukan tidak menyimpang dari kondisi objek amatan.

#### **3.1.3 Data untuk Perhitungan**

Dilakukan pengumpulan data yang digunakan sebagai inputan dari proses perhitungan pada penelitian. Pengumpulan data ini dilakukan dengan cara memilah dan merekap dokumen yang diberikan oleh pemilik objek amatan saat melakukan wawancara. Dokumen tersebut berisi laporan keuangan objek amatan. Dari dokumen tersebut dipilah dan hanya diambil data-data yang dibutuhkan untuk perhitungan antara lain : *demand* tiap periode penjualan pada *online channel* dan *offline channel*, komponen harga pokok produk, dan harga jual produk.

## **3.2 Tahap Pengolahan Data**

Tahapan kedua adalah pengolahan data. Data-data yang telah dikumpulkan dilakukan pengolahan untuk mencapai solusi optimal. Beberapa hal yang dilakukan dalam pengolahan data antara lain : menyusun kerangka model, melakukan verifikasi dan validasi model, dan mengumpulkan parameter model.

#### **3.2.1 Penyusunan Kerangka Model**

Penyusunan kerangka model dilakukan untuk merepresentasikan sistem agar mendekati kondisi yang sesungguhnya. Beberapa kerangka model yang dibuat antara lain : fungsi *demand* pada DCSC, fungsi keuntungan pada *online channel, offline channel*, dan keuntungan total DCSC. Selanjutnya kerangka model tersebut dilengkapi dengan fungsi pembatas agar model yang dibuat sesuai dengan permasalahan yang telah dirumuskan.

#### **3.2.2 Verifikasi dan Validasi**

Kerangka model yang telah dibuat dilakukan uji verifikasi dan validasi untuk memastikan tidak terjadi kesalahan ketika kerangka model dibawa ke langkah selanjutnya. Verifikasi merupakan proses pemeriksaan kesesuaian model logika operasional dengan logika diagram (Hoover & Perry, 1998). Apabila model yang telah dibuat telah lolos uji verifikasi maka proses penerjemahan model konseptual kedalam bahasa komputer telah dilakukan dengan benar. Validasi merupakan proses penentuan apakah model konseptual merupakan repesentasi akurat dari sistem nyata yang telah dimodelkan (Law & Kelton, 1991). Suatu model dikatakan valid apabila tidak memiliki perbedaan yang signifikan dengan sistem nyata yang diamati. Hanya model yang lolos uji verifikasi dan validasi yang dapat diproses ke tahapan selanjutnya. Apabila terdapat model yang tidak lolos atau hanya lolos pada salah satu uji verifikasi atau validasi maka dilakukan penyusunan kerangka model ulang atau memperbaiki model tersebut hingga lolos uji verifikasi dan validasi.

#### **3.2.3 Identifikasi Parameter Model**

Data-data yang didapatkan dari tahap pengumpulan data diolah untuk mendapatkan parameter model antara lain : harga pokok produk, *demand*  maksimum pada *offline channel* ketika harga ditetapkan paling rendah atau mendekati harga pokok produk, rasio penerimaan pelanggan terhadap produk *online channel* relatif terhadap produk *offline channel* (*customer acceptance ratio / customers preference*), rasio elastisitas *demand* terhadap harga produk (*coefficients of self-price elasticity*), dan rasio sensitivitas perubahan harga (*crossprice sensitivities*).

## **3.3 Tahap Percobaan Numerik/Proses Optimasi**

Tahapan ketiga adalah tahap percobaan numerik atau proses optimasi itu sendiri. Seluruh data yang telah diolah dilakukan percobaan numerik dengan membangun tiga skenario yaitu *equal pricing strategy, prevalent pricing strategy,*  dan *different pricing strategy*. Semua skenario pada proses optimasi dilakukan menggunakan metode *quadratic programming* dengan fungsi tujuannya adalah maksimasi *profit.* Percobaan numerik dilakukan dengan bantuan *software* Matlab dengan sintasi fmincon (*Find Minimum of Constrained Nonlinier Multivariable Function*).

## **3.4 Tahap Analisis**

Tahapan keempat adalah tahap analisis. Output yang dihasilkan oleh proses optimasi dianalisis untuk mengetahui skenario dengan strategi penetapan manakah yang menghasilkan *profit* terbanyak. Dilakukan analisis perbandingan
antara strategi penetapan harga aktual dengan strategi penetapan harga usulan. Selain itu dilakukan analisis sensitivitas untuk mengetahui akibat dari perubahan parameter kritis terhadap *profit online channel, offline channel,* dan *profit* DCSC secara keseluruhan. Parameter kritis yang dimaksud adalah rasio penerimaan pelanggan terhadap produk yang dijual secara *online* dan rasio elastisitas *demand* terhadap harga.

# **3.5 Tahap Kesimpulan dan Saran**

Tahapan terakhir pada pencarian solusi atas permasalahan adalah penarikan kesimpulan dan pemberian saran. Pada tahap kesimpulan akan menjelaskan secara singkat hasil keseluruhan yang dapat menjawab tujuan dari dilakukannya penelitian. Selanjutnya tahapan pemberian saran untuk objek amatan dan saran bagi penelitian selanjutnya apabila dilakukan penelitian yang serupa.

# **BAB 4**

# **PENYUSUNAN MODEL**

Pada bab ini akan dijelaskan mengenai sistem penjualan dan strategi penjualan yang digunakan oleh objek amatan, kemudian dilakukan penyusunan model matematis untuk skenario-skenario penetapan harga.

## **4.1 Produk untuk Analisis**

Produk yang dapat dijual pada sistem DCSC adalah produk yang dapat diterima oleh pelanggan ketika membeli di *online channel*. Hal ini dikarenakan ketika pelanggan membeli produk secara *offline* maka pelanggan dapat melakukan inspeksi secara langsung pada produk. Sedangkan ketika pelanggan membeli produk secara *online* maka pelanggan hanya dapat melihat gambar produk saja tidak dapat melakukan inspeksi langsung. Sehingga ketika produk yang dijual pada *online channel* dapat memenuhi harapan pelanggan, maka dapat dipastikan produk tersebut dapat diterima pula ketika dijual pada *offline channel*.

 Objek amatan menjual berbagai jenis produk *recycled* antara lain kemeja, kaos, *blazer*, jaket, rok, dan celana pendek. Pengamatan hanya dilakukan pada satu jenis produk yaitu jaket. Jaket dipilih karena memiliki banyak peminat sehingga menjadi produk *best seller* objek amatan. Selain itu jaket memiliki harga yang relatif stabil, sehingga dipilih untuk mewakili produk yang dijual oleh objek amatan. Hasil analisis untuk produk jaket dianggap dapat diterapkan pada produk objek amatan yang lainnya hanya berbeda pada nominalnya saja.

### **4.2 Sistem Penjualan Objek Amatan**

 Objek amatan yang digunakan dalam penelitian adalah Rumah Dua Tujuh. Rumah Dua Tujuh adalah usaha kecil menengah yang menjual produk *recycled* di daerah Surabaya Selatan. Berdiri sejak tahun 2011 yang bermula hanya menjual produk secara *online*. Produk yang dijual berawal dari produk bekas pakai yang dibeli dari pengepul barang bekas. Produk yang dibeli kemudian dicuci dan setrika kemudian difoto untuk penjualan *online channel* dan dipajang pada *offline* 

*store*. Produk yang dijual tidak dilakukan penambahan perlakuan misalnya penggantian komponen produk, proses pemotongan, atau proses lainnya. Sehingga biaya proses yang dikeluarkan hanya untuk proses cuci dan setrika.

 Setelah satu tahun berdiri, Rumah Dua Tujuh mulai dikenal dan mendapatkan banyak pesanan. Namun banyak pula pelanggan yang meragukan kualitas produk yang dijual karena merupakan produk *recycled*. Hal tersebut yang mendorong Rumah Dua Tujuh pada tahun 2012 membuka *offline store*. Pelanggan dapat melihat koleksi produk Rumah Dua Tujuh melalui *online* dan dapat langsung melakukan pembelian melalui *online channel* atau melakukan inspeksi secara langsung dengan datang dan melakukan pembelian di *offline channel*.

#### **4.2.1 Batasan Sistem Penjualan Objek Amatan**

Batasan sistem penjualan objek amatan yang digunakan dalam perhitungan antara lain :

- 1. Pengamatan yang dilakukan hanya pada satu jenis produk yang paling banyak dijual oleh objek amatan;
- 2. Data penjualan yang digunakan adalah data penjualan mulai bulan Januari 2014 hingga bulan Desember 2014.
- 3. Harga optimal yang dimaksud adalah harga jual produk bersih, bukan total harga sampai ke konsumen (untuk pembelian pada *online channel*, belum termasuk ongkos kirim).

#### **4.2.2 Asumsi Sistem Penjualan Objek Amatan**

 Asumsi sistem penjualan objek amatan yang digunakan dalam perhitungan antara lain :

- 1. Tidak terjadi pembatalan pembelian oleh calon pembeli (*lost sales)*;
- 2. Tidak terdapat aktivitas *inventory* pada objek amatan.
- 3. Ongkos kirim pembelian di *online channel* diabaikan karena setara dengan biaya transportasi pelanggan yang melakukan pembelian pada *offline channel*.

# **4.3 Komponen Model**

 Dalam perhitungan matematis terdapat empat komponen model yaitu variabel keputusan, *indirect variable, dependent variable,* dan parameter.

Variabel keputusan yang akan dilakukan proses optimasi antara lain :

 $P_{\rm s}$ : harga jual produk pada *offline channel* 

: harga jual produk pada *online channel*

*Indirect variable* yang terdapat pada model antara lain :

 $D_{s}$ : *demand* pada *offline channel* 

: *demand* pada *online channel* 

: *demand* pada keseluruhan sistem DCSC

*Dependent variable* yang terdapat pada model antara lain :

 $G_{\rm c}$ : keuntungan yang didapatkan dari penjualan *offline channel*

: keuntungan yang didapatkan dari penjualan *online channel* 

 $G_{DC}$ : keuntungan yang didapatkan dari keseluruhan saluran penjualan DCSC Parameter model yang digunakan pada penelitian antara lain :

 $C_u$  : harga pokok produksi (HPP)

 : *demand* maksimum pada *offline channel* ketika harga ditetapkan paling rendah / mendekati  $C_u$ 

- : rasio penerimaan pelanggan terhadap produk *online channel* relatif terhadap produk *offline channel* (*customer acceptance ratio / customers preference*)
- : rasio elastisitas *demand* terhadap harga produk (*coefficients of self-price elasticity*)
- : rasio sensitivitas perubahan harga (*cross-price sensitivities*)

# **4.4 Model Matematis**

 Model matematis merupakan model yang digunakan sebagai alat untuk mencari angka optimum pada proses optimasi. Model matematis dijabarkan dalam bentuk aljabar dan model penulisan yang dipakai pada *software* Matlab.

#### **4.4.1 Model** *Demand* **Acuan**

 Model *demand* pada sistem DCSC yang digunakan sebagai acuan pada penelitian ini adalah sebagai berikut (Huang, Yang, Zhang, 2012) :

$$
\triangleright \text{ Model } \text{Offline Demand} \\ D_s = (1 - \rho)D_{\text{max}} - \alpha_1 P_s + \beta_1 P_o \tag{4.1}
$$

 Model *Online Demand*  $D_0 = \rho D_{max} - \alpha_2 P_0 + \beta_2 P_s$ (4.2)

Pada model *demand* terdapat beberapa parameter model yaitu  $\rho$ ,  $\alpha$ , dan  $\beta$ . Besarnya nilai  $\rho$ ,  $\alpha$ , dan  $\beta$  adalah pada rentang 0 hingga 1. Nilai parameter ini didapatkan dari pengolahan hasil kuesioner yang telah disebarkan kepada pelanggan objek amatan. Parameter  $\rho$  sebagai rasio penerimaan pelanggan atau preferensi terhadap produk *online channel* relatif terhadap produk *offline channel*. Parameter  $\alpha$  dan  $\beta$  berfungsi untuk mengubah satuan harga menjadi satuan unit permintaan yang mewakili permintaan pada kondisi yang sesungguhnya. Parameter pada model *demand* diasumsikan bahwa besarnya  $\alpha_i > \beta_i$  untuk  $i = 1, 2$  sehingga elastisitas *demand* terhadap harga produk yang dijual pada *online* maupun *offline* lebih besar daripada sensitivitas perubahan harga.

Berdasarkan model *demand* untuk masing-masing saluran penjualan didapatkan total *demand* untuk kedua *channel* adalah dengan menjumlahkan *demand* pada *offline* dan *online channel* sebagai berikut :

$$
D_{DC} = D_s + D_o \tag{4.3}
$$

$$
D_{DC} = ((1 - \rho)D_{max} - \alpha_1 P_s + \beta_1 P_o) + (\rho D_{max} - \alpha_2 P_o + \beta_2 P_s)
$$
(4.4)

#### **4.4.2 Model Penelitian**

 Pada penelitian yang dilakukan, saluran penjualan berawal dari *online channel* yang kemudian mempengaruhi besarnya *demand* pada *offline channel*. Hal ini berkebalikan pada model acuan yang bermula pada *offline channel*. Berikut model konseptual yang menunjukkan gambaran letak variabel model dalam penelitian yang dilakukan :

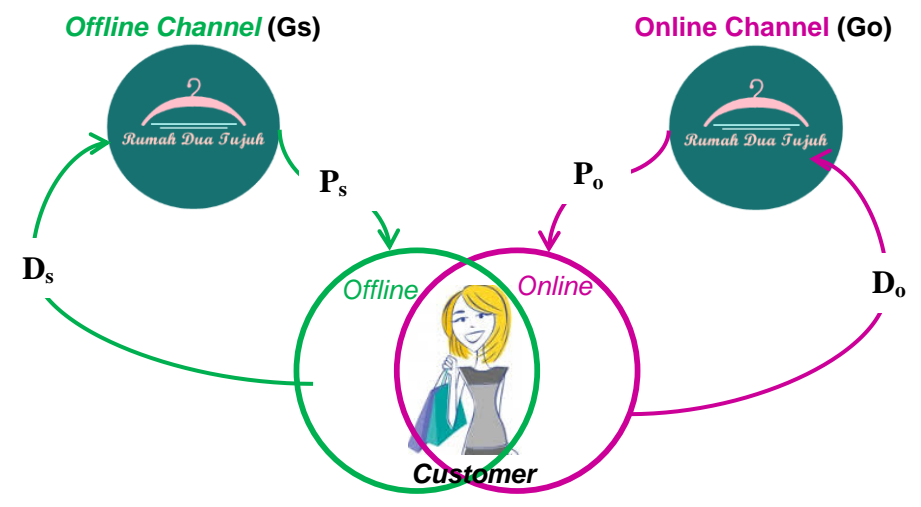

Gambar 4.1 Model Konseptual

 Berdasarkan model konseptual dapat diketahui bahwa pelanggan dapat melakukan pembelian produk melalui *offline channel* dan *online channel*. Objek amatan yaitu Rumah Dua Tujuh mendapatkan informasi mengenai jumlah permintaan pada masing-masing *channel* yang ditandai dengan variabel  $D_s$  dan . Rumah Dua Tujuh memberikan informasi kepada pelanggan berupa harga jual produk pada masing-masing *channel* yang ditandai dengan variabel P<sub>s</sub> dan P<sub>o</sub>. Dari transaksi pembelian yang dilakukan pelanggan terhadap produk yang dijual, terjadi perpindahan barang yang menyebabkan Rumah Dua Tujuh mendapatkan keuntungan, hal ini ditandai dengan variabel  $G_s$  dan  $G_o$ .

 Pada penelitian ini dilakukan tiga skenario strategi penetapan harga. Skenario tersebut antara lain : *Equal Pricing Strategy, Prevalent Pricing Strategy,*  dan *Different Pricing Strategy*. Setiap skenario akan dilakukan simulasi menggunakan *software* Matlab untuk mencari hasil variabel keputusan yaitu harga jual produk yang optimal.

# **4.4.2.1 Model Skenario 1 (***Equal Pricing Strategy***)**

 Skenario pertama adalah *Equal Pricing Strategy*. Skenario ini sama dengan strategi yang saat ini diterapkan oleh objek amatan. Strategi ini bertujuan

untuk memaksimumkan keuntungan total atau keseluruhan dari sistem DCSC. Dilakukan pencarian harga produk yang optimal pada kedua *channel* dimana besarnya harga pada *online* dan *offline channel* adalah sama. Dari fungsi *demand*  acuan kemudian didapatkan fungsi *profit* masing-masing *channel* adalah dengan mengalikan selisih harga jual dengan harga pokok produk yang dikalikan dengan besarnya *demand*.

 *Profit Offline Channel*  $G_s = D_s(P_s)$  $(4.5)$  $G_{S} = D_{max} P_{S} - D_{max} C_{u} - D_{max} \rho P_{S} + D_{max} \rho C_{u} - \alpha_{1} P_{S}^{2}$  $\beta_1 P_o P_s - \beta_1 P_o C_u$  (4.6)

$$
\triangleright \text{ Profit Office Channel}
$$
\n
$$
G_0 = D_0 (P_0 - C_u)
$$
\n
$$
G_0 = \rho D_{max} P_0 - \rho D_{max} C_u - \alpha_2 P_0^2 + \alpha_2 P_0 C_u + \beta_2 P_s P_0 - \beta_2 P_s C_u \quad (4.8)
$$

Pada skenario ini dilakukan pencarian harga jual *offline* dan *online* secara bersamaan menggunakan fungsi tujuan maksimasi *profit* DCSC. Berikut model fungsi tujuan yang digunakan pada skenario 1 :

$$
Max G_{DC}(P) = G_s + G_o
$$
\n(4.9)  
\n
$$
Max G_{DC}(P) = (D_{max}P_s - D_{max}C_u - D_{max}\rho P_s + D_{max}\rho C_u - \alpha_1 P_s^2 + \alpha_1 P_s C_u + \beta_1 P_o P_s - \beta_1 P_o C_u) + (\rho D_{max}P_o - \rho D_{max}C_u - \alpha_2 P_o^2 + \alpha_2 P_o C_u + \beta_2 P_s P_o - \beta_2 P_s C_u)
$$
\n(4.10)

Fungsi tujuan tersebut dibatasi oleh beberapa batasan agar menghasilkan output yang diinginkan. Berikut batasan model skenario 1 :

 Besarnya nilai harga jual produk harus lebih besar dari harga pokok produk :  $P_s$ ,  $P_o \ge C_u$  (4.11)

Pada *software* Matlab dituliskan sebagai berikut :

$$
-1 Ps + 0 Po \le -Cu
$$
  

$$
0 Ps - 1 Po \le -Cu
$$

 Besarnya *demand* pada *offline channel* harus lebih besar atau sama dengan nol agar permintaan kedua *channel* seimbang :

$$
D_s \ge 0
$$
  
(1 -  $\rho$ ) $D_{max} - \alpha_1 P_s + \beta_1 P_o \ge 0$  (4.12)

Pada *software* Matlab dituliskan sebagai berikut :

 $\alpha_1 P_s - \beta_1 P_o \leq (1 - \rho) D_{max}$ 

Besarnya *online demand* harus lebih besar atau sama dengan nol :

$$
D_o \ge 0
$$
  

$$
\rho D_{max} - \alpha_2 P_o + \beta_2 P_s \ge 0
$$
 (4.13)

Pada *software* Matlab dituliskan sebagai berikut :

 $\alpha_2 P_o - \beta_2 P_s \le \rho D_{max}$ 

 Besarnya *offline price* dan *online price* adalah sama,batasan ini yang merupakan inti dari skenario 1.

$$
P_s = P_o
$$
  

$$
P_s - P_o = 0
$$
 (4.14)

# **4.4.2.2 Model Skenario 2 (***Prevalent Pricing Strategy***)**

 Skenario kedua adalah *prevalent pricing strategy*. Skenario ini mengadaptasi harga pada saluran penjualan yang lebih dahulu ada. Skenario ini menyesuaikan keadaan pada objek amatan. Pada objek amatan saluran penjualan yang lebih dahulu ada adalah *online channel*, sehingga tujuan skenario 2 adalah untuk mencari harga yang optimal pada *offline channel* sehingga dapat memaksimalkan *profit* pada *offline channel* yang mengakibatkan maksimalnya *profit* pada DCSC secara keseluruhan. Berikut model yang digunakan pada skenario 2 :

$$
Max Gs(Ps) = Ds(Ps - Cu)
$$
\n(4.5)  
\n
$$
Max Gs(Ps) = DmaxPs - DmaxCu - DmaxρPs + DmaxρCu - α1Ps2 + α1PsCu +
$$
\n(4.6)  
\n
$$
\beta_1 P_o P_s - \beta_1 P_o C_u
$$

Fungsi tujuan tersebut dibatasi oleh beberapa batasan agar menghasilkan output yang diinginkan. Berikut batasan model skenario 2 :

 Besarnya nilai harga jual produk harus lebih besar dari harga pokok produk :  $P_{s} \geq C_{u}$  $\geq C_u$  (4.15)

Pada *software* Matlab dituliskan sebagai berikut :

 $-1 P_s \leq -C_u$ 

 *Interplay offline* dan *online channel* terjadi ketika *offline price* lebih besar atau samadengan *online price* dengan mempertimbangkan tingkat penerimaan pelanggan terhadap produk *online* ( $\rho$ ) :

$$
P_s \ge \frac{P_o}{\rho} \tag{4.16}
$$

Pada *software* Matlab dituliskan sebagai berikut :

 $-P_{\rm s} \leq -\frac{P_{\rm c}}{\rho}$ 

 Besarnya *demand* pada *offline channel* harus lebih besar atau sama dengan nol agar permintaan kedua *channel* seimbang :

$$
D_s \ge 0
$$
  
(1 -  $\rho$ ) $D_{max} - \alpha_1 P_s + \beta_1 P_o \ge 0$  (4.12)

Pada *software* Matlab dituliskan sebagai berikut :

 $\alpha_1 P_s \leq (1 - \rho) D_{max} + \beta_1 P_o$ 

Besarnya *online demand* harus lebih besar atau sama dengan nol :

$$
D_0 \ge 0
$$
  
\n
$$
\rho D_{max} - \alpha_2 P_0 + \beta_2 P_s \ge 0
$$
  
\nPada *software* Matlab dituliskan sebagai berikut :  
\n
$$
-\beta_2 P_s \le \rho D_{max} - \alpha_2 P_o
$$
\n(4.13)

# **4.4.2.3 Model Skenario 3 (***Different Pricing Strategy***)**

Skenario ketiga adalah *prevalent pricing strategy*. Skenario ini bertujuan untuk memaksimumkan *profit* DCSC secara keseluruhan dengan membedakan besarnya harga jual pada *offline* dan *online channel*. Pencarian harga yang optimal untuk kedua *channel* dilakukan bersamaan menggunakan fungsi tujuan maksimasi *profit* DCSC. Berikut model yang digunakan pada skenario 3 :

$$
Max G_{DC}(P) = G_s + G_o
$$
\n(4.9)  
\n
$$
Max G_{DC}(P) = (D_{max}P_s - D_{max}C_u - D_{max}\rho P_s + D_{max}\rho C_u - \alpha_1 P_s^2 + \alpha_1 P_s C_u + \beta_1 P_o P_s - \beta_1 P_o C_u) + (\rho D_{max}P_o - \rho D_{max}C_u - \alpha_2 P_o^2 + \alpha_2 P_o C_u + \beta_2 P_s P_o - \beta_2 P_s C_u)
$$
\n(4.10)

Fungsi tujuan tersebut dibatasi oleh beberapa batasan agar menghasilkan output yang diinginkan. Berikut batasan model skenario 3 :

 Besarnya nilai harga jual produk harus lebih besar dari harga pokok produk :  $P_s$ ,  $P_o \ge C_u$  (4.11)

Pada *software* Matlab dituliskan sebagai berikut :

 $-1 P_s + 0 P_o \leq -C_u$ 

$$
0 P_s - 1 P_o \leq -C_u
$$

 *Interplay offline* dan *online channel* terjadi ketika *offline price* lebih besar atau samadengan *online price* dengan mempertimbangkan tingkat penerimaan pelanggan terhadap produk *online* ( $\rho$ ) :

$$
P_s \ge \frac{P_o}{\rho} \tag{4.16}
$$

Pada *software* Matlab dituliskan sebagai berikut :

$$
-P_{s} \leq -\frac{P_{o}}{\rho}
$$

 Besarnya *demand* pada *offline channel* harus lebih besar atau sama dengan nol agar permintaan kedua *channel* seimbang :

$$
D_s \ge 0
$$
  
(1 -  $\rho$ ) $D_{max} - \alpha_1 P_s + \beta_1 P_o \ge 0$  (4.12)

Pada *software* Matlab dituliskan sebagai berikut :

 $\alpha_1 P_s - \beta_1 P_o \le (1 - \rho) D_{max}$ 

Besarnya *online demand* harus lebih besar atau sama dengan nol :

$$
D_0 \ge 0
$$
  
\n
$$
\rho D_{max} - \alpha_2 P_0 + \beta_2 P_s \ge 0
$$
  
\nPada *software* Matlab dituliskan sebagai berikut :

$$
\alpha_2 P_o - \beta_2 P_s \le \rho D_{max}
$$

## **4.5 Identifikasi Parameter Model**

Identifikasi parameter didapatkan dari pengumpulan data kuesioner dan data yang diberikan oleh pemilik objek amatan. Kuesioner dibagikan kepada 30 responden pelanggan Rumah Dua Tujuh. Daftar pertanyaan pada kuesioner dapat dilihat pada lampiran 1. Data yang telah didapatkan digunakan sebagai input parameter untuk fungsi tujuan pada model penelitian yang digunakan dalam pencarian solusi optimal. Parameter model yang identifikasi antara lain : harga pokok produk, *demand* maksimum ketika harga ditetapkan paling rendah, rasio penerimaan pelanggan terhadap produk *online channel,* rasio elastisitas *demand* terhadap harga produk, dan rasio sensitivitas perubahan harga.

#### **4.5.1 Harga Pokok Produk (Cu)**

Harga pokok produk didapatkan dari wawancara secara langsung dengan pemilik objek amatan. Pemilik memberikan uraian mengenai komponen pembentuk harga. Dari keterangan pemilik, dilakukan rekap data sehingga didapatkan harga pokok produk jaket *recycled* yang digunakan dalam penelitian ini adalah sebagai berikut :

| Keterangan             | <b>Jumlah</b> |        |  |
|------------------------|---------------|--------|--|
| Jaket bekas            | Rp            | 12,000 |  |
| Cuci + setrika         | Rp            | 2,500  |  |
| <b>Kantung Plastik</b> | Rp            | 500    |  |
| Pin                    | Rp            | 2,000  |  |
| Stiker                 | Rp            | 500    |  |
| Lain-lain              | Rp            | 1,000  |  |
| <b>HPP</b>             | <b>Rp</b>     | 18,500 |  |

Tabel 4.1 Harga Pokok Produk  $(C_n)$ 

Berdasarkan perhitungan pada tabel 4.1 diketahui bahwa harga pokok produk  $(C_u)$  adalah sebesar Rp. 18.500,00.

#### **4.5.2 Rasio Penerimaan Pelanggan terhadap Produk** *Online Channel* **( )**

Parameter  $\rho$  yang dimaksud adalah rasio penerimaan pelanggan terhadap produk *online channel* relatif terhadap produk *offline channel*. Parameter ini disebut juga dengan *customer acceptance ratio* atau *customers preference*. Ilustrasi untuk menjelaskan pengertian parameter ini adalah dengan membandingkan seorang pelanggan yang sama akan membeli produk yang dijual secara *offline* dan *online channel*. Pada *offline channel*, pelanggan dapat melihat dan menginspeksi produk secara langsung. Pada hal ini preferensi pelanggan dianggap 1. Sedangkan pada *online channel*, pelanggan hanya dapat melihat gambar dan keterangan mengenai spesifikasi produk. Pada hal ini, preferensi pelanggan berkurang atau lebih sedikit dibandingkan *offline channel*.

Parameter  $\rho$  memiliki nilai dengan rentang  $0 \le \rho \le 1$ . Ketika  $\rho$  bernilai 0 memiliki arti bahwa pelanggan mutlak tidak mau membeli produk melalui *online channel*. Ketika  $\rho$  bernilai 1 bermakna pelanggan mutlak atau tidak ada perbedaannya mau membeli produk melalui *online* atau *offline channel*. Pada model penelitian terdapat faktor  $(1 - \rho)$  yang disebut sebagai pengorbanan pelanggan atau *customer sacrifice*. Faktor ini menunjukkan pengorbanan dalam menerima nilai penurunan yang dirasakan dari produk ketika membeli produk melalui *online channel* dibandingkan dengan *offline channel* (Chiang et al., 2003).

Pada model penelitian, besarnya nilai  $\rho$  didapatkan dari pengolahan data kuesioner. Kuesioner disebarkan kepada 30 pelanggan jaket *recycled* Rumah dua Tujuh. Pada penelitian ini digunakan nilai  $\rho$  sebesar 0,628. Nilai ini dianggap dapat mewakili nilai karena berdasarkan hasil perhitungan didapatkan *mean* sebesar 0,628, standar deviasi sebesar 0,098, dan modus sebesar 0,7. Perpaduan *mean* dan standar deviasi menghasilkan grafik distribusi normal seperti pada gambar 4.2. Berdasarkan gambar 4.2 diketahui bahwa grafik *distribution plot* parameter  $\rho$  tidak terlalu landai. Hal ini menunjukkan bahwa jarak rata-rata setiap unit data terhadap rata-rata hitung (*mean*) tidak terlalu besar. Didukung pula dengan nilai modus sebesar 0,7 yang menunjukkan nilai yang sering muncul adalah 0,7. Sehingga dapat disimpulkan bahwa nilai  $\rho$  sebesar 0,628 dapat merepresentasikan nilai  $\rho$  keseluruhan.

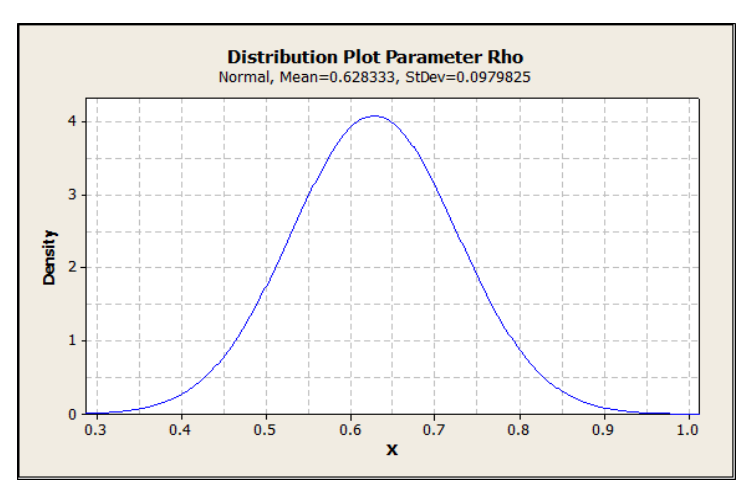

Gambar 4.2 *Disribution Plot* Parameter

#### **4.5.3** Rasio Elastisitas *Demand* **terhadap Harga Produk**  $(\alpha)$

Parameter  $\alpha$  adalah elastisitas *demand* pada suatu saluran penjualan yang dipengaruhi oleh perubahan harga pada saluran penjualan itu sendiri. Parameter ini disebut juga dengan *coefficients of self-price elasticity*. Pada model penelitian terdapat  $\alpha_1$  dan  $\alpha_2$ .  $\alpha_1$  adalah rasio elastisitas *demand* terhadap harga produk pada *offline channel* yang mempengaruhi *offline demand*. α<sub>2</sub> adalah rasio elastisitas *demand* terhadap harga produk pada *online channel* yang mempengaruhi *online demand*. Parameter ini juga berfungsi sebagai pengubah satuan harga menjadi satuan unit permintaan.

Besarnya nilai  $\alpha_1$  dan  $\alpha_2$  adalah  $0 \le \alpha \le 1$ . Ketika  $\alpha$  bernilai 1 memiliki arti bahwa kenaikan harga pada suatu *channel* mutlak diikuti perubahan *demand* pada *channel* itu sendiri. Ketika  $\alpha$  bernilai 0 maka mutlak tidak terjadi perubahan *demand* ketika dilakukan perubahan harga.

Pada model penelitian, besarnya nilai  $\alpha$  didapatkan dari pengolahan data kuesioner. Kuesioner disebarkan kepada 30 pelanggan jaket *recycled* Rumah dua Tujuh. Dari kuesioner didapatkan besarnya diskon yang diinginkan pelanggan untuk menambah jumlah pembelian atau *repeat order* dan banyaknya tambahan pembelian tersebut. Berikut contoh peritungan untuk mendapatkan nilai :

Harga jual produk : Rp. 30.000,00 Diskon atau  $(P_1-P_2)$  : 20% atau 20% x Rp. 30.000,00 = Rp. 6.000,00 Tambahan pembelian : 1 produk

Maka besarnya nilai  $\alpha$  adalah sebagai berikut :

$$
\alpha = \frac{Q_2 - Q_1}{P_1 - P_2} = \frac{Jumlah \tambahan \t pembelian \t produk ketika \t dilakukan \talskon \t{diskon}}{besarnya \talskon \t yang \tdinginkan}
$$
\n
$$
\alpha = \frac{1 \t unit}{\text{Rp.6.000,00}} = 0.0001667 \t unit / \text{Rp}
$$

Berdasarkan hasil perhitungan semua kuesioner dihitung rataannya dan didapatkan nilai  $\alpha_1$  adalah 0.000193 dan  $\alpha_2$  adalah 0.000122.

#### **4.5.4 Rasio Sensitivitas Perubahan Harga**  $(\beta)$

Parameter  $\beta$  adalah sensitivitas perubahan harga pada suatu saluran penjualan yang yang mempengaruhi *demand* saluran penjualan yang lain. Parameter ini disebut juga dengan *cross-price sensitivities*. Pada model penelitian terdapat  $\beta_1$  dan  $\beta_2$ .  $\beta_1$  adalah rasio sensitivitas perubahan harga pada *online channel* yang mempengaruhi *offline demand*.  $\beta_2$  adalah rasio sensitivitas perubahan harga pada *offline channel* yang mempengaruhi *online demand*. Parameter ini juga berfungsi sebagai pengubah satuan harga menjadi satuan unit permintaan.

Besarnya nilai  $\beta_1$  dan  $\beta_2$  adalah  $0 \leq \beta \leq 1$ . Ketika  $\beta$  bernilai 1 memiliki arti bahwa kenaikan harga pada suatu *channel* mutlak diikuti perubahan *demand* pada *channel* yang lain. Ketika bernilai 0 maka mutlak tidak terjadi perubahan *demand* ketika dilakukan perubahan harga.

Pada model penelitian, besarnya nilai  $\alpha$  didapatkan dari pengolahan data kuesioner. Kuesioner disebarkan kepada 30 pelanggan jaket *recycled* Rumah dua Tujuh. Dari kuesioner didapatkan besarnya diskon yang diinginkan pelanggan untuk menambah jumlah pembelian atau *repeat order* dan banyaknya tambahan pembelian tersebut. Berikut contoh peritungan untuk mendapatkan nilai :

Harga jual produk : Rp. 30.000,00 Diskon suatu *channel* : 30% atau 20% x Rp. 30.000,00 = Rp. 9.000,00 Tambahan pembelian pada *channel* lain : 1 produk Maka besarnya nilai  $\beta$  adalah sebagai berikut :

$$
\beta = \frac{Q_2 - Q_1}{P_1 - P_2}
$$
\n(4.17)  
\n
$$
\beta = \frac{\text{Jumlah tambahan pembelian produk ketika channel lain memberikan diskon\nbesarnya diskon yang diinginkan\n
$$
\beta = \frac{1 \text{ unit}}{\text{Rp.6.000,00}} = 0.0001667 \text{ unit/Rp}
$$
$$

Berdasarkan hasil perhitungan semua kuesioner dihitung rataannya dan didapatkan nilai  $\beta_1$  adalah 0.000117 dan  $\beta_2$  adalah 0.000117.

# **4.5.5** *Demand* **Maksimum ketika Harga Ditetapkan Paling Rendah (Dmax)**

*Demand* maksimum yang dimaksud adalah *demand* maksimum pada *offline channel* ketika pemilik menetapkan harga yang paling rendah atau mendekati Cu. Berdasarkan hasil wawancara dengan pemilik objek amatan, diketahui bahwa harga paling rendah untuk menjual jaket *recycled* adalah sebesar Rp. 25.000,00. Besarnya nilai D<sub>max</sub> dihitung dengan fungsi offline demand sebagai berikut :

$$
D_s = (1 - \rho)D_{max} - \alpha_1 P_s + \beta_1 P_o \tag{4.1}
$$

$$
D_{max} = \frac{D_s + \alpha_1 P_s - \beta_1 P_o}{(1 - \rho)}\tag{4.18}
$$

Besarnya D<sub>s</sub> didapatkan dari data penjualan *offline channel* objek amatan yang terbesar yaitu 14. Besarnya  $\alpha_1$ ,  $\beta_1$ , dan  $\rho$  didapatkan dari kuesioner yaitu 0.000193, 0.000117 dan 0,628. Besarnya  $P_s$  dan  $P_o$  didapatkan dari wawancara yaitu harga jual produk sebesar Rp.30.000,00 untuk kedua *channel*. Berdasarkan hasil perhitungan didapatkan besarnya nilai  $D_{max}$  adalah 43.

# **BAB 5 PERCOBAAN NUMERIK**

 Pada bab ini akan dijelaskan mengenai tahapan-tahapan percobaan numerik yang dilakukan untuk mendapatkan hasil yang optimum. Adapun tahapan yang dilakukan antara lain : melakukan uji verifikasi dan validasi pada kerangka model yang telah dibuat, percobaan numerik pada *initial solution*, dan percobaan numerik semua skenario. Setelah itu dilakukan analisis atas hasil percobaan dan analisis sensitivitas.

# **5.1 Verifikasi dan Validasi Model**

 Sebelum melakukan proses optimasi dilakukan uji verifikasi dan validasi dari kerangka mode yang telah dibuat. Hal ini dilakukan untuk memastikan tidak terjadi kesalahan ketika kerangka model dibawa ke langkah selanjutnya. Hanya model yang lolos uji verifikasi dan validasi yang dapat melanjutkan ke tahap selanjutnya.

#### **5.1.1 Verifikasi Model**

Verifikasi merupakan proses pemeriksaan kesesuaian model logika operasional dengan logika diagram (Hoover & Perry, 1998). Apabila model yang telah dibuat telah lolos uji verifikasi maka proses penerjemahan model konseptual kedalam bahasa komputer telah dilakukan dengan benar. Maka model dapat dilakukan proses optimasi.

 Uji verifikasi model dilakukan menggunakan *software* Matlab. Fungsi tujuan dan parameter diinputkan pada *Script* (M-*file*) pada Matlab. Indikasi pertama untuk mengetahui bahwa model tidak memiliki *error* adalah kotak indikator *error* pada *windows script* menunjukkan warna hijau. Indikasi kedua adalah ketika dijalankan menggunakan sintasi *fmincon* pada *command window* menghasilkan *exitflag* = 1. Berikut hasil uji verifikasi pada model matematis :

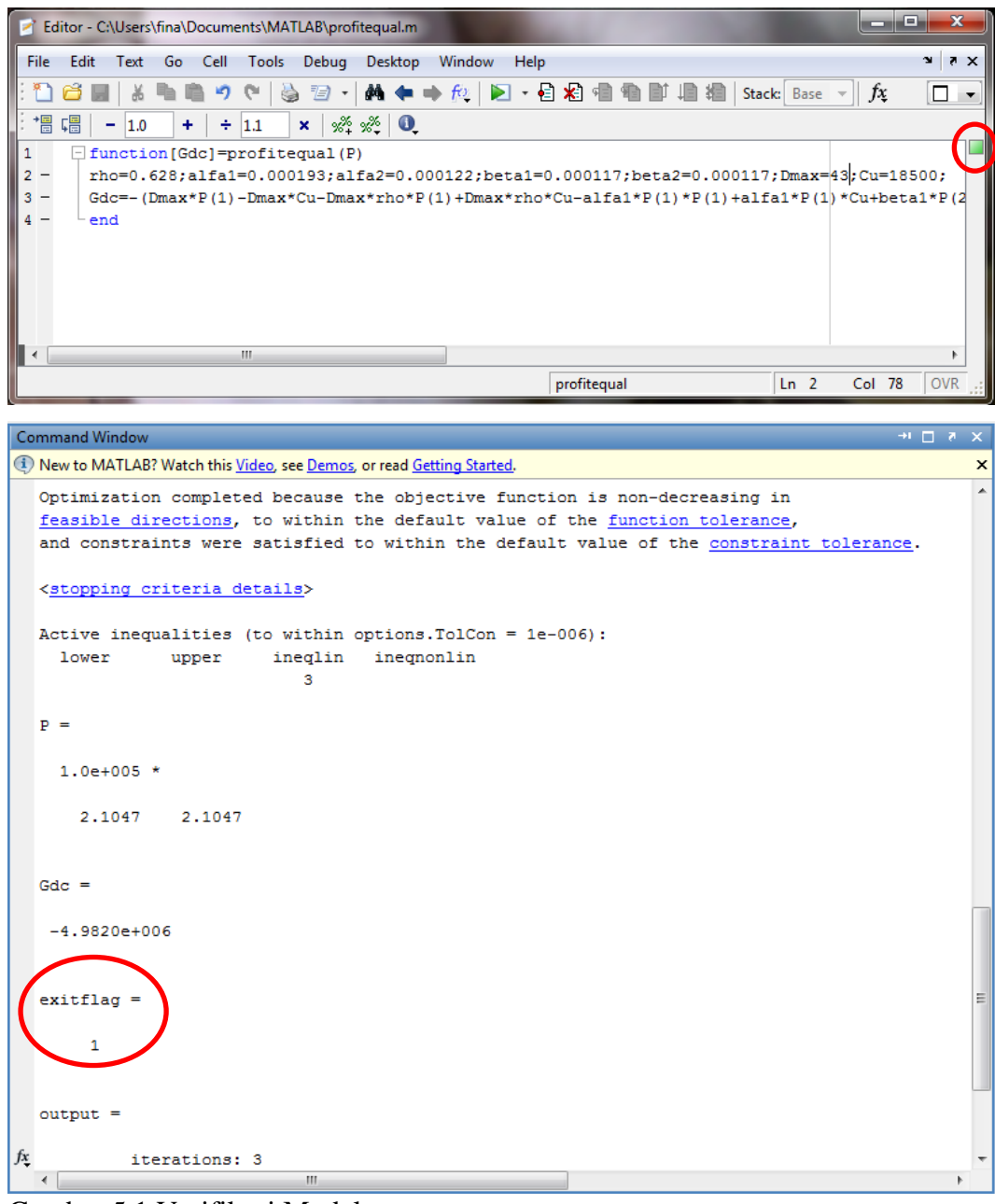

Gambar 5.1 Verifikasi Model

 Berdasarkan gambar 5.1 diketahui bahwa indikator *error* pada *windows script* berwarna hijau dan memiliki *exitflag* = 1. Sehingga disimpulkan bahwa model telah lolos uji verifikasi.

# **5.1.2 Validasi Model**

 Validasi merupakan proses penentuan apakah model konseptual merupakan repesentasi akurat dari sistem nyata yang telah dimodelkan (Law & Kelton, 1991). Suatu model dikatakan valid apabila tidak memiliki perbedaan yang signifikan dengan sistem nyata yang diamati. Uji validasi dilakukan dengan mengubah salah satu parameter pada kondisi tertentu, kemudian dilakukan pengecekan apakah telah sesuai dengan kondisi nyata. Hasil uji validasi selengkapnya dapat dilihat pada lampiran 2. Berikut gambaran hasil uji validasi yang telah dilakukan :

 Apabila jumlah *demand* meningkat maka *profit* yang diperoleh juga akan meningkat.

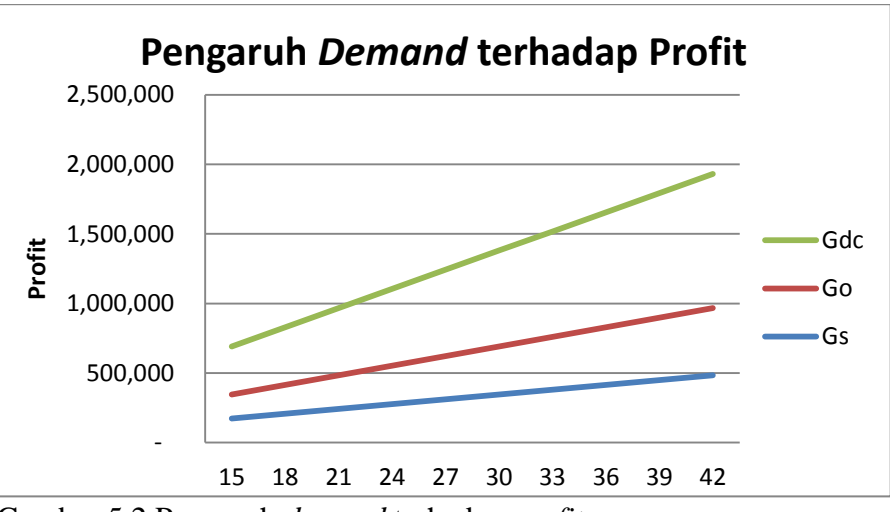

Gambar 5.2 Pengaruh *demand* terhadap *profit*

Pada gambar 5.2 menunjukkan bahwa setiap kenaikan *demand* menyebabkan kenaikan *profit*. Hal ini menunjukkan bahwa model telah sesuai dengan kondisi nyata.

Apabila bernilai mendekati 1, maka selisih *offline* dan *online price* rendah

Uji validasi ini menggunakan bantuan *software* Matlab. Memasukkan fungsi tujuan pada Matlab dengan mengubah-ubah parameter  $\rho$ . Berikut gambaran hasil validasi yang dilakukan :

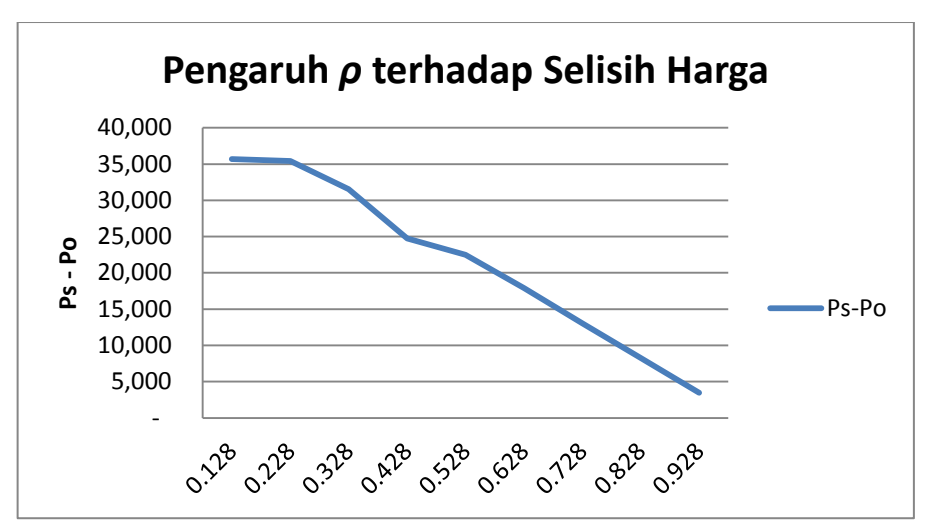

Gambar 5.3 Pengaruh  $\rho$  terhadap selisih harga

Pada gambar 5.3 menunjukkan bahwa ketika  $\rho$  memiliki nilai yang semakin mendekati 1 maka selisih harga pada *offline* dan *online channel* semakin rendah. Hal ini sesuai dengan kondisi nyata yang berarti bahwa pelanggan tidak akan mempertimbangkan untuk memilih pada saluran penjualan mana mereka akan berbelanja.

Apabila bernilai mendekati 1, maka *online demand* semakin tinggi

Uji validasi ini menggunakan bantuan *software* Matlab. Setelah itu dilakukan perhitungan *demand* dengan bantuan *Excel*. Berikut gambaran hasil validasi yang dilakukan :

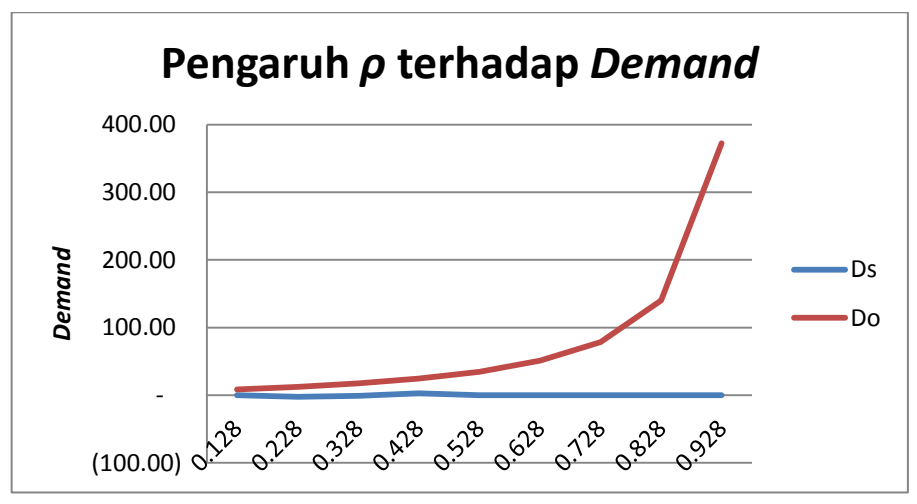

Gambar 5.4 Pengaruh  $\rho$  terhadap *Demand* 

Nilai  $\rho$  menunjukkan besarnya penerimaan konsumen terhadap produk *online*, sehingga ketika nilai  $\rho$  semakin besar maka pelanggan semakin mempertimbangkan untuk berbelanja pada *online channel* sehingga penyebabkan kenaikan *online demand.* Pada gambar 5.4 menunjukkan bahwa ketika  $\rho$  memiliki nilai yang semakin besar, maka *online demand* semakin besar pula. Hal ini menunjukkan bahwa model telah tervalidasi.

## Apabila harga jual produk semakin mahal maka *demand* semakin turun

Uji validasi ini dilakukan dengan pengolahan data historis penjualan. Data historis penjualan dari pemilik objek amatan direkap dan dikelompokkan sesuai dengan perubahan harga. Rekap data historis *demand* terhadap perubahan harga dapat dilihat pada lampiran 8. Berikut pengaruh harga jual terhadap total *demand* :

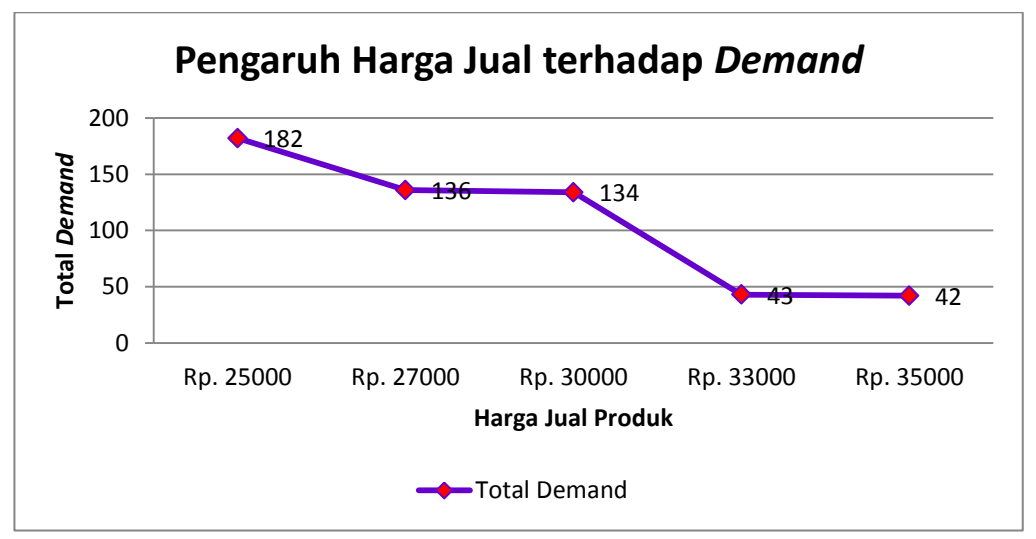

Gambar 5.5 Pengaruh Harga Jual terhadap *Demand*

 Berdasarkan gambar 5.5 diketahui bahwa semakin mahal harga jual produk menghasilkan *demand* yang semakin sedikit, begitu pula sebaliknya.

# **5.2 Percobaan** *Initial Solution*

 Dilakukan percobaan awal untuk mencari harga yang optimal pada masing-masing saluran penjualan. Pada percobaan awal ini dilakukan percobaan dengan memasukkan parameter yang didapatkan pada tahap identifikasi parameter apakah telah memberikan hasil yang optimal. Percobaan dilakukan dengan menyesuaikan kondisi eksisting objek amatan yaitu mencari harga yang sama untuk tiap *channel*. Dilakukan beberapa kali percobaan dengan mengubah parameter  $\rho$ ,  $\alpha$ , dan  $\beta$ . Berdasarkan hasil perhitungan, ternyata parameter awal tidak dapat memberikan hasil yang optimal. Parameter hasil percobaan *initial solution* yang dapat menghasilkan harga yang optimal adalah sebagai berikut :

Tabel 5.1 Parameter Percobaan *Initial Solution*

| $\boldsymbol{\mu}$             | $u_{\tau}$ |          |       | <b>Dmax</b> | exitflag |
|--------------------------------|------------|----------|-------|-------------|----------|
| 0.000613   0.000522   0.000117 |            | 0.000001 | 0.628 |             |          |

 Berdasarkan tabel 5.1 diketahui bahwa pada percobaan *initial solution* didapatkan parameter  $\rho$  sebesar 0.628,  $\alpha_1$  sebesar 0.000613,  $\alpha_2$  sebesar 0.000522,  $\beta_1$  sebesar 0.000117, dan  $\beta_2$  sebesar 0.000117. Parameter-parameter tersebut dapat digunakan karena memiliki *exitflag* 1 dan menghasilkan harga, *demand*, dan *profit* yang optimal.

Tabel 5.2 Hasil Percobaan *Initial Solution*

| Ps     | Pο     | Ds | Do               | Gs | Go                          | Gdc |
|--------|--------|----|------------------|----|-----------------------------|-----|
| 44,157 | 44.157 |    | つつ<br>$\epsilon$ |    | 115,716   553,735   669,451 |     |

 Berdasarkan tabel 5.2 diketahui bahwa pada percobaan *initial solution* didapatkan harga untuk *offline* dan *online channel* sebesar Rp. 44.157,00. Pada harga ini menghasilkan *offline demand* sebesar 5 unit dan *online demand* sebesar 22 unit. *Demand* tersebut menghasilkan *offline profit* sebesar Rp. 115.716,00 dan *online profit* sebesar Rp. 553.735 sehingga total *profit* yang didapatkan dari sistem *Dual Channel Supply Chain* adalah Rp. 669.451,00. Hasil percobaan *initial solution* selengkapnya dapat dilihat pada lampiran 3.

## **5.3 Percobaan Numerik Skenario**

 Percobaan numerik dilakukan untuk mendapatkan strategi penetapan harga yang dapat menghasilkan harga optimal untuk produk *jaket recycled* sehingga mendapatkan *profit* yang lebih besar dibandingkan *profit* yang saat ini didapatkan. Dilakukan percobaan numerik pada tiga skenario yaitu *Equal Pricing Strategy, Prevalent Pricing Strategy,* dan *Different Pricing Strategy*.

#### **5.3.1 Skenario 1 (***Equal Pricing Strategy***)**

 Skenario ini bertujuan untuk memaksimumkan keuntungan total atau keseluruhan dari sistem DCSC. Pencarian harga yang optimal pada *offline* dan *online channel* dilakukan secara bersamaan. Fungsi tujuan yang diinputkan pada Matlab adalah fungsi tujuan *profit* total DCSC. Dilakukan beberapa kali percobaan dengan mengubah-ubah parameter  $\alpha$  dan  $\beta$  yang besarnya tidak jauh dari parameter hasil *initial solution*. Hal ini dilakukan untuk mendapatkan kemungkinan hasil yang lebih baik dibandingkan menggunakan parameter hasil *initial solution*. *Script* dan hasil percobaan yang lebih lengkap dapat dilihat pada lampiran 4. Berikut beberapa percobaan pada skenario 1 dengan *exitflag* 1 :

| $\alpha_1$ | $\alpha_{2}$ | $\beta_1$ | $\beta_2$ | Ps     | Po     | Gs      | Go        | Gdc       |
|------------|--------------|-----------|-----------|--------|--------|---------|-----------|-----------|
| 0.000613   | 0.000522     | 0.000117  | 0.000001  | 44,157 | 44,157 | 115,716 | 553,735   | 669,450   |
| 0.000193   | 0.000522     | 0.000116  | 0.000001  | 45.263 | 45.263 | 335,467 | 91,582    | 427,620   |
| 0.000193   | 0.000522     | 0.000017  | 0.000001  | 44,401 | 44,401 | 269,718 | 197,860   | 467,580   |
| 0.000613   | 0.000522     | 0.000017  | 0.000001  | 44,165 | 44,165 | 69,133  | 666,624   | 735,760   |
| 0.000613   | 0.000522     | 0.000017  | 0.000001  | 44,165 | 44,165 | 76,995  | 667,290   | 744,285   |
| 0.000613   | 0.000522     | 0.000117  | 0.000117  | 48,651 | 48,651 | 68,778  | 750,288   | 819,065   |
| 0.000613   | 0.000522     | 0.000017  | 0.000117  | 48,211 | 48,211 | 8,386   | 875,243   | 883,630   |
| 0.000613   | 0.000122     | 0.000017  | 0.000001  | 48,685 | 48,685 | (8)     | 1,300,766 | 1.300.700 |
| 0.000193   | 0.000622     | 0.000157  | 0.000116  | 46,219 | 46,219 | 365,910 | 49,269    | 415,660   |

Tabel 5.3 Hasil Skenario 1

 Berdasarkan beberapa hasil pada tabel 5.3 diketahui bahwa parameter hasil *initial solution* tidak memberikan hasil yang paling optimal, sehingga dipilih hasil lain sebagai hasil yang paling optimal untuk skenario 1. Hasil yang optimal didapatkan dengan parameter  $\alpha_1$  sebesar 0.000613,  $\alpha_2$  sebesar 0.000522,  $\beta_1$ sebesar 0.000017, dan  $\beta_2$  sebesar 0.000001. Hasil ini yang dipilih karena

menghasilkan harga yang lebih kecil dibandingkan lainnya yaitu sebesar Rp.44.165,00 dan menghasilkan total keuntungan sebesar Rp.735.760,00.

#### **5.3.2 Skenario 2 (***Prevalent Pricing Strategy***)**

 Pada skenario 2, pencarian harga yang optimal hanya dilakukan pada *offline price*. Hal ini dikarenakan pada objek amatan *online channel* lebih dahulu ada dibandingkan *offline channel*. Fungsi tujuan yang diinputkan pada Matlab adalah fungsi tujuan *profit offline channel*. Harga pada *online channel* (P<sub>o</sub>) digunakan sebagai parameter. Besarnya nilai  $P_0$  yang digunakan adalah Rp.30.000,00 sesuai dengan harga yang saat ini diterapkan objek amatan. *Script* dan hasil percobaan yang lebih lengkap dapat dilihat pada lampiran 5. Berikut beberapa percobaan pada skenario 2 yang memiliki *exitflag* 1 :

| $\alpha_1$ | $\alpha_2$ | $\beta_1$ | $\beta_2$ | Ps     | Gs      | Go      | Gdc     |
|------------|------------|-----------|-----------|--------|---------|---------|---------|
| 0.000613   | 0.000522   | 0.000117  | 0.000001  | 47,771 | 18,686  | 333,221 | 351,907 |
| 0.000293   | 0.000122   | 0.000117  | 0.000117  | 47,771 | 226,590 | 376,064 | 602.654 |
| 0.000333   | 0.000122   | 0.000117  | 0.000117  | 47,771 | 203,324 | 397.730 | 601.054 |
| 0.000373   | 0.000122   | 0.000117  | 0.000117  | 47,771 | 180,058 | 419.396 | 599,454 |
| 0.000193   | 0.000121   | 0.000037  | 0.000117  | 47,784 | 165,038 | 289,445 | 454,483 |
| 0.000293   | 0.000122   | 0.000017  | 0.000117  | 47,771 | 234,168 | 425,500 | 659,668 |
| 0.000613   | 0.000122   | 0.000017  | 0.000117  | 47,771 | 7,095   | 585,479 | 592,573 |
| 0.000613   | 0.000522   | 0.000017  | 0.000117  | 47,771 | 7,095   | 447,502 | 454,596 |
| 0.000613   | 0.000522   | 0.000017  | 0.000001  | 47,771 | 7,095   | 383,775 | 390,870 |

Tabel 5.4 Hasil Skenario 2

Berdasarkan beberapa hasil pada tabel 5.4, diketahui bahwa parameter hasil *initial solution* tidak memberikan hasil yang paling optimal, sehingga dipilih hasil lain sebagai hasil yang paling optimal untuk skenario 2. Hasil yang optimal didapatkan dengan parameter  $\alpha_1$  sebesar 0.000293,  $\alpha_2$  sebesar 0.000122,  $\beta_1$ sebesar 0.000017, dan  $\beta_2$  sebesar 0.000117. Hasil ini yang dipilih karena menghasilkan harga yang paling kecil dari semua percobaan yang dilakukan yaitu sebesar Rp.47.771,00 dan menghasilkan total keuntungan sebesar Rp.641.616,00.

#### **5.3.3 Skenario 3 (***Different Pricing Strategy***)**

Skenario 3 bertujuan untuk memaksimumkan keuntungan total atau keseluruhan dari sistem DCSC. Pencarian harga yang optimal pada *offline* dan *online channel* dilakukan secara bersamaan. Fungsi tujuan yang diinputkan pada Matlab adalah fungsi tujuan *profit* total DCSC. *Script* dan hasil percobaan yang lebih lengkap dapat dilihat pada lampiran 6. Berikut beberapa percobaan pada skenario 3 yang memiliki *exitflag* 1 :

| $\alpha_1$ | $\alpha_2$ | $\beta_1$ | $\beta_2$ | Ps     | Po     | Gs     | Go      | Gdc     |
|------------|------------|-----------|-----------|--------|--------|--------|---------|---------|
| 0.000613   | 0.000522   | 0.000117  | 0.000001  | 47,290 | 29,698 | 25,850 | 326,231 | 352,081 |
| 0.000613   | 0.000122   | 0.000017  | 0.000117  | 48,173 | 30,253 | 29,673 | 599,403 | 629,076 |
| 0.000613   | 0.000122   | 0.000017  | 0.000001  | 48,954 | 30,743 | (436)  | 500,627 | 500,190 |
| 0.000613   | 0.000522   | 0.000117  | 0.000117  | 48,954 | 30,743 | 4      | 419,540 | 419,544 |
| 0.000613   | 0.000522   | 0.000017  | 0.000117  | 48,173 | 30,253 | 7      | 456,348 | 456,355 |
| 0.000613   | 0.000522   | 0.000117  | 0.000001  | 47,290 | 29,698 | 25,850 | 326,231 | 352,081 |
| 0.000613   | 0.000122   | 0.000017  | 0.000001  | 48,173 | 30,253 | 7      | 532,896 | 532,904 |
| 0.000613   | 0.000522   | 0.000017  | 0.000001  | 47,654 | 29,927 | 9,121  | 381,773 | 390,894 |
| 0.000613   | 0.000522   | 0.000117  | 0.000001  | 47,290 | 29,698 | 25,850 | 326,231 | 352,081 |

Tabel 5.5 Hasil Skenario 3

Berdasarkan beberapa hasil pada tabel 5.5 diketahui bahwa parameter hasil *initial solution* tidak memberikan hasil yang paling optimal, sehingga dipilih hasil lain sebagai hasil yang paling optimal untuk skenario 3. Hasil yang optimal didapatkan dengan parameter  $\alpha_1$  sebesar 0.000613,  $\alpha_2$  sebesar 0.000122,  $\beta_1$ sebesar 0.000017, dan  $\beta_2$  sebesar 0.000117. Hasil ini yang dipilih karena menghasilkan total keuntungan sebesar Rp.629.076,00.

# **5.4 Analisis Hasil Percobaan**

Setelah melakukan percobaan numerik, selanjutnya dilakukan analisis atas output yang dihasilkan. Analisis dilakukan untuk ketiga skenario untuk melihat kesesuaian dengan rumusan masalah yang telah dibuat pada Bab 1.

#### **5.4.1 Analisis** *Profit* **dan** *Demand* **yang Dihasilkan**

 Telah dilakukan banyak percobaan untuk setiap skenarionya. Dalam pemilihan hasil yang optimal, tidak serta merta memilih percobaan yang

menghasilkan *profit* terbesar. Perlu mempertimbangkan beberapa hal untuk memilih yang terbaik. Pertama yang perlu dipertimbangkan adalah ada tidaknya *profit* dan *demand* yang negatif. Hal ini dilakukan untuk menjaga eksistensi saluran penjualan. Kedua adalah mempertimbangkan besarnya harga yang dihasilkan dari *running* Matlab. Hal ini dilakukan karena jika harga yang dihasilkan terlalu besar maka tidak dapat diterapkan karena pelanggan akan menolak untuk membeli. Berikut gambaran perbandingan *demand* dan *profit*  terbaik untuk masing-masing skenario pada setiap saluran penjualan :

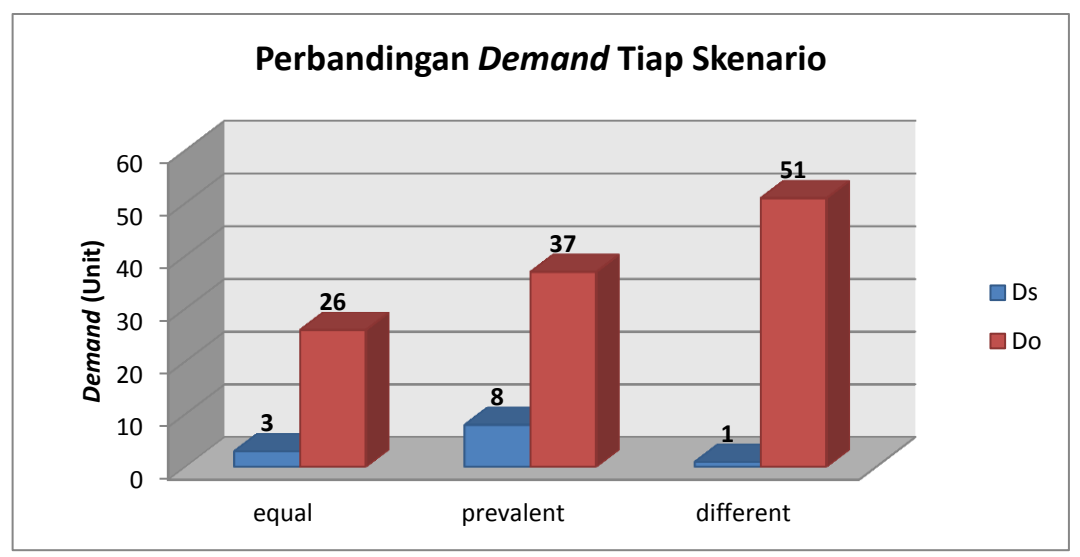

Gambar 5.6 Perbandingan *Demand* Tiap Skenario

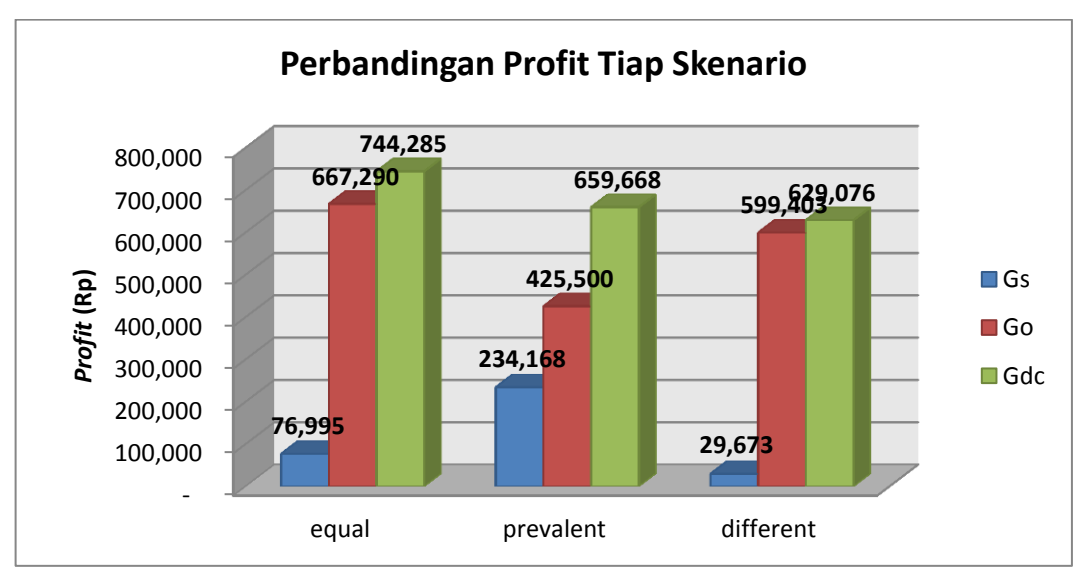

Gambar 5.7 Perbandingan *Profit* Tiap Skenario

 Berdasarkan gambar 5.5 dapat diketahui bahwa pada setiap skenario tidak terdapat *demand* yang negatif. *Online demand* lebih dominan pada skenario *Different pricing strategy* yaitu sebanyak 51 unit. Sedangkan *Offline demand*  lebih dominan pada skenario *Prevalent pricing strategy* yaitu sebanyak 8 unit. Total *demand* terbanyak terdapat pada strategi *Different pricing strategy*.

 Berdasarkan gambar 5.6 dapat diketahui bahwa pada setiap skenario tidak terdapat *profit* yang negatif. *Offline profit* lebih dominan pada skenario *Prevalent pricing strategy* yaitu sebesar Rp. 234.168,00. Sedangkan *Online profit* lebih dominan pada skenario *Equal pricing strategy* yaitu sebesar Rp. 667.290,00. Total *profit* terbesar terdapat pada strategi *Equal pricing strategy*.

 Meskipun pada *Different pricing strategy* menghasilkan total *demand* yang terbanyak, namun bukan menjadi skenario yang paling optimal karena menghasilkan total *profit* yang paling sedikit dibandingkan skenario yang lain. Skenario yang optimal adalah *Equal pricing strategy* karena menghasilkan *profit* terbanyak. Hal ini dikarenakan pada *different pricing strategy*, harga optimal yang dihasilkan saat percobaan numerik adalah sebesar Rp.48.173,00 dan Rp.30.253,00 untuk harga *offline* dan *online*. Sedangkan pada skenario *equal pricing strategy*, harga optimal yang dihasilkan saat percobaan numerik adalah sebesar Rp.44.165,00 untuk kedua *channel*. Sehingga *equal pricing strategy* dapat menghasilkan total *profit* terbesar meskipun total *demand* terendah dibandingkan skenario lainnya.

#### **5.4.2 Analisis Perbandingan Hasil Optimal dengan** *Existing*

 Harga optimum yang didapatkan dari perbandingan skenario, dibandingkan kembali dengan harga *existing* yang saat diterapkan oleh objek amatan. Hal ini dilakukan untuk mengetahui apakah harga optimum tersebut dapat menghasilkan total *profit* yang lebih tinggi.

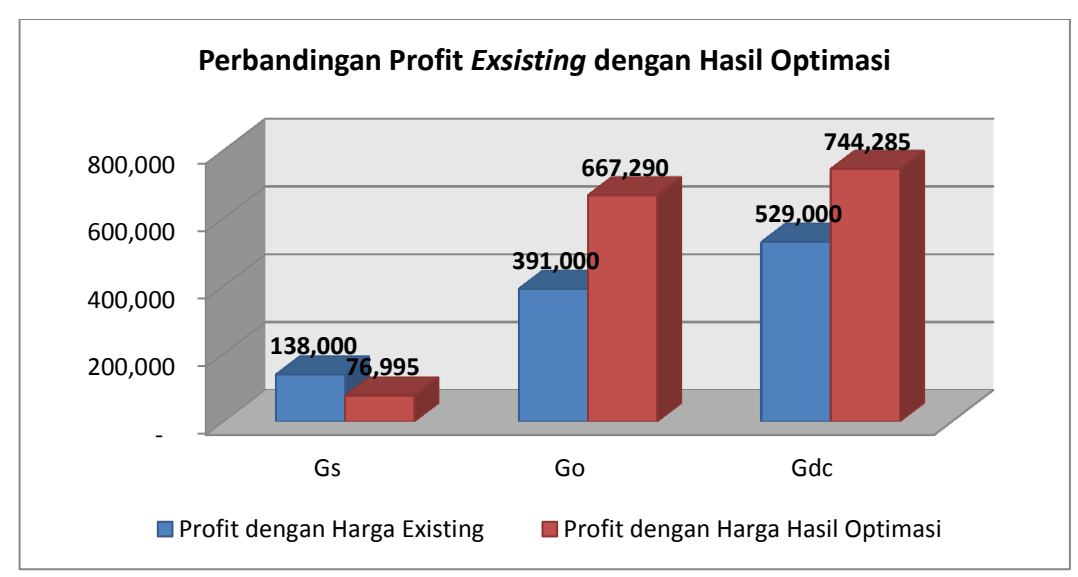

Gambar 5.8 Perbandingan *Profit Existing* dengan Hasil Optimasi

Perhitungan *profit* untuk membandingkan *profit existing* dengan *profit* hasil optimasi, dilakukan dengan nilai parameter  $C_u$ ,  $D_{max}$ ,  $\rho$ ,  $\alpha$ , dan  $\beta$  yang sama besarnya. Berdasarkan gambar 5.7 diketahui bahwa dengan harga hasil optimasi menghasilkan *profit* yang lebih tinggi dibandingkan dengan *profit existing*.

#### **5.5 Analisis Sensitivitas**

Besar kecilnya nilai parameter sangat mempengaruhi output pencarian variabel keputusan yang optimal. Analisis sensitivitas merupakan analisis yang dilakukan untuk mengetahui akibat perubahan parameter terhadap tujuan. Dengan melakukan analisis sensitivitas dapat diketahui apakah keputusan yang diambil memiliki hasil yang konsisten meskipun dilakukan perubahan-perubahan parameter, atau terdapat kemungkinan untuk berubah ke keputusan yang lain. Suatu perubahan parameter dikatakan sensitif jika mengakibatkan beralihnya keputusan ke keputusan yang lain.

 Pada penelitian ini dilakukan analisis sensitivitas satu parameter dan dua parameter terhadap total *profit*. Parameter yang digunakan adalah  $\rho$ ,  $\alpha$ , dan  $\beta$ . Analisis sensitivitas dilakukan dengan bantuan *software* Matlab untuk mendapatkan harga yang optimal kemudian dilakukan rekap dan perhitungan dengan *Excel.* Analisis sensitivitas hanya dilakukan pada skenario yang menghasilkan harga yang paling optimal yaitu *Equal Pricing Strategy*.

#### **5.5.1 Perubahan Parameter**

Parameter  $\rho$  dipilih untuk dilakukan analisis sensitivitas karena terdapat kemungkinan besarnya penerimaan pelanggan terhadap produk *online channel*  relatif terhadap produk *offline channel* dapat berubah-ubah. Hal ini dikarenakan beberapa hal antara lain : penjelasan produk pada *website* kurang jelas, waktu pengiriman produk *online* lama, kesesuaian gambar produk dengan produk yang sesungguhnya, dan lain-lain. Analisis sensitivitas dilakukan dengan menaik turunkan nilai  $\rho$ . Data hasil analisis sensitivitas selengkapnya dapat dilihat pada lampiran 7. Berikut gambaran hasil analisis sensitivitas perubahan parameter  $\rho$ terhadap *profit* pada setiap saluran penjualan :

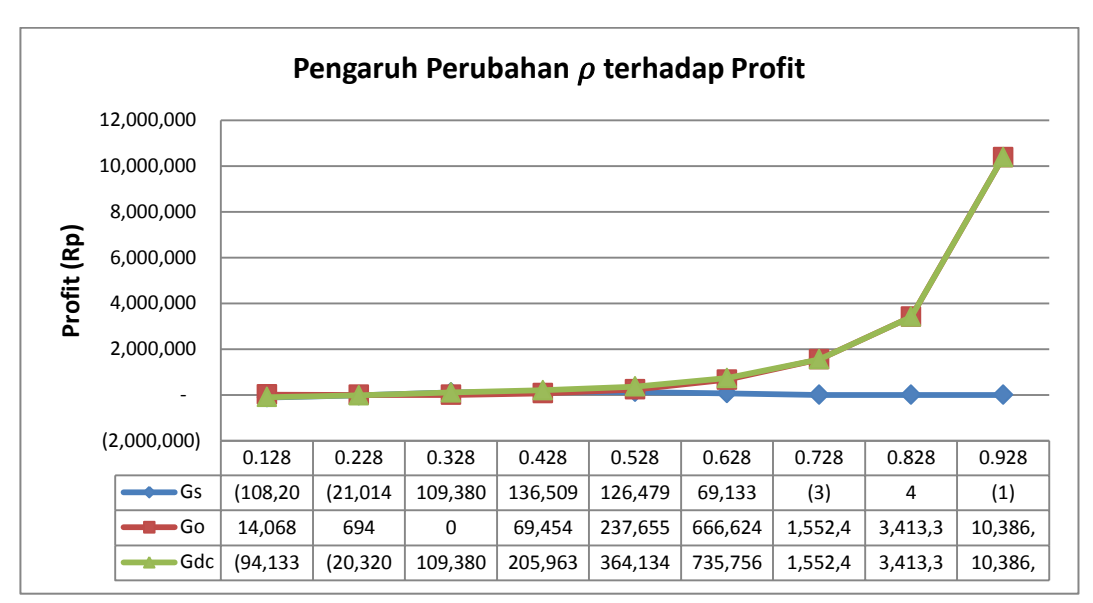

Gambar 5.9 Pengaruh Perubahan  $\rho$  terhadap *Profit* 

Berdasarkan gambar 5.8 diketahui bahwa setiap perubahan  $\rho$  sebesar 0,1 menyebabkan berubahnya nilai *profit* untuk setiap *channel* dan total *profit*. Terjadi beberapa kali perubahan dominasi *channel* saat terjadi perubahan nilai  $\rho$ . Misalnya pada saat  $\rho$  bernilai 0,128 dan 0,228 *online channel* lebih dominan. Ketiga nilai  $\rho$  naik menjadi 0,328 dominasi berpindah ke *offline channel*. Namun saat  $\rho$  naik menjadi 0,528 *online channel* kembali lebih dominan. Dari perubahanperubahan yang terjadi dapat disimpulkan bahwa parameter  $\rho$  termasuk parameter yang sensitif terhadap *profit* yang dihasilkan.

#### **5.5.2 Perubahan Parameter**

Parameter  $\alpha$  dipilih untuk dilakukan analisis sensitivitas karena terdapat kemungkinan besarnya elastisitas *demand* terhadap harga dapat berubah-ubah. Hal ini dikarenakan beberapa hal antara lain : kualitas produk, fasilitas dan pelayanan saluran penjualan, dan lain-lain. Analisis sensitivitas dilakukan dengan menaik turunkan nilai  $\alpha_1$ .  $\alpha_1$  lebih dipilih dibandingkan  $\alpha_2$  karena  $\alpha_1$ mempengaruhi besarnya nilai parameter  $D_{max}$ , sedangkan  $\alpha_2$  tidak.

Data hasil analisis sensitivitas selengkapnya dapat dilihat pada lampiran 7. Berikut gambaran hasil analisis sensitivitas perubahan parameter  $\alpha$  terhadap *profit* pada setiap saluran penjualan :

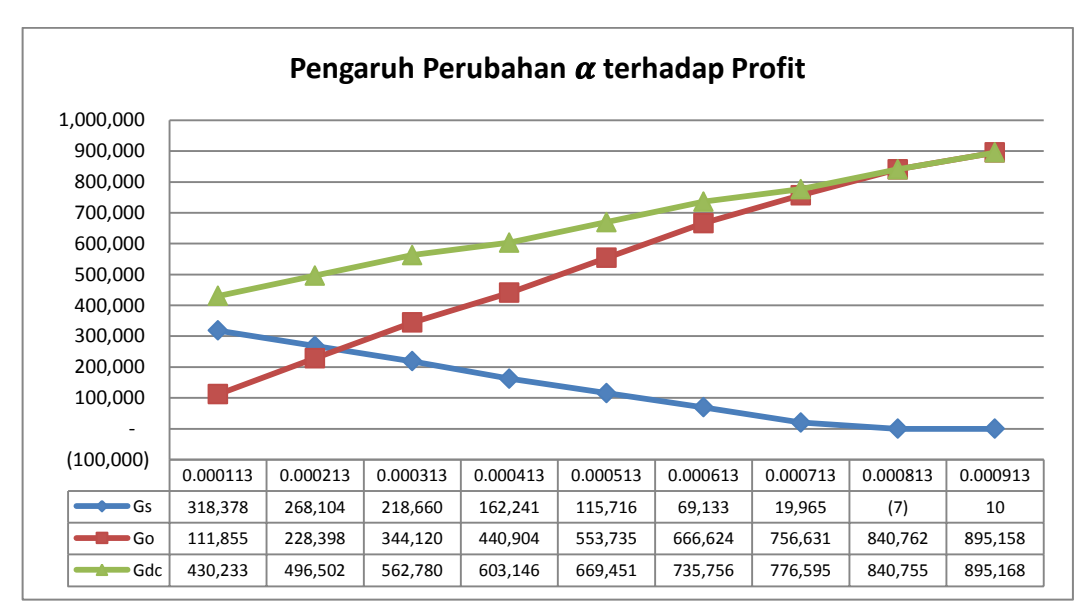

Gambar 5.10 Pengaruh Perubahan  $\alpha$  terhadap *Profit* 

Berdasarkan gambar 5.9 diketahui bahwa setiap perubahan  $\alpha$  sebesar 0,0001 menyebabkan berubahnya nilai *profit* untuk setiap *channel* dan total *profit*. *Profit* pada *offline channel* berbanding terbalik dengan nilai  $\alpha$ . Setiap kenaikan nilai mengakibatkan turunnya nilai *offline profit*. Sedangkan *profit* pada *online channel* berbanding lurus dengan nilai  $\alpha$ . Setiap kenaikan nilai  $\alpha$  mengakibatkan naiknya nilai *online profit*. Terjadi perubahan dominasi pada plot ketiga saat samadengan 0,000313. Pada awalnya *offline channel* yang mendominasi berganti menjadi *online channel* yang mendominasi. Dari perubahan dominasi yang terjadi, dapat disimpulkan bahwa parameter  $\alpha$  adalah parameter yang sensitif terhadap *profit* yang dihasilkan.

# **5.5.3 Perubahan Parameter**

Parameter  $\beta$  dipilih untuk dilakukan analisis sensitivitas karena terdapat kemungkinan besarnya *cross-price sensitivities* dapat berubah-ubah. Hal ini dikarenakan beberapa hal antara lain : kualitas produk yang lebih memuaskan pada salah satu *channel*, perbedaan fasilitas dan pelayanan saluran penjualan, dan lain-lain. Analisis sensitivitas dilakukan dengan menaik turunkan nilai  $\beta_1$ .  $\beta_1$ lebih dipilih dibandingkan  $\beta_2$  karena  $\beta_1$  mempengaruhi besarnya nilai parameter  $D_{max}$ , sedangkan  $\beta_2$  tidak.

Data hasil analisis sensitivitas selengkapnya dapat dilihat pada lampiran 7. Berikut gambaran hasil analisis sensitivitas perubahan parameter  $\beta$  terhadap *profit* pada setiap saluran penjualan :

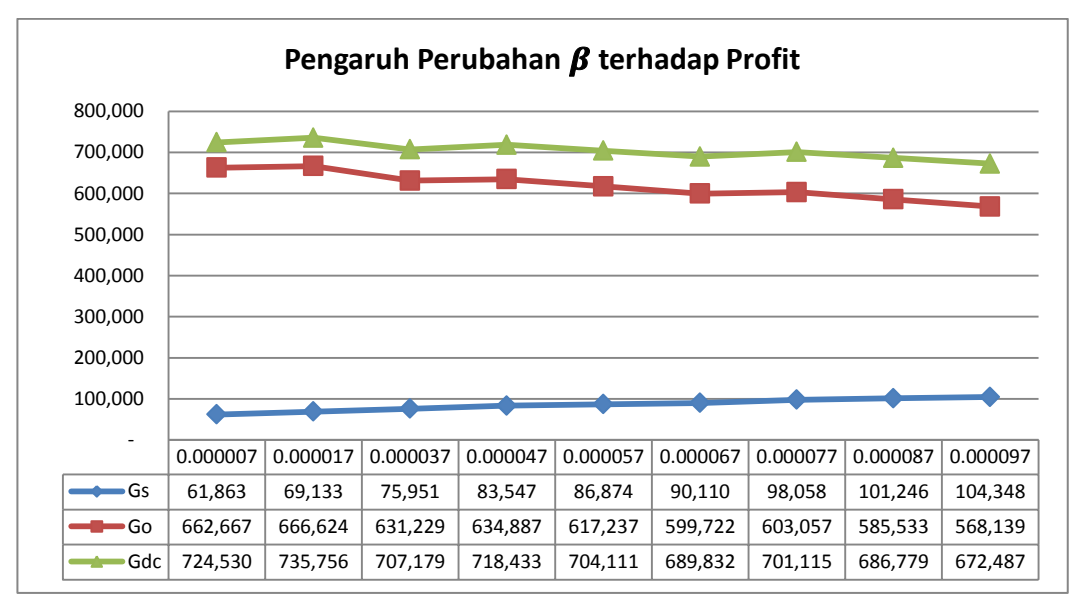

Gambar 5.11 Pengaruh Perubahan  $\beta$  terhadap *Profit* 

Berdasarkan gambar 5.10 diketahui bahwa setiap perubahan  $\beta$ menyebabkan berubahnya nilai *profit* untuk setiap *channel* dan total *profit*. Setiap kenaikan nilai menyebabkan naiknya nilai *profit* pada *offline channel*, namun menyebabkan turunnya *profit* pada *online channel* dan total *profit*. Tidak terjadi

perubahan dominasi pada saluran penjualan saat terjadi perubahan nilai  $\beta$ . saluran penjualan selalu didominasi oleh *online channel*. Hal tersebut menunjukkan bahwa parameter  $\beta$  termasuk parameter yang tidak sensitif.

#### **5.5.4 Perubahan Parameter**  $\rho$  **dan**  $\alpha$

 Setelah melakukan analisis satu parameter, selanjutnya dilakukan analisis dua parameter terhadap total *profit*. Yang pertama adalah analisis sensitivitas perubahan parameter  $\rho$  dan  $\alpha$  terhadap total *profit*. Analisis sensitivitas dilakukan dengan menaik turunkan nilai  $\rho$  dan  $\alpha$  secara bersamaan. Data hasil analisis sensitivitas selengkapnya dapat dilihat pada lampiran 7. Berikut hasil analisis sensitivitas perubahan parameter  $\rho$  dan  $\alpha$  terhadap total *profit* :

Tabel 5.6 Pengaruh Perubahan  $\rho$  dan  $\alpha$  terhadap Total *Profit* 

|       | $\alpha$ 1 | Gdc       |
|-------|------------|-----------|
| 0.128 | 0.000113   | (81, 860) |
| 0.228 | 0.000213   | (54, 332) |
| 0.328 | 0.000313   | 25,580    |
| 0.428 | 0.000413   | 170,877   |
| 0.528 | 0.000513   | 339,912   |
| 0.628 | 0.000613   | 735,756   |
| 0.728 | 0.000713   | 1,594,628 |
| 0.828 | 0.000813   | 3,392,094 |
| 0.928 | 0.000913   | 9,936,624 |

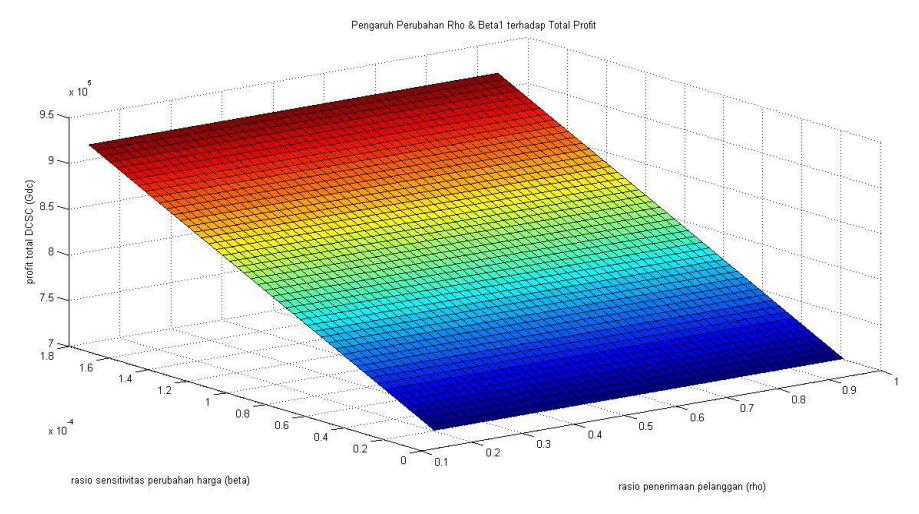

Gambar 5.12 Pengaruh Perubahan  $\rho$  dan  $\alpha$  terhadap Total *Profit* 

Berdasarkan hasil analisis sensitivitas diketahui bahwa setiap kenaikan nilai  $\rho$  dan  $\alpha$  secara bersamaan mengakibatkan naiknya total *profit* DCSC. Hal ini menunjukkan bahwa semakin besar penerimaan pelanggan dan elastisitas *demand* terhadap harga produk maka pelanggan akan semakin berminat untuk membeli produk sehingga mengakibatkan meningkatnya total *profit* DCSC.

# **5.5.5 Perubahan Parameter**  $\rho$  **dan**  $\beta$

Analisis sensitivitas dua parameter yang kedua adalah perubahan parameter  $\rho$  dan  $\beta$  terhadap total *profit*. Analisis sensitivitas dilakukan dengan menaik turunkan nilai  $\rho$  dan  $\beta$  secara bersamaan. Data hasil analisis sensitivitas selengkapnya dapat dilihat pada lampiran 7. Berikut hasil analisis sensitivitas perubahan parameter  $\rho$  dan  $\beta$  terhadap total *profit* :

| ρ     | $\beta$ 1 | Gdc         |
|-------|-----------|-------------|
| 0.128 | 0.000001  | $-95209.39$ |
| 0.228 | 0.000003  | -16936.086  |
| 0.328 | 0.000005  | 106596.16   |
| 0.428 | 0.000007  | 201653.21   |
| 0.528 | 0.00001   | 377654.46   |
| 0.628 | 0.000017  | 735756.39   |
| 0.728 | 0.000027  | 1543542.6   |
| 0.828 | 0.000047  | 3441654.4   |
| 0.928 | 0.000077  | 10682889    |

Tabel 5.7 Pengaruh Perubahan  $\rho$  dan  $\beta$  terhadap Total *Profit* 

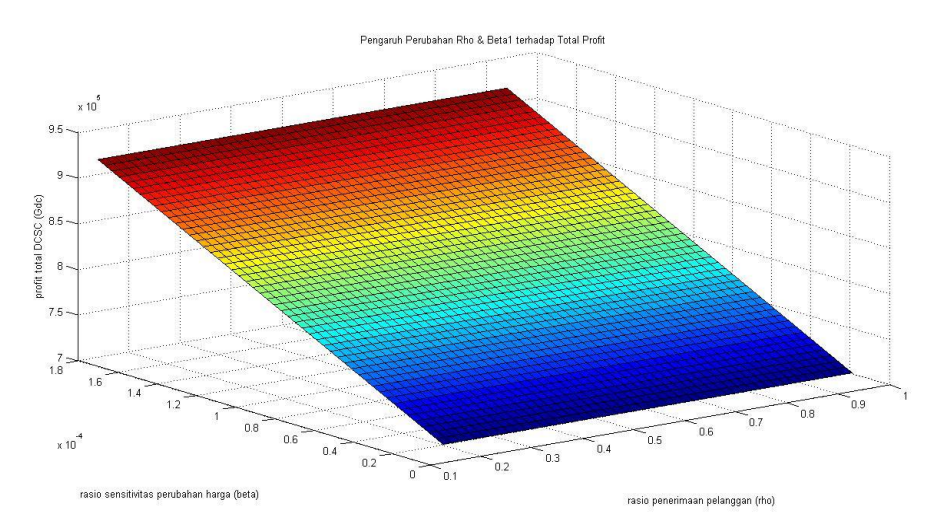

Gambar 5.13 Pengaruh Perubahan  $\rho$  dan  $\beta$  terhadap Total *Profit* 

Berdasarkan hasil analisis sensitivitas diketahui bahwa hubungan antara  $\rho$ dan  $\beta$  terhadap total *profit* sama seperti  $\rho$  dan  $\alpha$  yaitu berbanding lurus. Setiap kenaikan nilai  $\rho$  dan  $\beta$  secara bersamaan mengakibatkan naiknya total *profit* DCSC. Hal ini menunjukkan bahwa semakin besar penerimaan pelanggan dan rasio sensitivitas perubahan harga maka pelanggan akan semakin berminat untuk membeli produk sehingga mengakibatkan meningkatnya total *profit* DCSC.

# **BAB 6**

# **KESIMPULAN DAN SARAN**

 Pada bab ini akan dijelaskan mengenai hasil analisis dan penelitian secara keseluruhan. Bab ini menjawab tujuan dari dilakukannya penelitian serta memberikan saran untuk penelitian selanjutnya.

# **6.1 Kesimpulan**

 Berdasarkan penelitian dan analisis yang telah dilakukan, beberapa kesimpulan yang dapat menjawab tujuan antara lain :

- 1.a) Penentuan harga optimal untuk mendapatkan *profit* individu maupun keseluruhan sistem *Dual Channel Supply Chain* yang maksimal, di dalam tugas akhir ini telah dibuktikan mampu dilaksanakan dengan menggunakan metode *quadratic programming*.
	- Parameter yang didapatkan dari hasil kuesioner dapat digunakan sebagai acuan dalam pencarian parameter yang sesuai.
	- Parameter yang paling sensitif terhadap fungsi tujuan maksimasi *profit* adalah rasio penerimaan pelanggan terhadap produk *online channel* relatif terhadap produk *offline channel* ( $\rho$ ) dan rasio elastisitas *demand* terhadap harga produk  $(\alpha)$ .
- 1.b) Berdasarkan percobaan numerik yang telah dilakukan, didapatkan beberapa hal penting antara lain :
	- Strategi penetapan harga dapat mempengaruhi pola *demand* yang dihasilkan dan dominasi sebuah *channel* terhadap *channel* yang lain dalam struktur DCSC.
	- Penetapan harga yang optimum bukan semata-mata yang dapat memberikan *profit* terbesar, tetapi mempertimbangkan ada tidaknya *demand* yang negatif pada salah satu *channel* untuk menjaga eksistensi *channel,* juga mempertimbangkan selisih harga yang baru dengan harga *existing* agar harga yang baru dapat diterima oleh pelanggan.
- 1.c) Strategi yang dapat memberikan harga yang optimum untuk menghasilkan *profit* terbanyak adalah :
	- Untuk *offline channel*, strategi yang memberikan menghasilkan *profit* terbanyak adalah *Prevalent Pricing Strategy*
	- Untuk *online channel*, strategi yang memberikan menghasilkan *profit* terbanyak adalah *Equal Pricing Strategy*
	- Untuk struktur *dual channel supply chain*, strategi yang memberikan menghasilkan total *profit* terbanyak adalah *Equal Pricing Strategy*.
- 1.d) Berdasarkan penelitian yang telah dilakukan, strategi yang menghasilkan total *profit* terbesar adalah strategi yang sama dengan strategi yang saat ini diterapkan oleh objek amatan yaitu *Equal Pricing Strategy*. Sehingga tidak perlu melakukan perubahan strategi penetapan harga. Strategi ini dikhususkan hanya untuk produk terpilih untuk diteliti yaitu jaket *recycled* yang memiliki sifat unik, yaitu tidak terdapat jaket yang sama persis, hanya jenisnya saja yang sama.
- 2) *Equal Pricing Strategy* dapat menghasilkan harga yang optimum dan menghasilkan *profit* terbesar ketika penerimaan pelanggan terhadap produk  $(\rho)$  dan elastisitas *demand* terhadap harga produk  $(\alpha)$  tinggi. Begitu pula sebaliknya.

# **6.2 Saran**

Saran yang dapat diberikan untuk penelitian selanjutnya antara lain :

- 1. Untuk penelitian selanjutnya dapat mempertimbangkan untuk menambahkan faktor kompetitor sejenis untuk memperjelas dominasi saluran penjualan;
- 2. Untuk penelitian selanjutnya dapat mempertimbangkan untuk melakukannya dengan metode analitis atau kalkulus.
- 3. Untuk objek amatan, sebaiknya melakukan pemilihan strategi penetapan harga secara berkala untuk menyesuaikan dengan kondisi produk dan *market* pada waktu tertentu.

# **DAFTAR PUSTAKA**

- Widodo, E., Takashi, K., Morikawa, K., Pujawan,, I N., Santosa, B. 2011. *Managing Sales Return in Dual Channel: Its Product Substitution and Return Channel Analysis*. *International Journal of Industrial and Systems Engineering*, g9(2), 121-149.
- Huang, S., Yang, C., Zhang, X. 2012. *Pricing and Production Decisions in Dual-Channel Supply Chains with Demand Disruptions*. *Int. J. Computers & Industrial Engineering*, 62, 70-83.
- Singiresu S. Rao. 2009. *Engineering Optimization : Theory and Practice,* United State of America, John Wiley & Sons, Inc.
- Ravindran, A., Ragsdell, K.M., Reklaitis, G. V. 2006. *Engineering Optimization : Method and Applications*, United State of America, John Wiley & Sons, Inc.
- Anonim. 2015. *Quadratic Programming Algorithms*. Diakses pada 2 Januari 2015 dari situs *online* : [http://www.mathworks.com/help/optim/ug/quadratic](http://www.mathworks.com/help/optim/ug/quadratic-programming-algorithms.html)[programming-algorithms.html](http://www.mathworks.com/help/optim/ug/quadratic-programming-algorithms.html)
- Chen et al.. 2014. *Dual-Channel Supply Chain Pricing Decisions With a Risk-Averse Retailer*.*Int. J. Production Research,* Vol. 52, No. 23, 7132-7147
- Yao, D. Q., and J. J. Liu. 2005. *Competitive Pricing of Mixed Retail and E-tail Distribution Channels*. Omega 33 (3): 235–247.
- Yue, X., & Liu, J. J. 2006. *Demand Forecast Sharing in a Dual-Channel Supply Chain. European Journal of Operational Research*, 174(1), 646–667
- Huang, S., Yang, C., Liu, H. 2013. *Pricing and Production Decisions in a Dual-Channel Supply Chain When Production Costs are Disrupted*, *International Journal of Economic Modelling,* 30, 521-538
- Hua, G., Wang, S., & Cheng, T. C. E. (2010). *Price and Lead Time Decisions in Dual Channel Supply Chains. European Journal of Operational Research*, 205(1), 113–126
- Chiang, W.K., Chhajed, D. and Hess, J.D. (2003). *Direct Marketing, Indirect Profits: A Strategic Analysis of Dual-Channel Supply-Chain Design*. *Management Science*, Vol. 49, No. 1, pp.1–20.
- Bertsekas, Dimitri P. 1996. *Constrained Optimization and Lagrange Multiplier Methods*, United State of America, Academic Press Inc.
- Lakovou, E., Vlachos, D., Xanthopoulos, A. 2010. *A Stochastic Inventory Management Model for a Dual Sourcing Supply Chain with Disruptions, International Journal of Systems Science*, Vol. 41, 315-324
- Raju, J., & Abhik, R. 2000. *Market Information and Firm Performance. Management Science*, 46(8), 1075–1084
- Cao, Erbao. 2014. *Coordination of Dual-Channel Supply Chains Under Demand Disruptions Management Decisions*, *International Journal of Production Research,* Vol. 52, No. 23, 7114-7131
- Liu, et. Al. 2014. *Demand Information Sharing and Channel Choice in a Dual-Channel Supply Chain with Multiple Retailers*, *International Journal of Production Research,* Vol. 52, No. 22, 6792-6818
- Wen, U., Chen, Y., Cheung, K. 2013. *Equal Pricing Strategies in a Dual Channel Supply Chain*, *International Journal of Operations Research and Information System*, 2(4), 34-51
- Dan, B., Xu, G., Liu, C. 2012. *Pricing Policies in a Dual-Channel Supply Chain with Retail Services*, *International Journal of Production Economics,* 139, 312-320
- Jiang, C., Xu, F., Sheng, Z. 2010. *Pricing Strategy in a Dual-Channel and Remanufacturing Supply Chain System*, *International Journal of systems Science*, Vol. 41, No. 7, 909-921

#### **Kuesioner yang Dibagikan pada Responden :**

#### **Kuesioner Preferensi Konsumen Terhadap Kebijakan Penjualan** *Online* **dan** *Offline*

Saya Fina Rahmawati, mahasiswi Teknik Industri ITS. Saya sedang menyelesaikan tugas akhir yang berjudul "Strategi Penetapan Harga pada *Dual Channel Supply Chain* untuk produk *Recycled*". Saya mohon kesediaan saudara/i untuk mengisi kuesioner ini dalam rangka memenuhi tugas akhir saya.

Jenis Kelamin : L / P Usia

Objek amatan adalah "Rumah Dua Tujuh" yang menjual produk jaket *recycled*. Penjualan melalui dua saluran penjualan yaitu *offline* dan *online*. Kuesioner ini dilakukan untuk mengetahui preferensi konsumen terhadap kebijakan penjualan *offline* dan *online*.

- 1. Apakah Anda pernah membeli jaket *recycled* dan sejenisnya? a) Pernah b) Tidak Pernah
- 2. Apakah Anda pernah membeli produk secara *online*? a) Ya b) Tidak
- 3. Apabila Rumah Dua Tujuh menerapkan perbedaan harga pada kedua saluran penjualan (*online* dan *offline*) dengan harga *online* lebih murah dibandingkan *offline*, Anda lebih memilih berbelanja pada saluran penjualan yang mana?
	- a) *offline*, karena dapat melakukan inspeksi/koreksi terlebih dahulu terhadap produk
	- b) *online*, karena harga yang ditawarkan lebih murah
	- 4. Jika Anda menganggap berbelanja secara *offline*/toko Anda percaya (memiliki preferensi) pada produk 100% karena dapat melihat secara langsung, berapa persen preferensi Anda jika Anda membeli produk yang sama melalui *online* yang hanya dapat melihat keterangan produk, tidak dapat melihat langsung?................................%
- 5. Harga produk **di toko** saat ini **: Rp. 30.000**,- Anda akan kembali membeli produk yang sama di kemudian hari jika **toko** memberikan **diskon** sebesar……….……….%, dan jumlah produk ……………..unit
- 6. Harga produk **di** *online* saat ini **: Rp. 30.000**,- Anda akan kembali membeli produk yang sama di kemudian hari jika *online* memberikan **diskon** sebesar…………..….%, dan jumlah produk ……………..unit
- 7. Harga produk **di toko** saat ini **: Rp. 30.000**,- Anda akan **berpindah** membeli produk yang sama di *online*, jika *online* memberikan **diskon** sebesar…………….…….%, dan jumlah produk ……………..unit
- 8. Harga produk **di** *online* saat ini **: Rp. 30.000**,- Anda akan **berpindah** membeli produk yang sama **di toko**, jika **toko** memberikan **diskon** sebesar……….……….%, dan jumlah produk ……………..unit

Terimakasih atas waktu dan kesediaan saudara/i untuk mengisi kuesioner ini.

### **Hasil Perhitungan Proses Validasi :**

Apabila jumlah *demand* meningkat maka *profit* yang diperoleh juga akan meningkat.

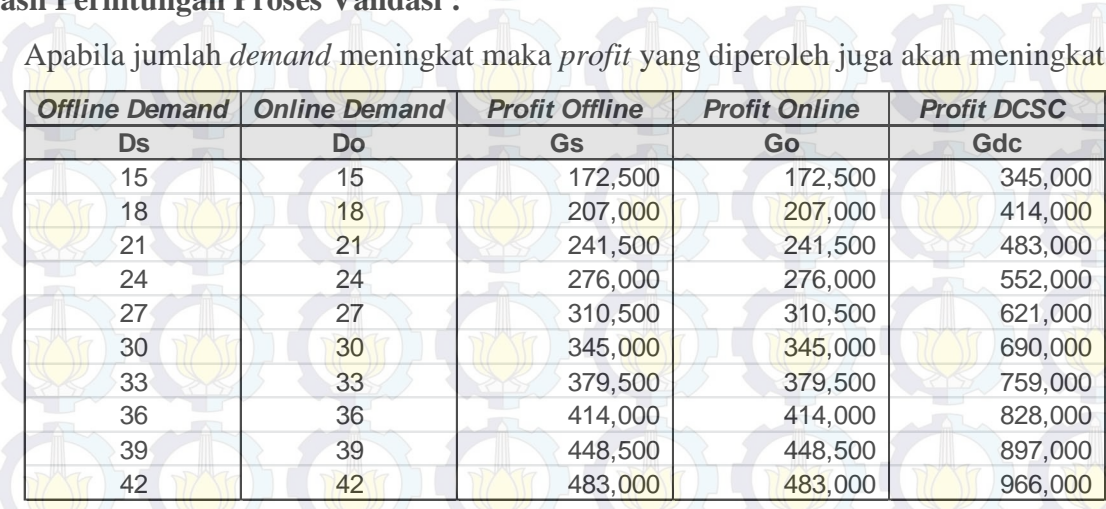

Apabila bernilai mendekati 1, maka selisih *offline* dan *online price* rendah

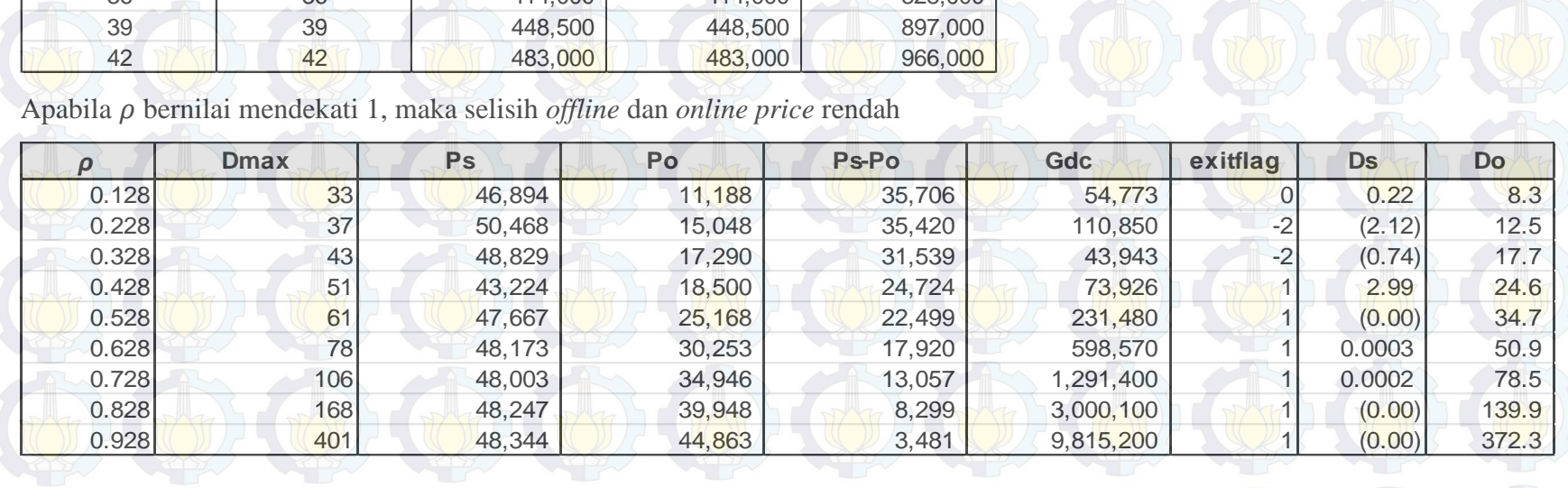

### **Hasil Pencarian** *Initial Solution*

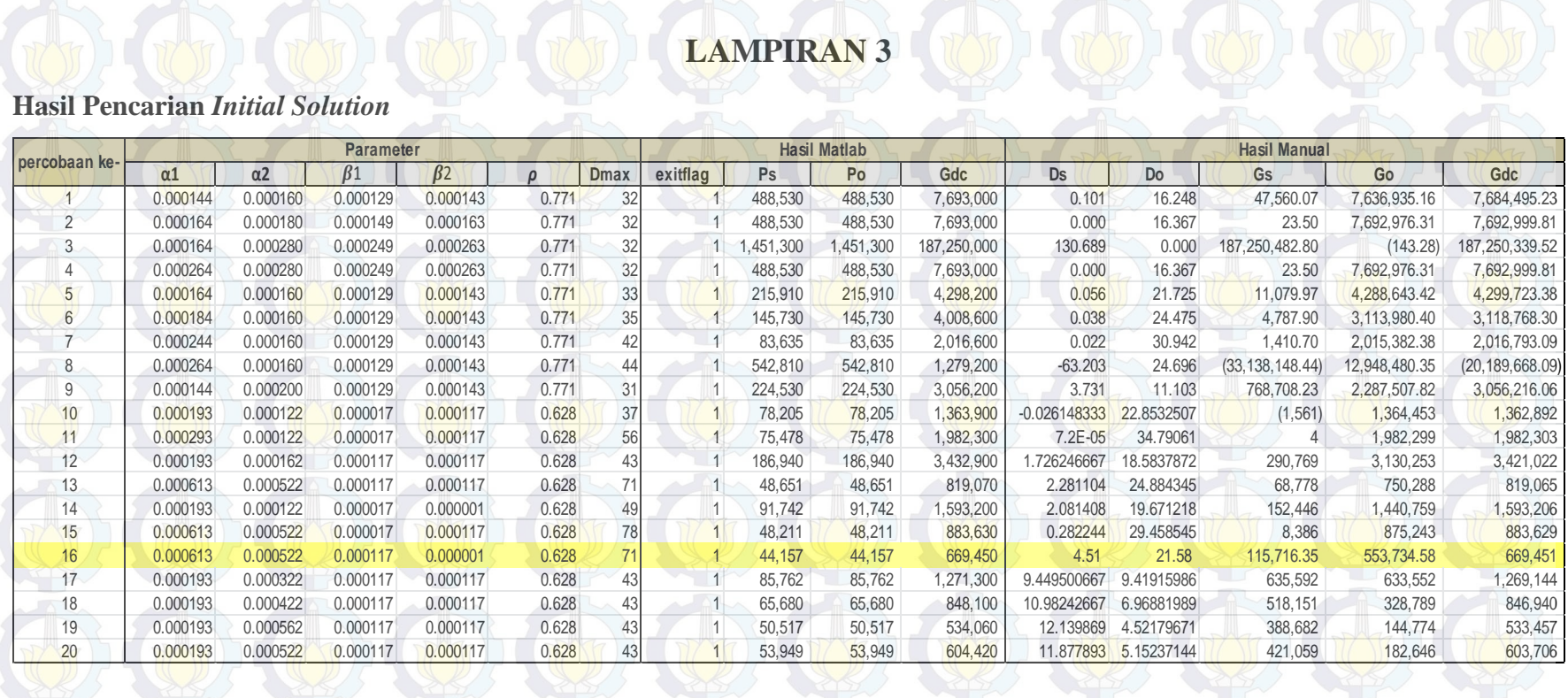

#### *Script* **Matlab Skenario 1 (***Equal Pricing Strategy***)**

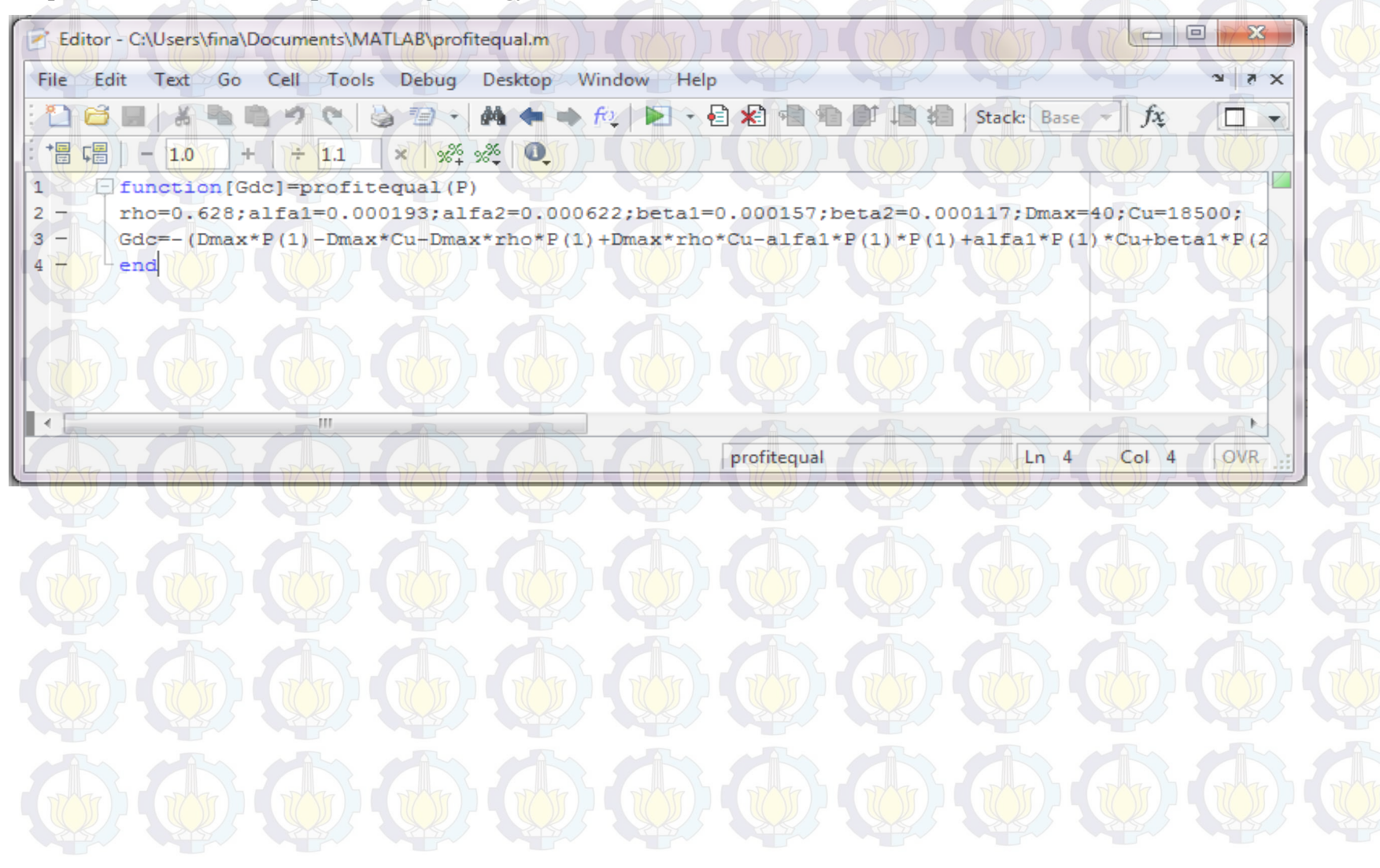

### **Hasil Percobaan Skenario 1 (***Equal Pricing Strategy***)**

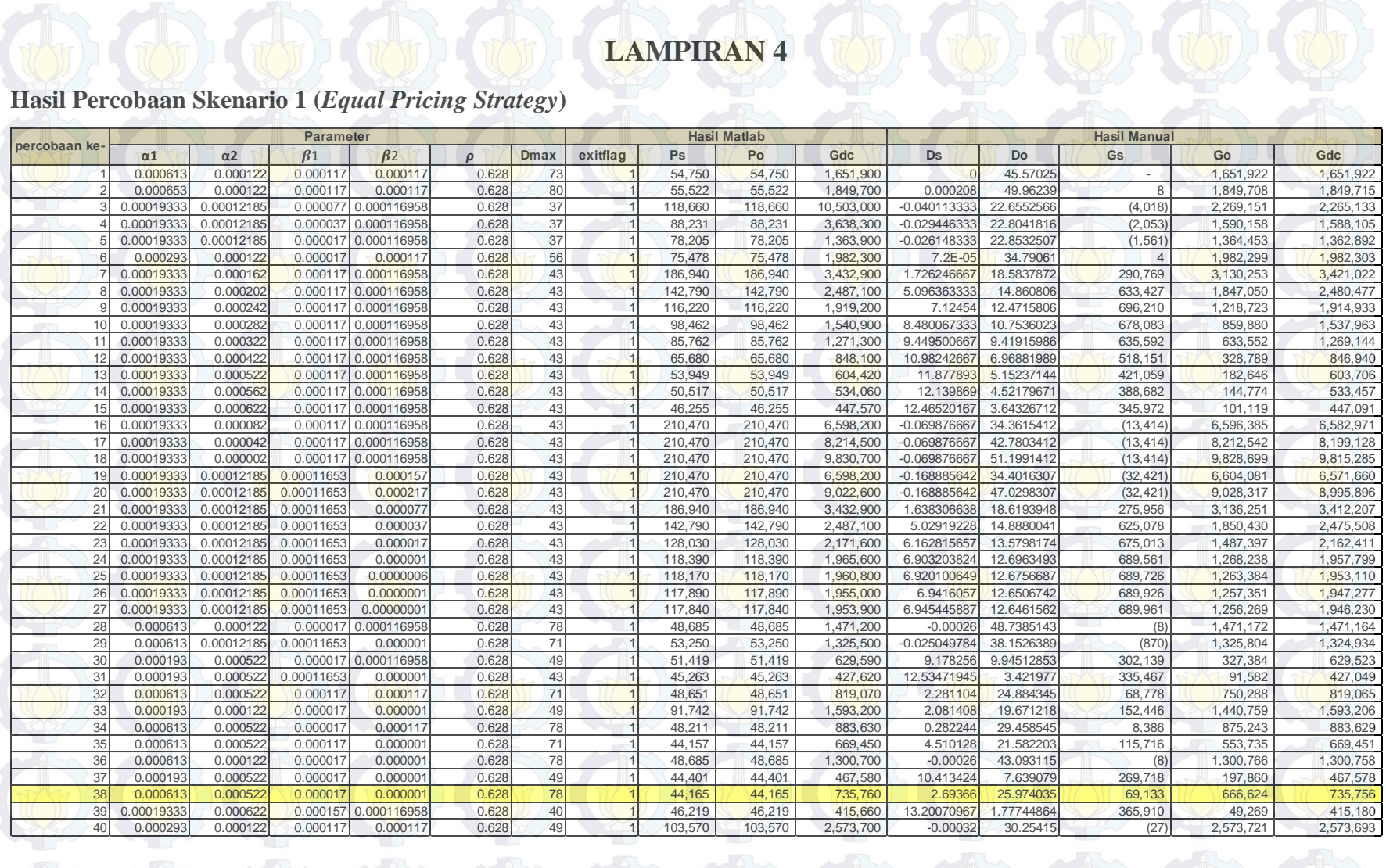

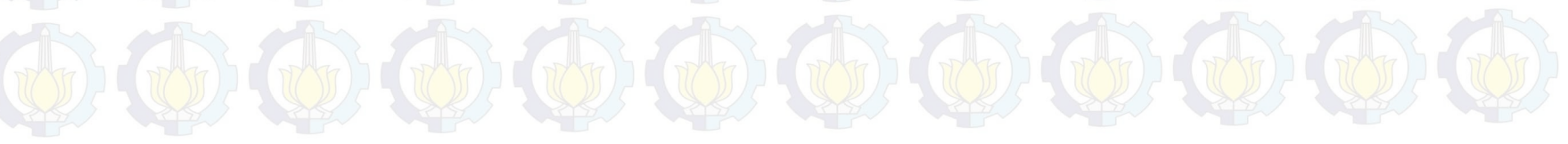

*Script* **Matlab Skenario 2 (***Prevalent Pricing Strategy***)** 

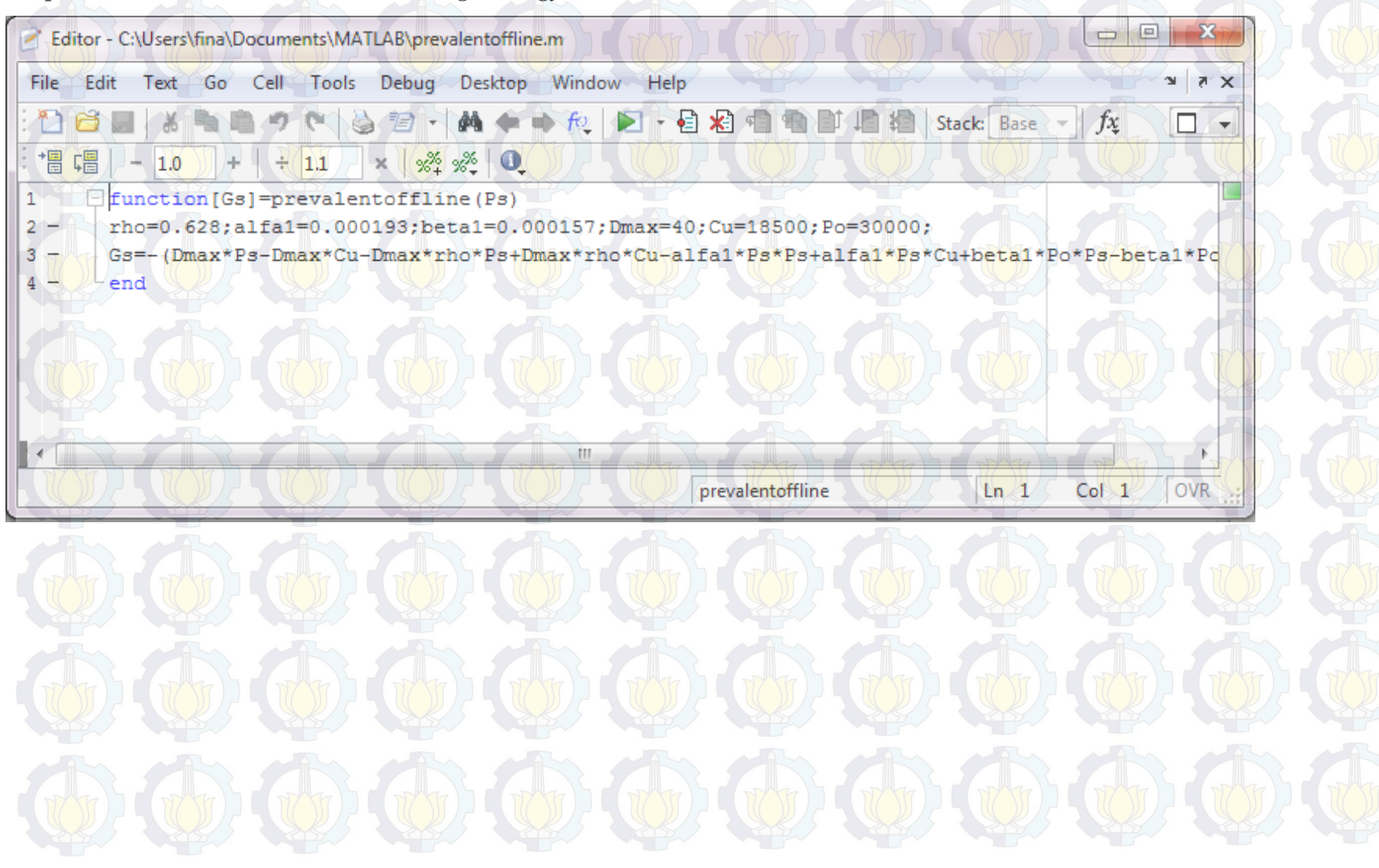

### **Hasil Percobaan Skenario 2 (***Prevalent Pricing Strategy***)**

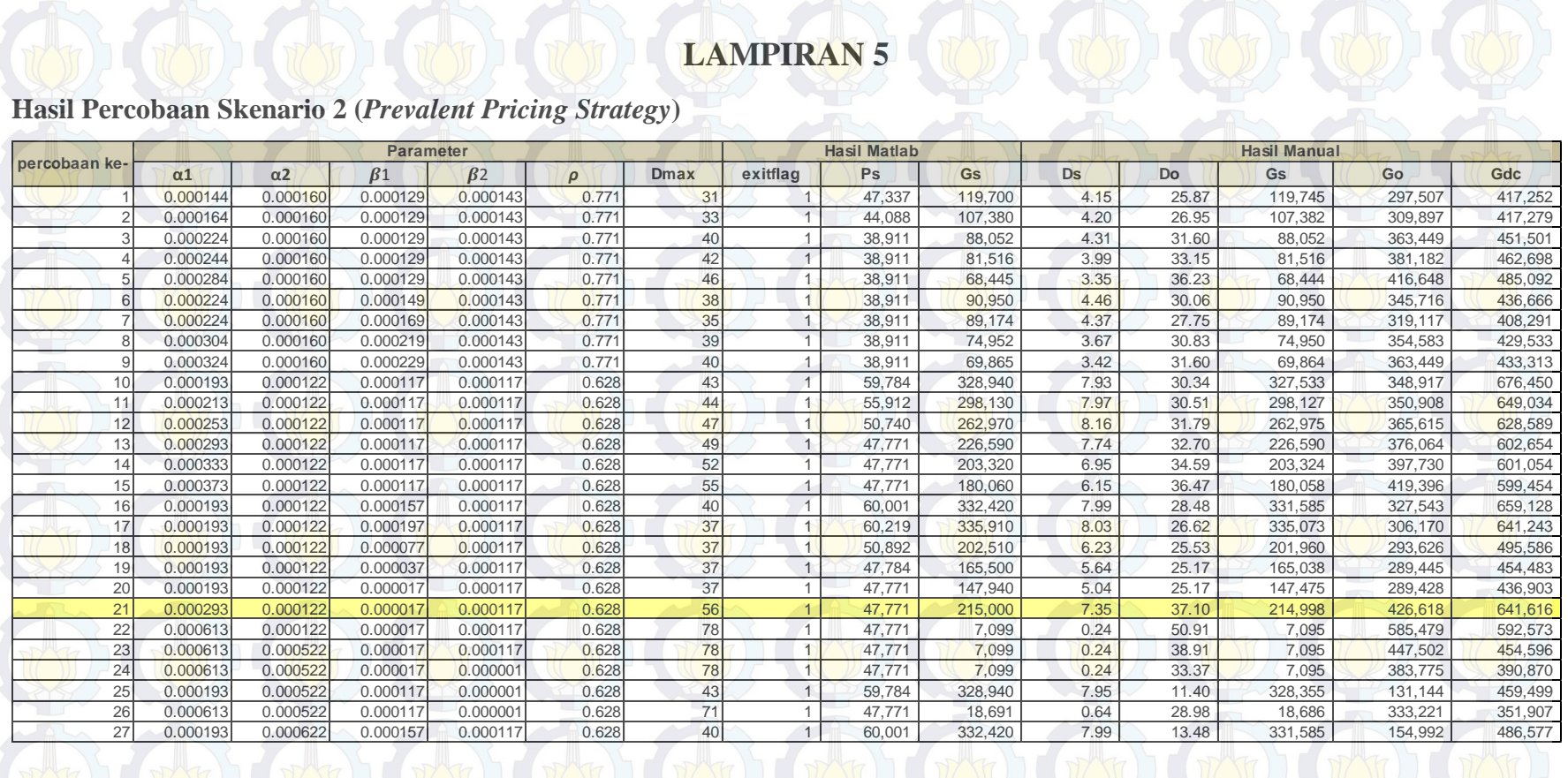

*Script* **Matlab Skenario 3 (***Different Pricing Strategy***)** 

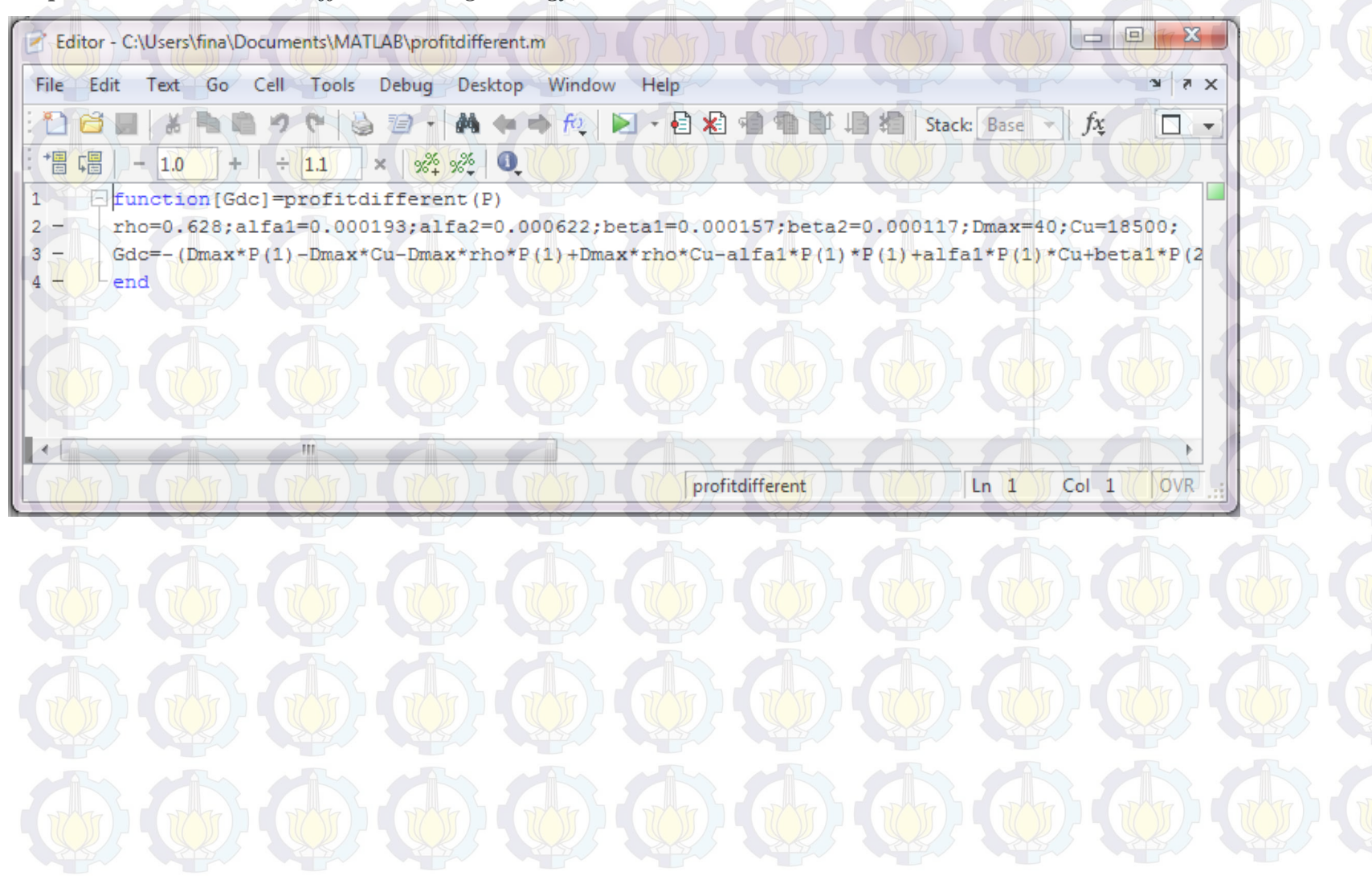

### **Hasil Percobaan Skenario 3 (***Different Pricing Strategy***)**

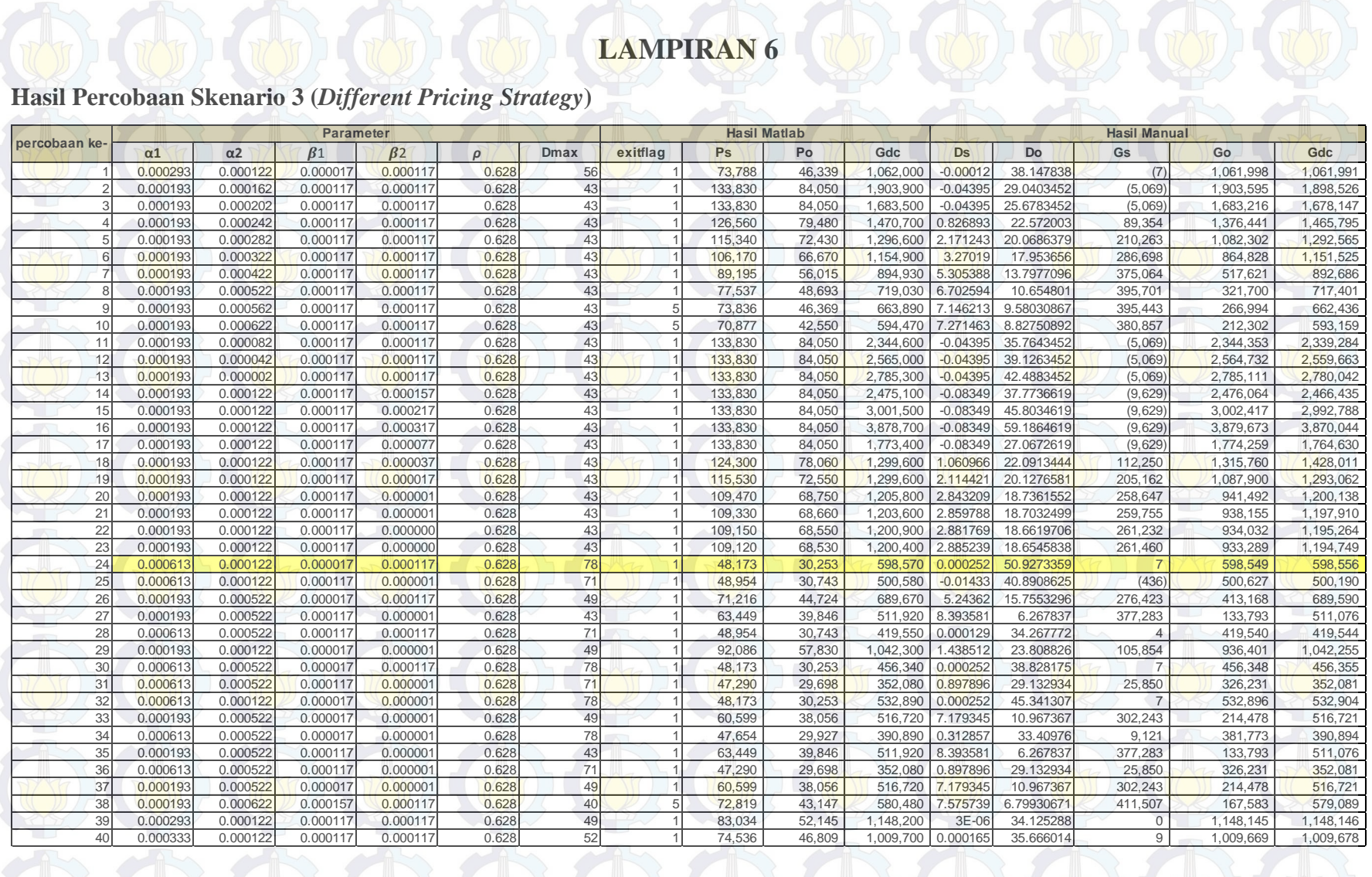

#### **Hasil Analisis Sensitivitas**

#### $\triangleright$  Pengaruh perubahan parameter  $\rho$  terhadap *profit*

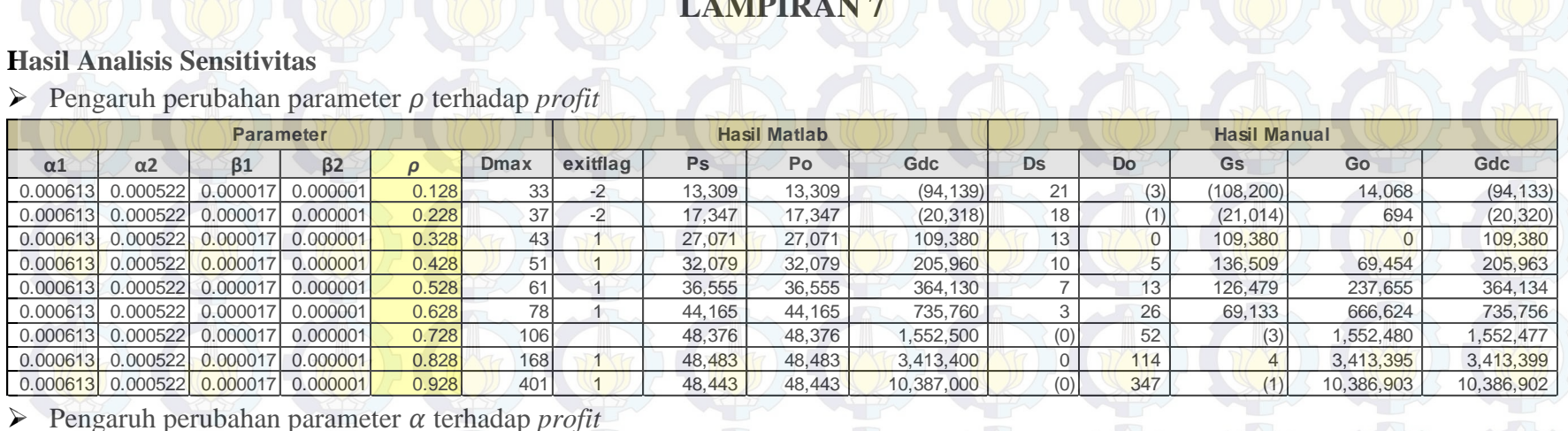

### $\triangleright$  Pengaruh perubahan parameter  $\alpha$  terhadap *profit*

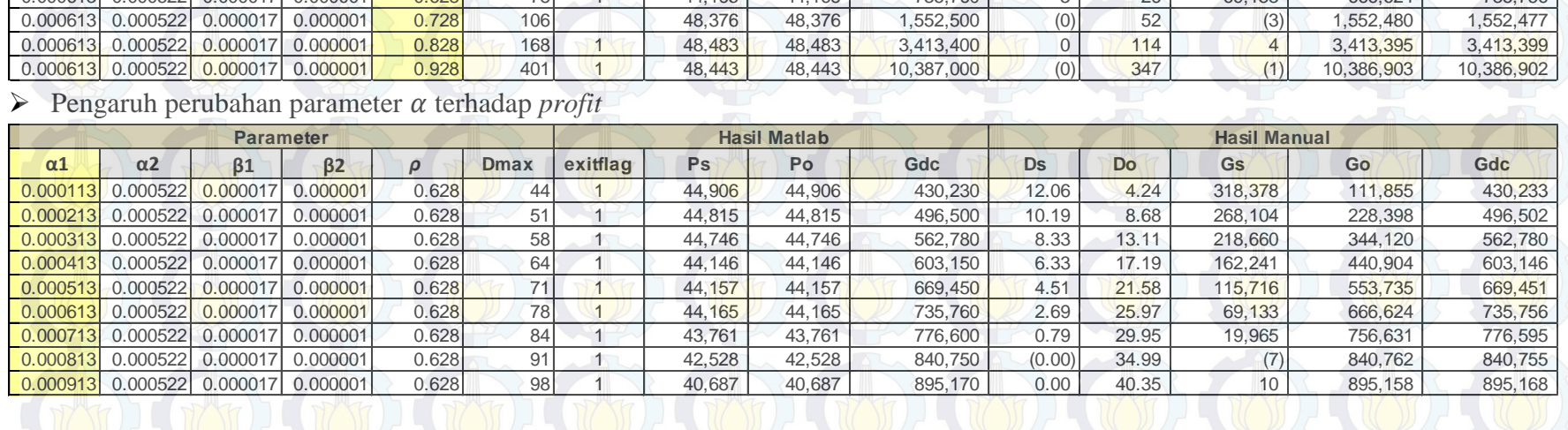

#### **Hasil Analisis Sensitivitas (lanjutan)**

#### $\triangleright$  Pengaruh perubahan parameter  $\beta$  terhadap *profit*

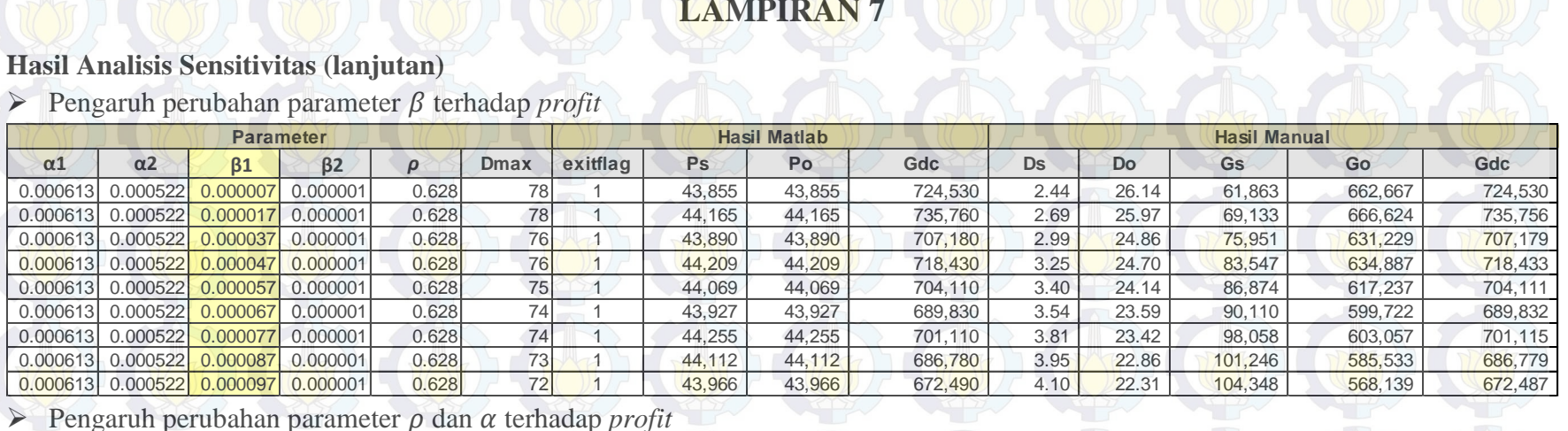

### $\triangleright$  Pengaruh perubahan parameter  $\rho$  dan  $\alpha$  terhadap *profit*

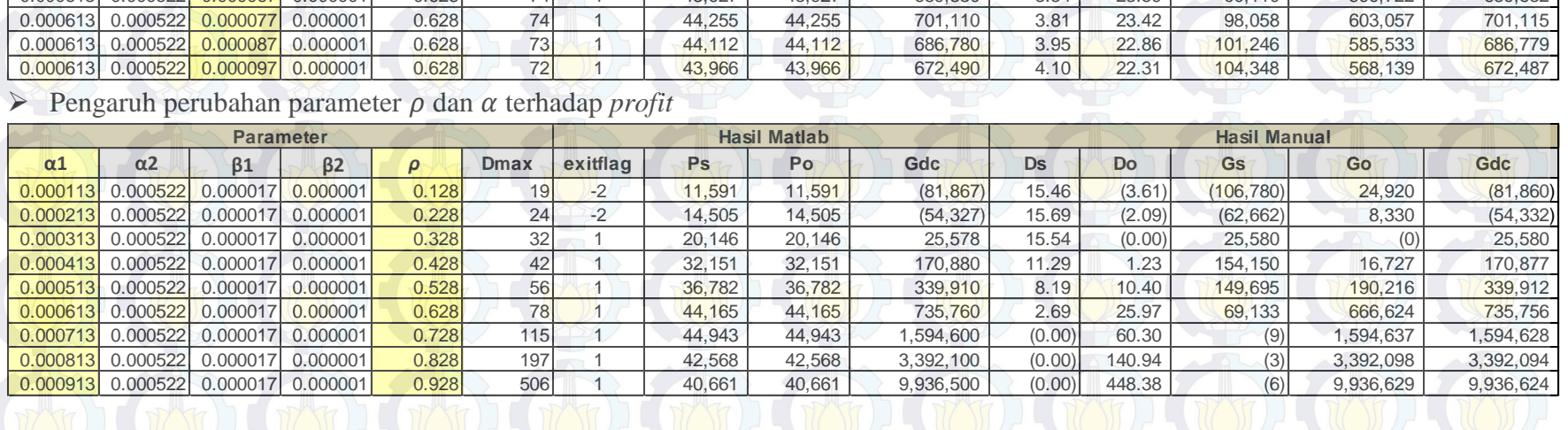

### **Hasil Analisis Sensitivitas (lanjutan)**

### $\triangleright$  Pengaruh perubahan parameter  $\rho$  dan  $\beta$  terhadap *profit*

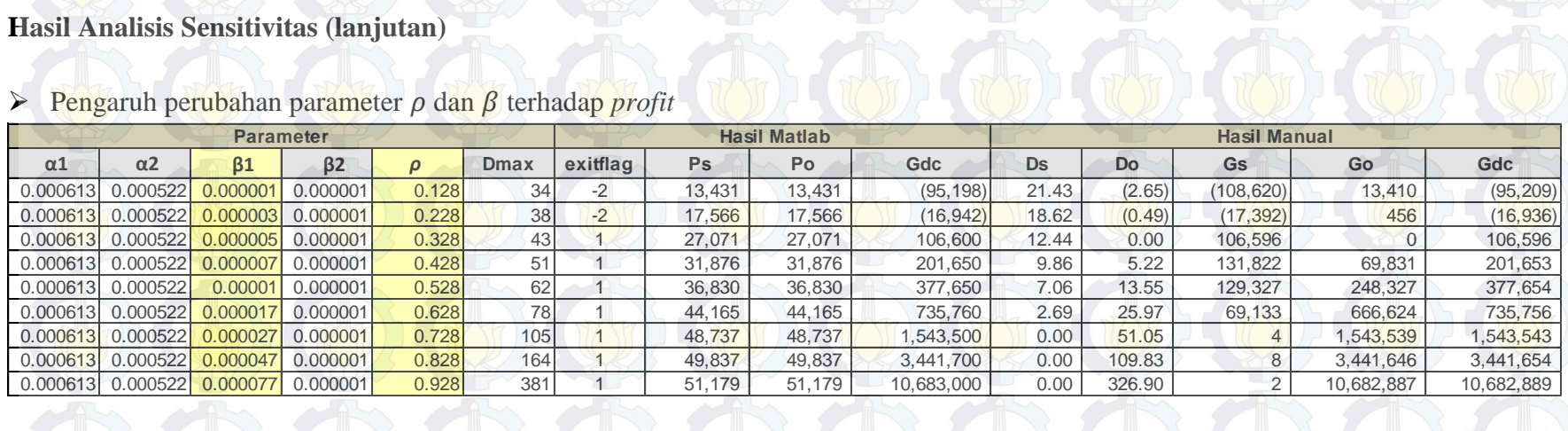

# **Hasil Validasi Pengaruh Harga terhadap** *Demand*

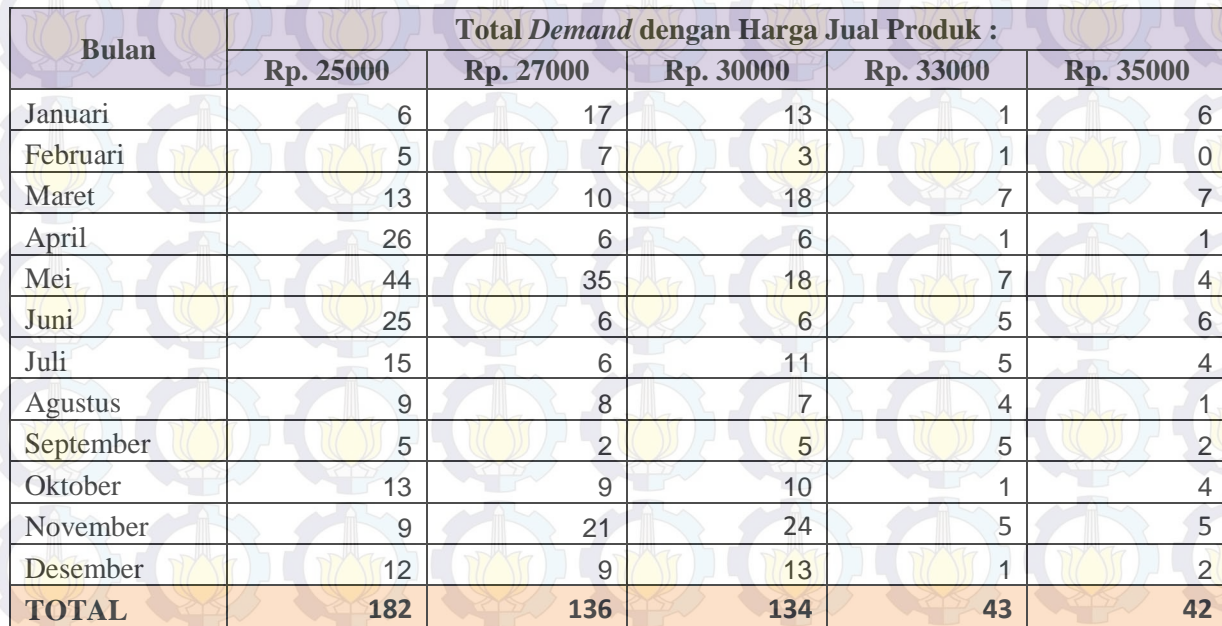